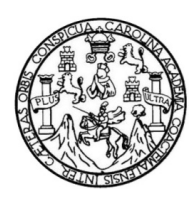

Universidad de San Carlos de Guatemala Facultad de Ingeniería Escuela de Ingeniería en Ciencias y Sistemas

# **GUATEMALA EN WIKI: CENTRO DE INTERCAMBIO DE INFORMACIÓN CULTURAL**

### **Melvin Rubén Miculax Coc**

Asesorado por el Ing. Orlando Wilfredo Apixolá Alvarado

Guatemala, marzo de 2012

UNIVERSIDAD DE SAN CARLOS DE GUATEMALA

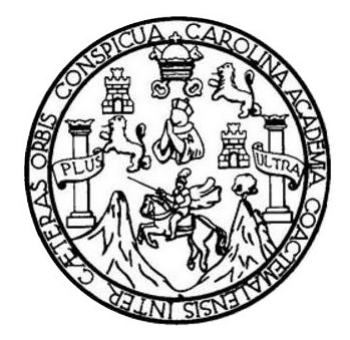

FACULTAD DE INGENIERÍA

### **GUATEMALA EN WIKI: CENTRO DE INTERCAMBIO DE INFORMACIÓN CULTURAL**

TRABAJO DE GRADUACIÓN

## PRESENTADO A LA JUNTA DIRECTIVA DE LA FACULTAD DE INGENIERÍA POR

### **MELVIN RUBÉN MICULAX COC**

ASESORADO POR EL ING. ORLANDO WILFREDO APIXOLÁ ALVARADO

AL CONFERÍRSELE EL TÍTULO DE

### **INGENIERO EN CIENCIAS Y SISTEMAS**

GUATEMALA, MARZO DE 2012

# UNIVERSIDAD DE SAN CARLOS DE GUATEMALA FACULTAD DE INGENIERÍA

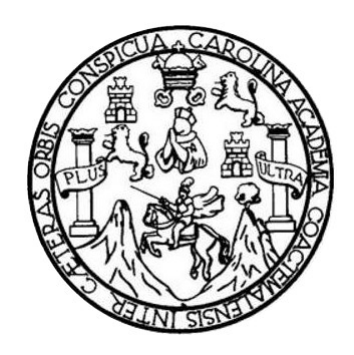

### **NÓMINA DE JUNTA DIRECTIVA**

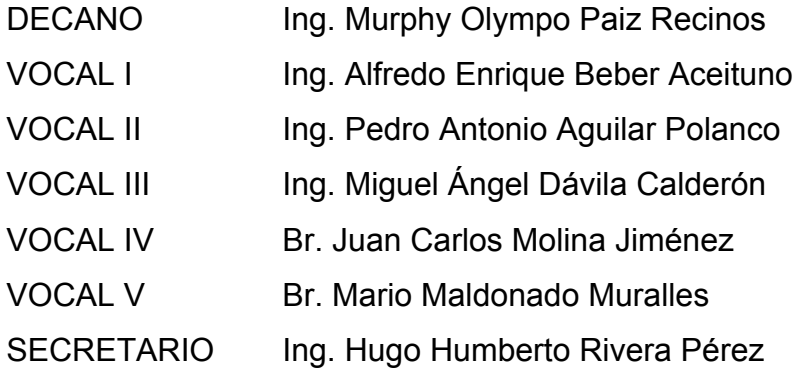

### **TRIBUNAL QUE PRACTICÓ EL EXAMEN GENERAL PRIVADO**

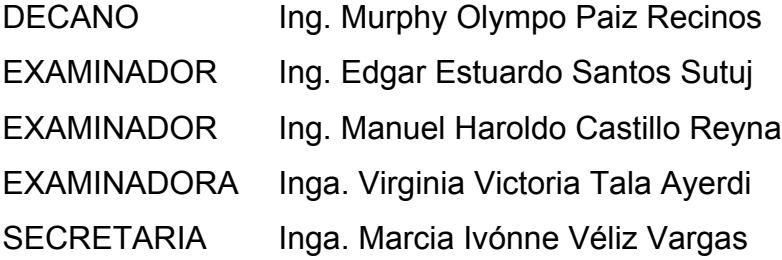

### **HONORABLE TRIBUNAL EXAMINADOR**

En cumplimiento con los preceptos que establece la ley de la Universidad de San Carlos de Guatemala, presento a su consideración mi trabajo de graduación titulado:

## **GUATEMALA EN WIKI: CENTRO DE INTERCAMBIO DE INFORMACIÓN CULTURAL**

Tema que me fuera asignado por la Dirección de la Escuela de Ingeniería en Ciencias y Sistemas, con fecha julio de 2011.

Melvin Rubén Miculax Coc

Escuela de Ciencias y Sistemas Facultad de Ingeniería

Respetable:

El motivo de la presente es para informarle que yo ING. ORLANDO WILFREDO APIXOLÁ ALVARADO, asesor de tesis del alumno MELVIN RUBEN MICULAX COC, estudiante de Ingeniería en Ciencias y Sistemas, habiendo supervisado la realización del trabajo de graduación titulado "GUATEMALA EN WIKI: CENTRO DE INTERCAMBIO DE INFORMACIÓN CULTURAL" y realizado las correcciones correspondientes, doy por aprobado el trabajo de graduación, ya que a mi criterio cumple con los objetivos propuestos para su desarrollo, según protocolo.

Agradeciendo de antemano la atención a esta misiva, me despido de usted. Atentamente,

Ing. Orlando Wilfredo Apixolá Alvarado Asesor y Revisor de Trabajo de Graduación Colegiado número 9722 Móvil: 52163564

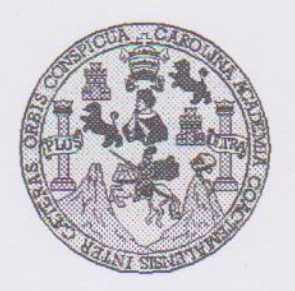

Universidad San Carlos de Guatemala Facultad de Ingeniería Escuela de Ingeniería en Ciencias y Sistemas

Guatemala, 12 de Octubre de 2011

Ingeniero **Marlon Antonio Pérez Turk** Director de la Escuela de Ingeniería En Ciencias y Sistemas

Respetable Ingeniero Pérez:

Por este medio hago de su conocimiento que he revisado el trabajo de graduación del estudiante MELVIN RUBÉN MICULAX COC carné 2002-12299, titulado: "GUATEMALA WIKI: CENTRO DE INTERCAMBIO DE INFORMACION CULTURAL", y a mi criterio el mismo cumple con los objetivos propuestos para su desarrollo, según el protocolo.

Al agradecer su atención a la presente, aprovecho la oportunidad para suscribirme,

Atentamente,

Ing. Carlos Alfredo Azurdia Coordinador de Privados<br>y Revisión de Trabajos de Graduación CORDINACIO

UNIVERSIDAD DE SAN CARLOS DE GUATEMALA E  $\overline{\mathcal{S}}$  $\mathcal{C}$  $\upsilon$ E  $\mathcal{L}$ **FACULTAD DE INGENIERÍA**  $\overline{A}$ ESCUELA DE CIENCIAS Y SISTEMAS TEL: 24767644  $\boldsymbol{D}$ El Director de la Escuela de Ingeniería en Ciencias y E Sistemas de la Facultad de Ingeniería de la Universidad de San Carlos de Guatemala, luego de conocer el dictamen del  $\mathcal{C}$ asesor con el visto bueno del revisor y del Licenciado en  $\overline{I}$ E Letras, de trabajo de graduación titulado "GUATEMALA  $\mathcal{N}$ CENTRO DE INTERCAMBIO DE  $EN$  $WIKI:$  $\mathcal{C}$ CULTURAL" presentado por el *INFORMACIÓN*  $\overline{I}$ estudiante MELVIN RUBÉN MICULAX COC, aprueba el  $\overline{A}$ presente trabajo y solicita la autorización del mismo.  $\mathcal{S}$  $\gamma$ "ID Y ENSEÑAD A TODOS"  $\mathcal{S}$  $\overline{I}$  $\overline{S}$ CAN CERTY  $\tau$ E  $\mathcal{M}$ etonio Pérez Turk  $\overline{\mathcal{A}}$ Director, Escuela de Ingeniería Ciencias y Sistemas  $\mathcal{S}$ Guatemala, 08 de marzo 2012

Universidad de San Carlos de Guatemala

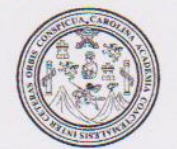

Facultad de Ingeniería Decanato

Ref. DTG. 120-2012

JARCAROLIN El Decano de la Facultad de Ingeniería de la Universidad de San Carlos de Guatemala, luego de conocer la aprobación por parte del Director de la Escuela de Ingeniería en Ciencias y Sistemas, al trabajo de graduación titulado: GUATEMALA EN WIKI: CENTRO DE INTERCAMBIO DE INFORMACIÓN CULTURAL, presentado por el estudiante universitario, Melvin Rubén Miculax Coc, autoriza la impresión del mismo.

**IMPRÍMASE** 

Ing. Murphy Olympo Paiz Recinos ECANO

Guatemala, marzo de 2012

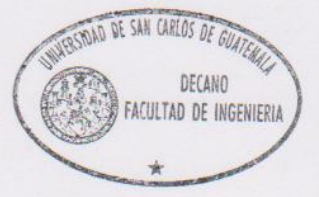

 $|_{CC}|$ c.c. archivo.

# **ACTO QUE DEDICO A:**

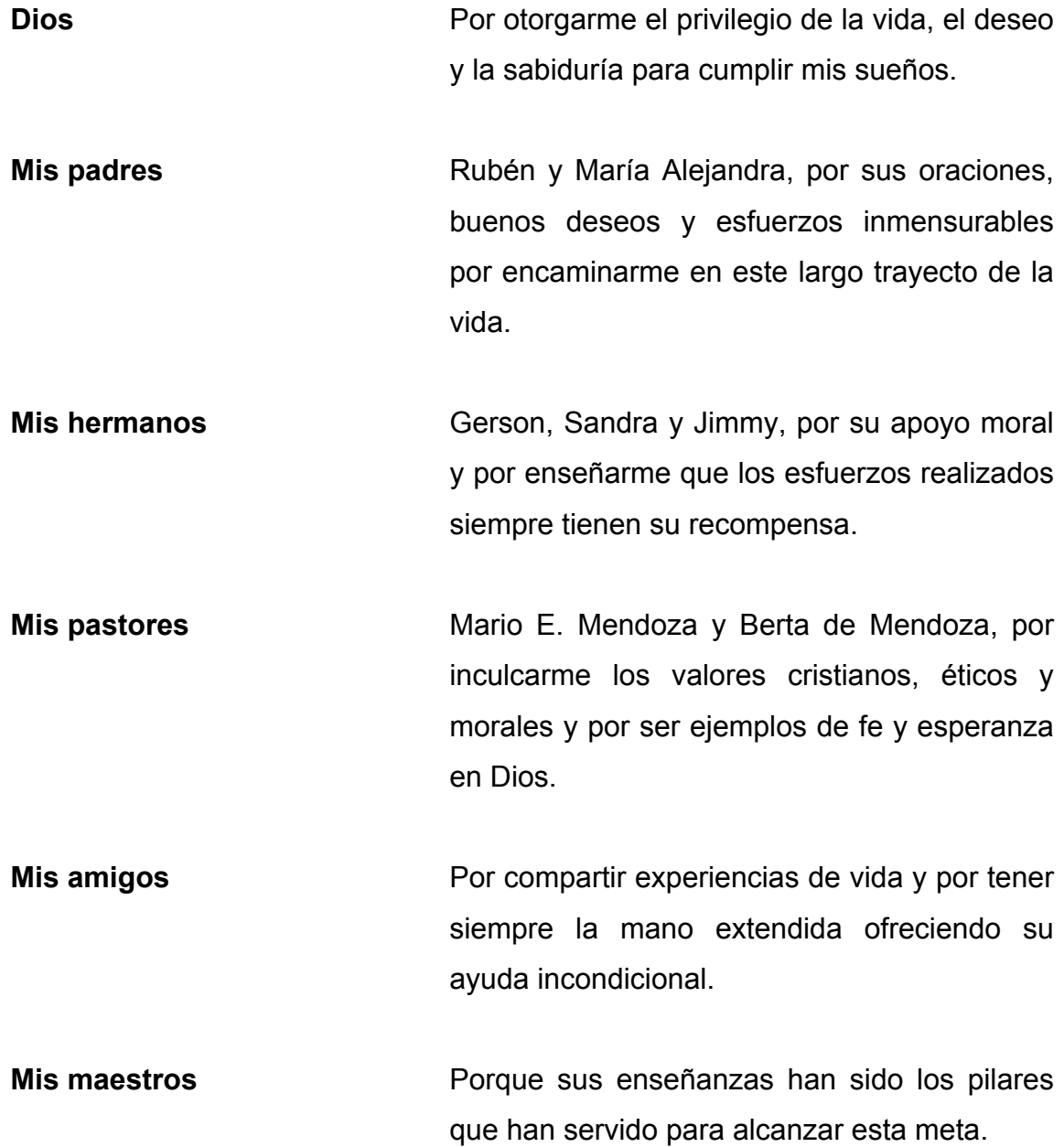

# **INDICE GENERAL**

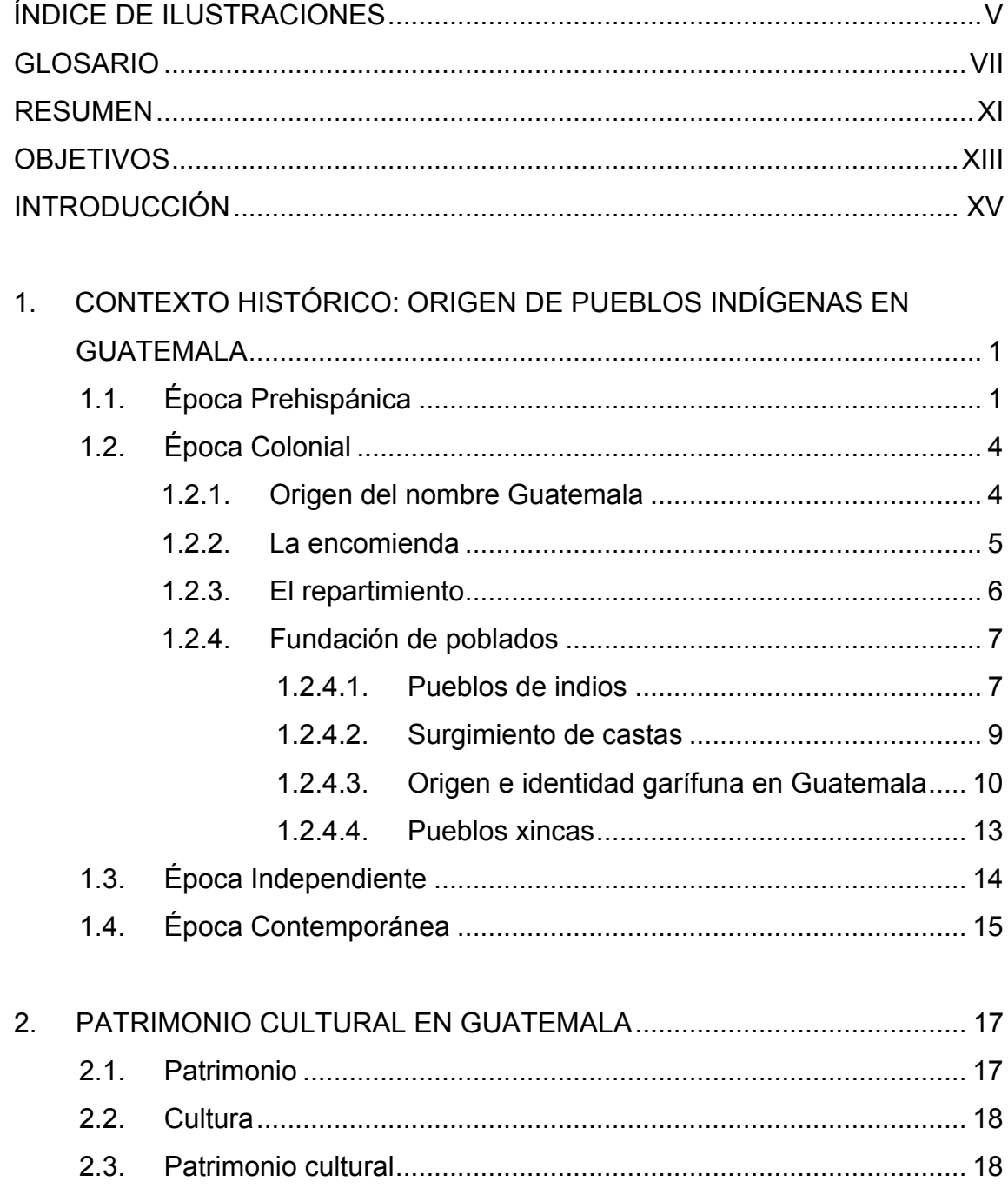

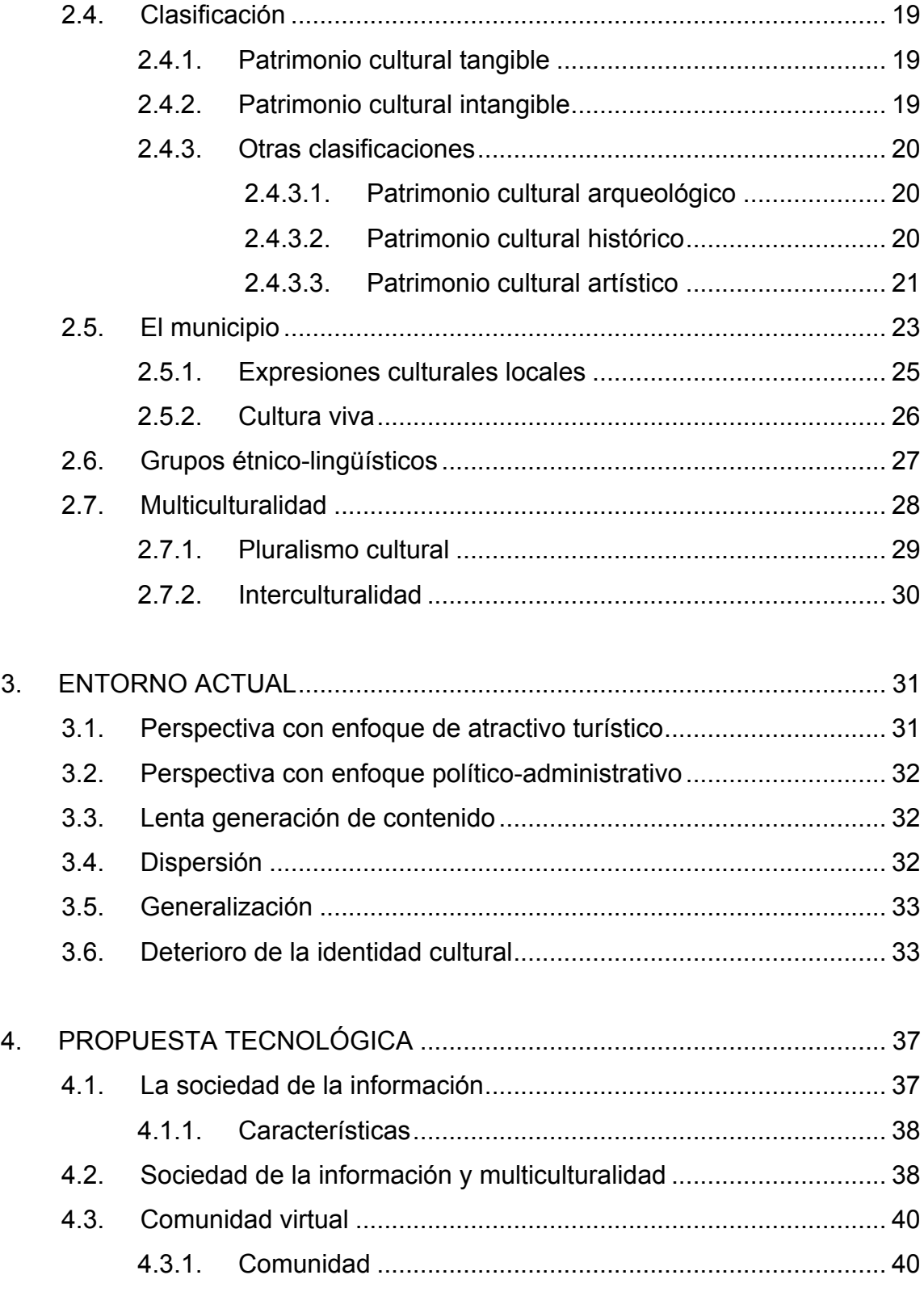

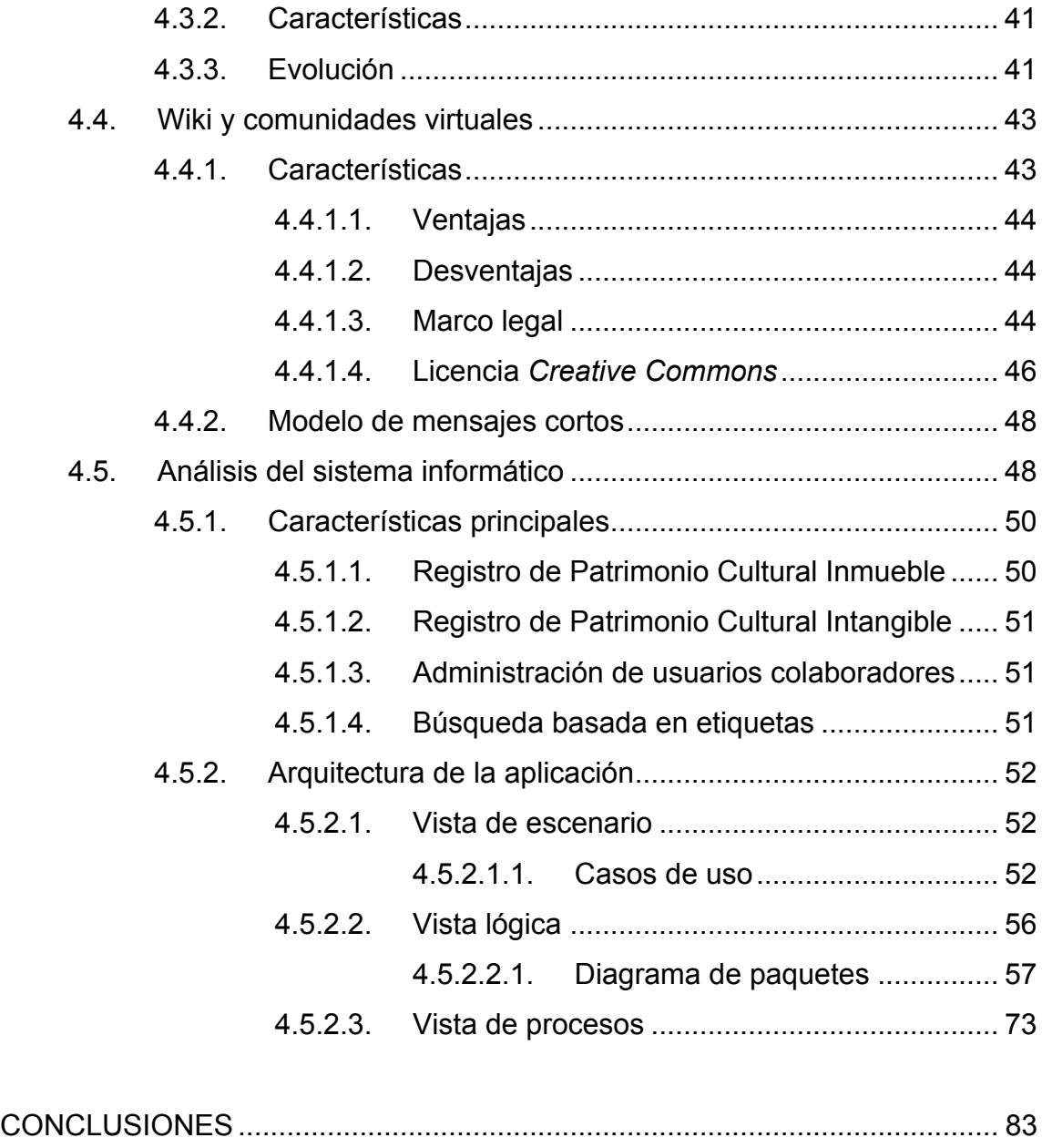

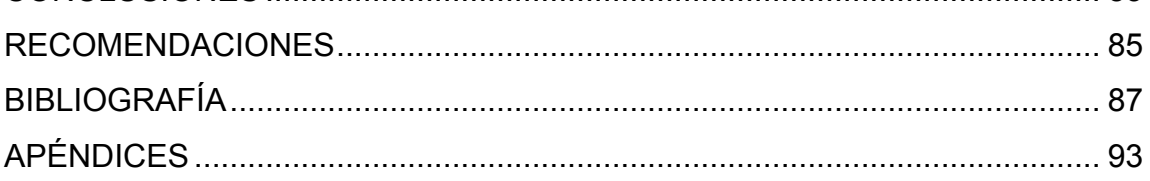

# **ÍNDICE DE ILUSTRACIONES**

### **FIGURAS**

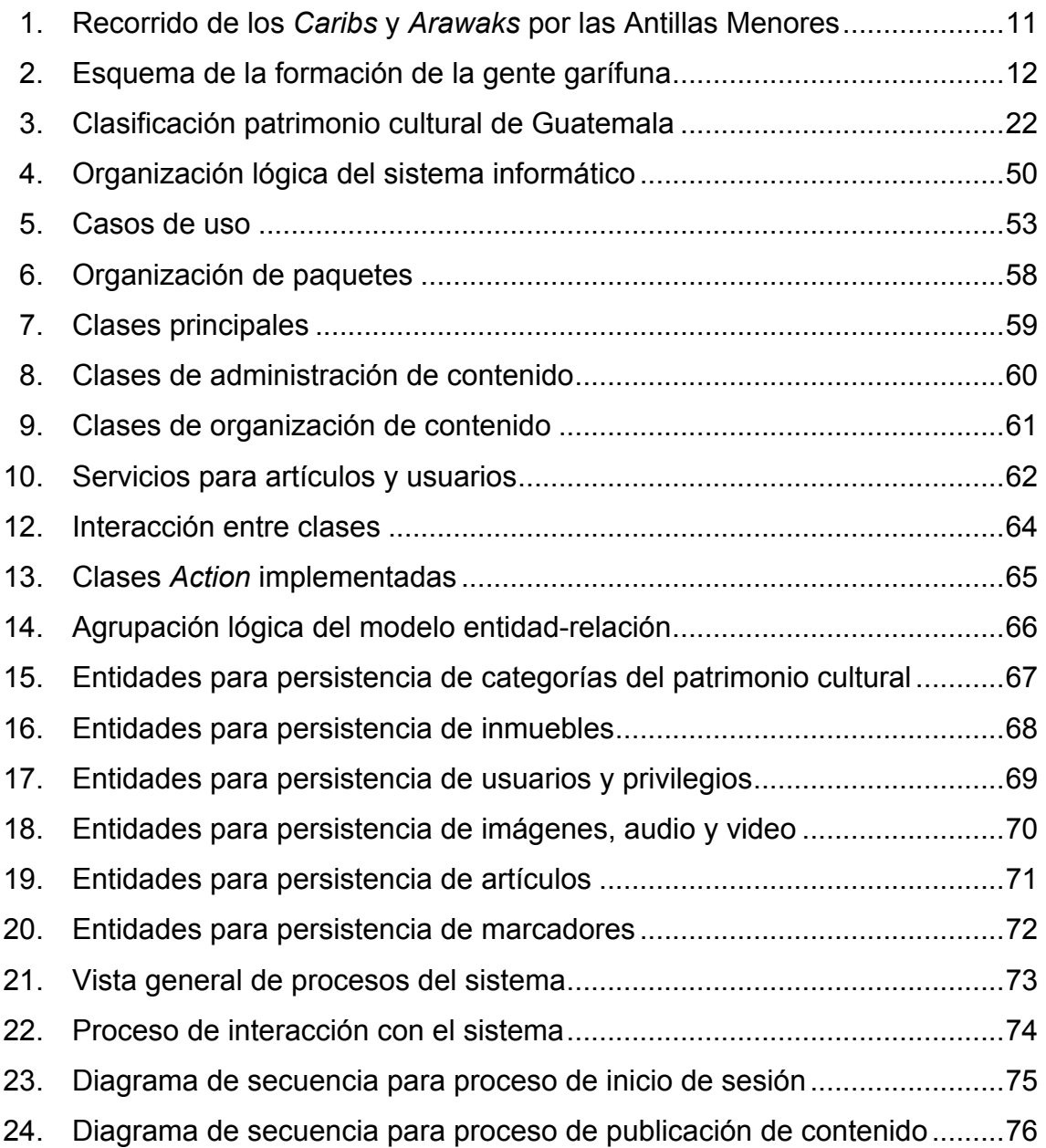

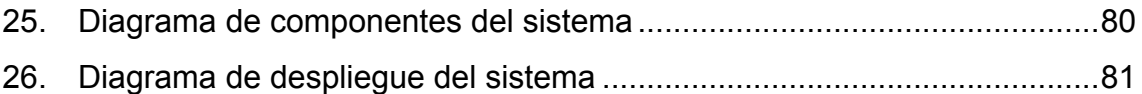

### **TABLAS**

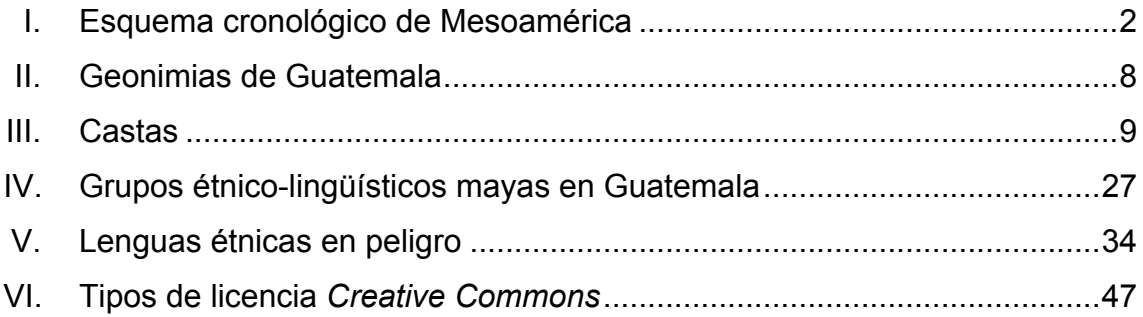

# **GLOSARIO**

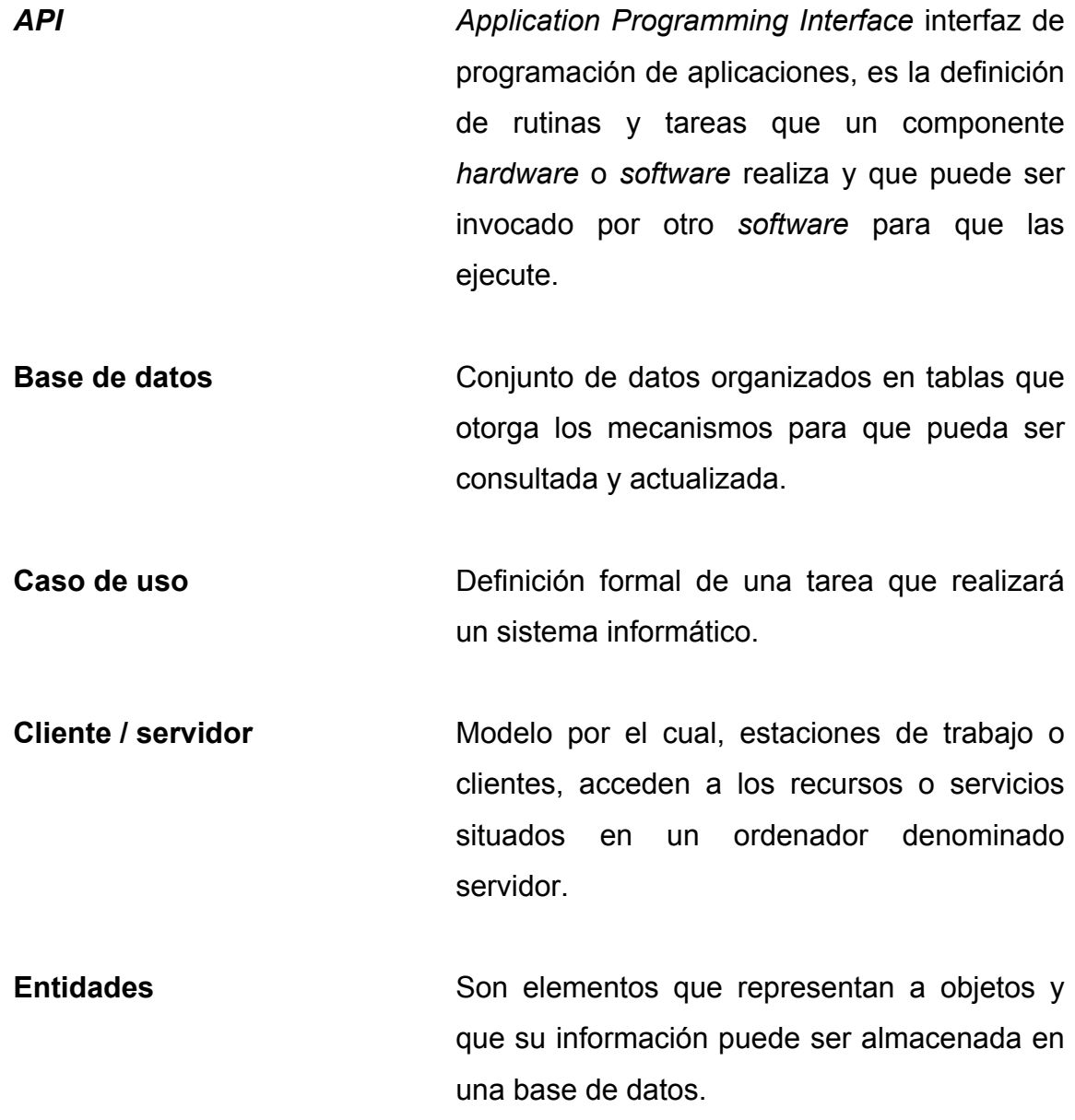

**Firewall Herramienta que protege a una red de** computadoras, otorgando o denegando accesos a otras computadoras que no se encuentren dentro de su misma red.

**Framework Conjunto de herramientas que realizan tareas** específicas y que son la base sobre la que se desarrollan sistemas informáticos.

**GNU GNU** Nombre del proyecto que tiene como objetivo crear un sistema operativo de código abierto.

**Hardware Cualquier** equipo físico, como una computadora, el cual es requerido para que un sistema informático pueda funcionar.

*HTML HyperText Markup Language* o lenguaje de marcado de hipertexto, es un estándar internacional de cómo debe escribirse una página *web* para que pueda ser visualizada correctamente por un navegador.

*HTTP Hypertext Transfer Protocol* o protocolo de transferencia de hipertexto, es un estándar internacional que determina cómo debe transmitirse un mensaje por Internet.

Knol **Knol** Herramienta desarrollada por Google para publicación de artículos académico.

VIII

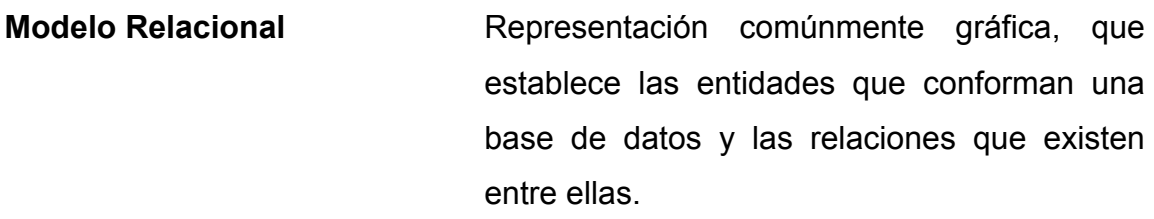

- *MVC Model View Controller* o modelo vista controlador, es una técnica que pretende separar el manejo de solicitudes al sitio *web*, el procesamiento de los datos y la interfaz del usuario en tres componentes distintos.
- MySQL Nombre de una base de datos comercial.

**Servidor Web Conserversity** Ordenador que alberga sitios web.

**Sistema Conjunto de programas y equipamiento útiles** para procesar datos.

**Sitio** Conjunto de páginas *web* en donde se presta un servicio.

**Software Conjunto** de instrucciones que son entendibles por una computadora y que realizan una tarea.

*SQL Structured Query Language* o lenguaje de consulta estructurado, es la vía por la cual se dan instrucciones a la base de datos para consulta y actualización de datos.

**Struts Example 3 Struts** Herramienta *software* de apoyo que administra las solicitudes hechas por un usuario, determina las acciones a realizar y elige la página *web* que debe mostrarse.

**TCP/IP** Protocolos de internet que determinan la manera como dos computadoras pueden establecer una conexión y comunicarse entre sí.

#### **RESUMEN**

Guatemala alberga diversas culturas que cohabitan dentro de un mismo territorio geográfico. Esta diversidad existente ha permitido colocarse internacionalmente como uno de los principales destinos turísticos con riqueza cultural a nivel mundial.

Sin embargo, el transcurrir del tiempo, los procesos de modernización, junto con la globalización, han erosionado la identidad de los pueblos, que por generaciones ha sido forjada, poniendo en peligro el valor cultural y la transmisión a nuevas generaciones.

El presente trabajo de graduación, trata sobre la manera de enfrentar la preservación y fomento del Patrimonio Cultural de Guatemala, desde una perspectiva tecnológica, reforzando lo que se conoce como Cultura Viva, utilizando para ello los principios estipulados para una Sociedad de la Información.

Dada la gran variedad de culturas existentes en el país, en la primera parte se analiza históricamente el origen de los pueblos antes de la colonización y su capacidad de organización posterior a ella.

En la segunda parte se describen las distintas formas de expresión utilizadas por las comunidades, elaborando una clasificación de todas, y desde una perspectiva antropológica la manera de cómo se organizan las comunidades y el ciclo de formación de valores culturales y la importancia del idioma en cada una de ellas.

XI

Se analiza cómo la sociedad de la información, haciendo uso de la tecnología actual puede trabajar en la preservación del patrimonio cultural y las dificultades a las cuales tiene que enfrentarse.

Se presenta al final, la propuesta tecnológica que promueve la participación, otorga mecanismos que permiten la conservación, y cómo de manera inmediata logra el fomento del Patrimonio Cultural de la nación.

### **JUSTIFICACIÓN**

Conociendo el deterioro que conlleva el paso del tiempo en la pérdida de la identidad cultural, conociendo el grado de lealtad de los pueblos mayas identificados a su grupo étnico, sabiendo el gran atractivo cultural que tiene Guatemala ante las naciones del mundo y conociendo, además, la manera en cómo las tecnologías de la Información permiten organizar y promover el valor cultural, se plantea el escenario propicio para promover a Guatemala como oxígeno cultural del mundo.

### **OBJETIVOS**

#### **General**

Elaborar un repositorio multimedia que permita la digitalización del patrimonio cultural de Guatemala, en todas sus expresiones, utilizando herramientas tecnológicas colaborativas, para su recolección y su publicación.

### **Específicos**

- 1. Establecer un punto de encuentro cultural, en donde las personas puedan identificarse geográficamente y puedan aportar directamente, información de valor cultural.
- 2. Diseñar y construir un sistema capaz de ubicar geográficamente lugares utilizando el *API* de desarrollo *Google Maps™.*
- 3. Diseñar y construir de un sistema capaz de permitir la edición de información relativa a lugares ricos en contenido cultural identificados.

### **INTRODUCCIÓN**

Guatemala, riqueza cultural y natural, ha descubierto el potencial increíble que posee en su diversidad cultural y no sólo por su riqueza natural. Algunas instituciones se encuentran preocupadas por el desarrollo económico del país, y ven cómo el atractivo turístico de la nación puede ser una fuente de desarrollo y generador de riqueza, y donde el guatemalteco, en su última instancia, es beneficiado de manera directa por esta industria sin chimineas.

Una de las debilidades que actualmente se tienen en este ambiente productivo, es la falta de recursos para la elaboración de estudios, por lo que algunas entidades responsables se ven en la necesidad de enfocar los esfuerzos donde la demanda turística es mayor, o donde se considere crítico el actuar. Esto dificulta conceptualizar a Guatemala como una única entidad multicultural y puede llevarla a una percepción de un país repleto de culturas dispersas e independientes, por lo que la capacidad de visualización de la sinergia existente entre las distintas comunidades, puede verse reducida.

Sin embargo, el crecimiento de Internet, ha logrado que la comunicación no conozca límites ni fronteras. Hoy por hoy comunicarse no se limita a texto escrito de persona a persona en un espacio limitado. Algunas herramientas multimedia e infinidad de servicios de publicación fotográfica y video, han logrado poder compartir experiencias de una manera enriquecida.

Una de las bondades del crecimiento en las tecnologías de la información y comunicación, es la capacidad de involucrar a las masas en la generación de contenido. Hoy, con el surgimiento de las redes sociales, es posible comunicar

XV

un mensaje a las grandes masas de manera inmediata y sin mayor esfuerzo, rompiendo fronteras geográficas y de idioma.

El presente trabajo pretende proveer de una herramienta que posibilite a la sociedad de la información, colaborar en la captura de información cultural. Se fundamenta en tres elementos básicos y fundamentales: El valor cultural de la nación, la capacidad de organización humana, y las tecnologías de la información.

En la primera parte se detalla el origen de la multiplicidad étnica en Guatemala y su evolución a lo largo de la historia. Esto con el fin de tener un fundamento histórico, en el cual sentar la primera clasificación importante para la elaboración del presente trabajo, los municipios como elementos centrales de la conservación cultural. Se muestra además, una breve perspectiva antropológica que reafirma la manera en cómo individuos se adhieren a grupos, con tal de mantener, fusionar, reforzar y expresar, sus formas de concebir el mundo.

Se pone en relieve los retos y peligros actuales que se tienen al mantener vivos las características propias de los pueblos, en un mundo globalizado.

Al final se presenta la propuesta tecnológica que incluye la participación individual, otorgando mecanismos que permiten la publicación de contenido en formato digital: imágenes, audio y video, integrando herramientas disponibles en Internet y creando su propia plataforma de publicación de contenido multimedia, bajo una organización geográfica basada en municipios, y utilizando mapas para la interacción y navegación del contenido, haciendo accesible la información a cualquier individuo que lo requiera.

XVI

# **1. CONTEXTO HISTÓRICO: ORIGEN DE PUEBLOS INDÍGENAS EN GUATEMALA**

Varios investigadores concuerdan en que la riqueza cultural de Guatemala radica en el asentamiento de formación de grupos sociales de ascendencia maya.

Desde sus inicios, los primeros habitantes de esta tierra aprovecharon la región cálida del sur y el altiplano con sus valles ricos en producción agrícola. Las interacciones sociales y de comercio, así como los conflictos llevaron a defenderse y a identificarse plenamente con su grupo y su territorio.

El descubrimiento y el proceso de colonización produjeron cambios radicales en las organizaciones nativas y elevación del conflicto entre ellas. El asentamiento de los colonos que hizo desfragmentar, aún más los grupos, al obligarlos a una separación de su grupo nativo, lo que logró una nueva distribución y percepción de su realidad.

#### **1.1. Época Prehispánica**

Esta época comprende, desde el aparecimiento o rastros de presencia humana en la región central del continente, hasta la época del descubrimiento de ésta, por parte de los españoles en 1492.

La historia de Guatemala se remonta, según estudios antropológicos a 12000 años A.C., cuando los primeros hombres poblaron la región que comprenden en la actualidad la parte central y sur de México, Guatemala, El

1

Salvador, Honduras, Nicaragua y una mínima de Costa Rica, conocida hoy como Mesoamérica.

El término Mesoamérica fue introducido por el etnólogo Paul Kirchhoff, en donde pretendía delimitar esta región geográfica como una unidad cultural.

| Período     | <b>Subdivisión</b> | Fecha           | <b>Desarrollo cultural</b>                     |
|-------------|--------------------|-----------------|------------------------------------------------|
| Paleo indio |                    | 10000-7000      | Cazadores de animales grandes                  |
|             |                    | AC              |                                                |
| Arcaico     |                    | 7000-2000       | Cacería e intensificación de la actividad      |
|             |                    | AC              | recolectora de plantas                         |
| Preclásico  | Temprano           | 2000-1000       | Inicios<br>de<br>la<br>agricultura<br>el<br>V  |
|             |                    | <b>AC</b>       | sedentarismo, y<br>la nucleación<br>de         |
|             |                    |                 | asentamientos                                  |
|             | Medio              | 1000-400 AC     | Poblaciones jerarquerizadas, aumento           |
|             |                    |                 | demográfico, más complejidad social y          |
|             |                    |                 | ceremonialismo                                 |
|             | Tardío             | $400$ AC $-250$ | Agricultura intensiva; aparecen centros        |
|             |                    | DC              | administrativos<br>cívicos,<br><b>y</b><br>con |
|             |                    |                 | arquitectura pública; aparecimiento de         |
|             |                    |                 | de la civilización<br>rasgos<br>maya;          |
|             |                    |                 | florecimiento de centros en el altiplano y     |
|             |                    |                 | costa sur de Guatemala                         |

Tabla I. **Esquema cronológico de Mesoamérica**

Continuación tabla I.

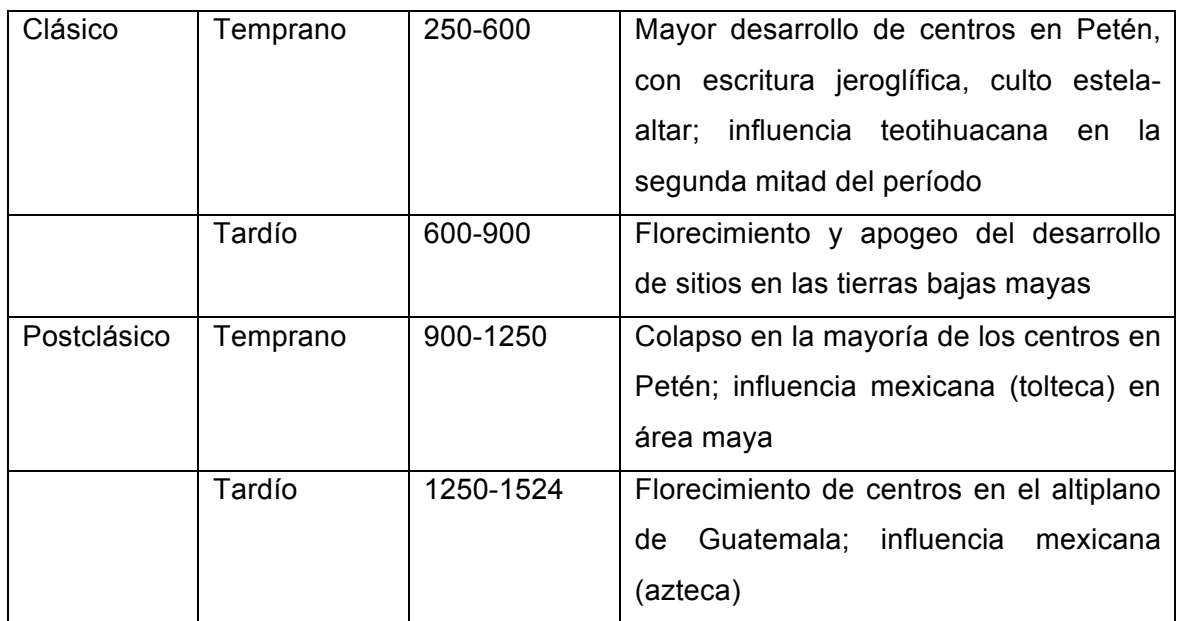

Fuente**:** Ministerio de Educación. Historia Sinóptica de Guatemala. p. 29.

Durante el período Pre Clásico Temprano, algunos grupos fueron asentándose en la región del altiplano, entre ellos los quichés, cakchiqueles, tzutujiles, kekchíes, pocomames y mames. Sus estructuras sociopolíticas fueron elevando su complejidad durante todo el Pre Clásico y el Clásico, así como su densidad poblacional fue aumentando.

Kaminaljuyú, ciudad construida en el valle de Guatemala en el Preclásico Medio, alcanzó el dominio del altiplano durante el Preclásico Tardío, controlando toda la red comercial de la región, junto con la parte oriental de la costa sur, parte occidental de El Salvador, parte baja de lo que hoy es Baja Verapaz; esto se deduce a partir de los vestigios arqueológicos encontrados, su arquitectura, que mantienen similitudes con otras encontradas en distintos lugares.

En el período clásico florecieron Tikal y Uaxactún, en donde rivalizaron por el control del territorio, y fue en el 378 DC la derrota de Uaxactún.

Las condiciones sociales, religiosas, económicas, conflictos bélicos, entre otros factores hicieron que los pueblos entraran en un proceso de deterioro a principios del siglo VIII y principios del IX, al que se le ha denominado colapso maya.

El colapso fue el inicio del período Postclásico, alrededor del año 900 DC, que duró hasta la conquista por los españoles.

Fue en el postclásico cuando se fundaron las capitales de Quichés y Cakchiqueles: Gumarkaaj o Utatlán, e Iximché respectivamente.

#### **1.2. Época Colonial**

Inicia con el descubrimiento de América en 1492. Esto fue el inicio del proceso de conquista y colonización.

#### **1.2.1. Origen del nombre Guatemala**

El nombre Guatemala surgió a raíz de la conquista en territorio mexicano. Los nativos de esa región conocían las partes bajas ocupadas por cakchiqueles, como *Quahtemalan* que es el vocablo nahúatl para describir a los *cakchequil*, por lo que *cakchequil* en nahuátl se dice *Quahtemalan*.

Esta información fue dada a Hernán Cortés, que posteriormente fue trasladada a Pedro de Alvarado, por lo que las modificaciones en su escritura castellanizaron el término a Guatemala.

4

El nombre Guatemala deriva su significado de *Quahtemala,* que a su vez obtiene la interpretación de *cak-che-quil* en donde *cak* es rojo, *che* es árbol o palo, *quil* posible alteración de *quelab* que da concepto de región o lugar o grupo. Por lo que, Guatemala podría significar lugar de los hombres del árbol rojo o de fuego.

#### **1.2.2. La encomienda**

l

La conquista trajo consigo la repartición de indios, es decir, tomar en calidad de esclavos a un grupo de indígenas para servir a los conquistadores como recompensa al trabajo de conquista. Luego de eso debió darse un trato legal y jurídico que se definió como encomienda, que en el contexto de la época viene siendo la definición dada por el historiador legal español Ots Capdequí.

"…las encomiendas de indios eran una merced real hecha con la doble finalidad de recompensar a los conquistadores beneméritos o a sus descendientes con los beneficios que las mismas producían –servicios personales de los indios primero, percepción de tributos después- al propio tiempo que se conseguía la incorporación de los indios a la civilización cristiana, colocándolos bajo el amparo de un español encomendero"<sup>1</sup>.

Las encomiendas eran entonces premios otorgados a los españoles por los logros adquiridos durante la conquista, bajo el término merced real, ya que eran otorgados por la corona española. Sin embargo al ser otorgados adquirían la responsabilidad de evangelizar a este grupo de indios, y estos a cambio pagan tributo al encomendero. El tributo consistía prácticamente en piezas de plata, peces y aves.

<sup>1</sup> Ministerio de Educación. *Historia sinóptica de Guatemala.* Guatemala. 1999. p. 151.

#### **1.2.3. El repartimiento**

El repartimiento era otra obligación que se otorgaba a los grupos de indios para ofrecer sus servicios para trabajo requerido por la Corona. Mano de obra era solicitado por sacerdotes, empresarios, hacendarios y cualquier particular que lo requería, por lo que la Audiencia, ente regulatorio de justicia fundado en 1543 en Guatemala, asignaba a los poblados obligados a satisfacer esa demanda. Una cuarta parte del pueblo era seleccionado por las autoridades locales para satisfacer esta demanda. El demandante no estaba obligado a realizar pagos por los servicios prestados, por lo que en la mayoría de los casos los indígenas nunca conocieron sobre sueldos o salarios.

Existió otro término para el repartimiento, este era el repartimiento de tierras, que consistía en la manera en que fueron organizadas las tierras durante la época Colonial. La propiedad de la tierra se clasificó de la siguiente manera:

- Absoluta propiedad de la Corona sobre todos los territorios descubiertos.
- Posesión y usufructo, comunal o individual, de las tierras que ocupaban los indígenas antes del arribo de los europeos.
- Propiedades realengas, las que estaban bajo el dominio directo de la Corona.
- Los ejidos o tierras propios, que estaban adscritos a los pueblos y eran de uso común.
- Las tierras de propiedad privada de los colonos en relación.

#### **1.2.4. Fundación de poblados**

La fundación de poblados fue orden de la Corona para reafirmar su dominio directo y para disminuir el de los jefes de la conquista.

La primera ciudad fundada en el territorio de Guatemala, de manera simbólica, el 27 de julio de 1524, en Iximché, capital de los Cakchiqueles, con el nombre de Santiago de los Caballeros de Guatemala.

#### **1.2.4.1. Pueblos de indios**

Las reducciones o congregaciones de indios fue iniciativa de obispos. Pero no fue sino hasta en 1538 en que inició un control más fuerte. Luego en 1544 en que el rey ordenó juntar a los indios en pueblos delimitados y con autoridades propias.

Caciques y jefes de familias evaluaban la cantidad de personas en el grupo y luego se buscaba un sitio con capacidad para el total de personas; luego se sembraba milpa alrededor delimitando la región y mientras ésta crecía, se procedía a la construcción de edificaciones que albergarían al poblado. Se trazaba como fecha límite de asentamiento el día de la cosecha, en la cual todas las familias se trasladaban al nuevo sitio.

El patrón urbano de cuadrícula fue tomado para el establecimiento de estos pueblos, en donde la parte central era la plaza central.

La fundación de pueblos inició en Patinamit, hoy Tecpán Guatemala, continuó con Chimaltenango, Comalapa, Atitlán, Tecpán Atitlán, hoy Sololá, Totonicapán, Quetzaltenango.

7

Cabe destacar que gran parte de los nombres tienen su origen nahuátl; sin embargo, estos mantienen el mismo significado que en lenguaje natural de la región.

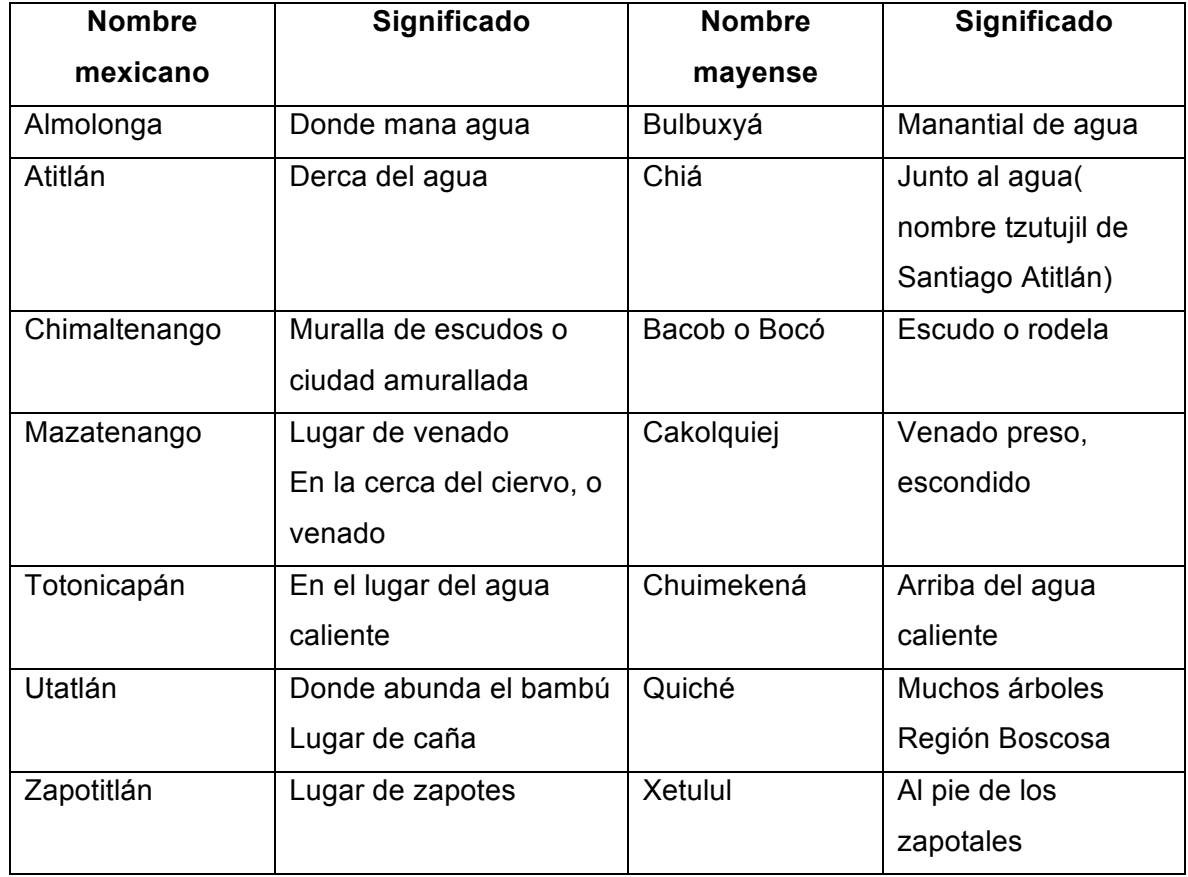

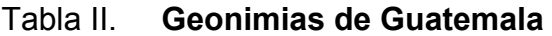

Fuente**:** Ministerio de Educación. Historia Sinóptica de Guatemala. p. 17.

Los pueblos de indios llegaron a formar parte esencial característico de ésta época colonial. Los pueblos fueron creados para facilitar el control político, económico, y cultural, ya que todo esto se dificultaba, debido a la dispersión de la gente en el campo. Sin embargo, esto permitió una mayor facilidad en cuanto a organización indígena que trajo resistencia, al mismo tiempo que retomaban la práctica de cultura original, que persiste actualmente.

#### **1.2.4.2. Surgimiento de castas**

Se denominó castas a las personas que fueron racialmente producto de mezclas de distintas razas.

Al inicio de este período únicamente se reconocían dos grandes grupos: españoles y los indígenas o naturales. Luego surge la mezcla entre español e indígena denominados mestizos, llamados posteriormente ladinos.

En 1550 se autorizó la entrada de esclavos africanos a Guatemala, lo que complicó la estructura social, ya que éstos iniciaron la mezcla entre españoles, indígenas y mestizos dando a un conjunto de mezclas que fue categorizada como castas.

#### Tabla III. **Castas**

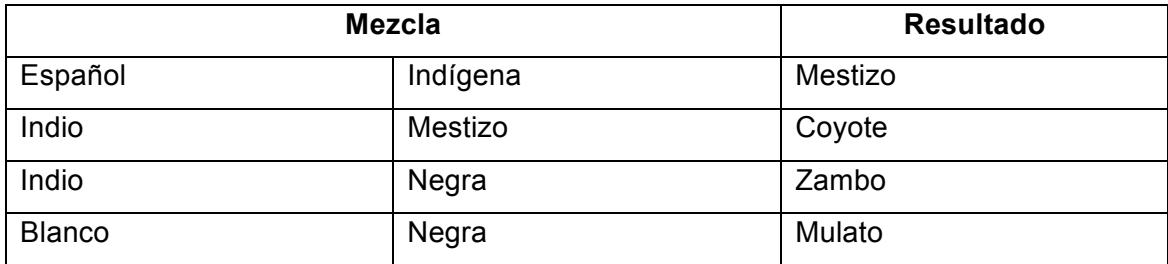

Continuación tabla III.

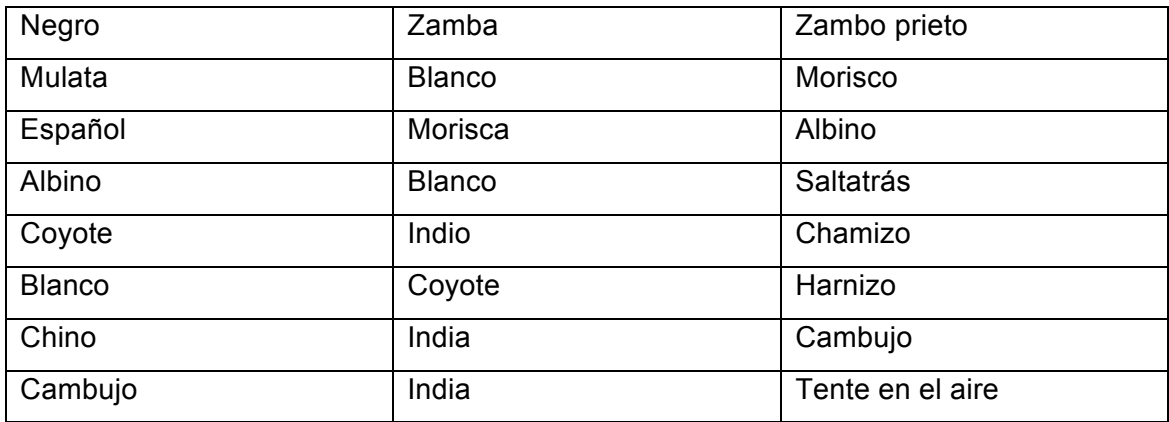

Fuente: Programa de las naciones unidas para el desarrollo**.** Informe nacional de desarrollo humano 2005. p. 30. 31 julio de 2011.

### **1.2.4.3. Origen e identidad garífuna en Guatemala**

Los *Caribs* y *Arawaks* fueron habitantes indígenas del sur de América, específicamente ubicados en las cuencas del río Orinoco, hoy Venezuela; sin embargo, su instinto de expansión los llevó por toda las Antillas Menores.

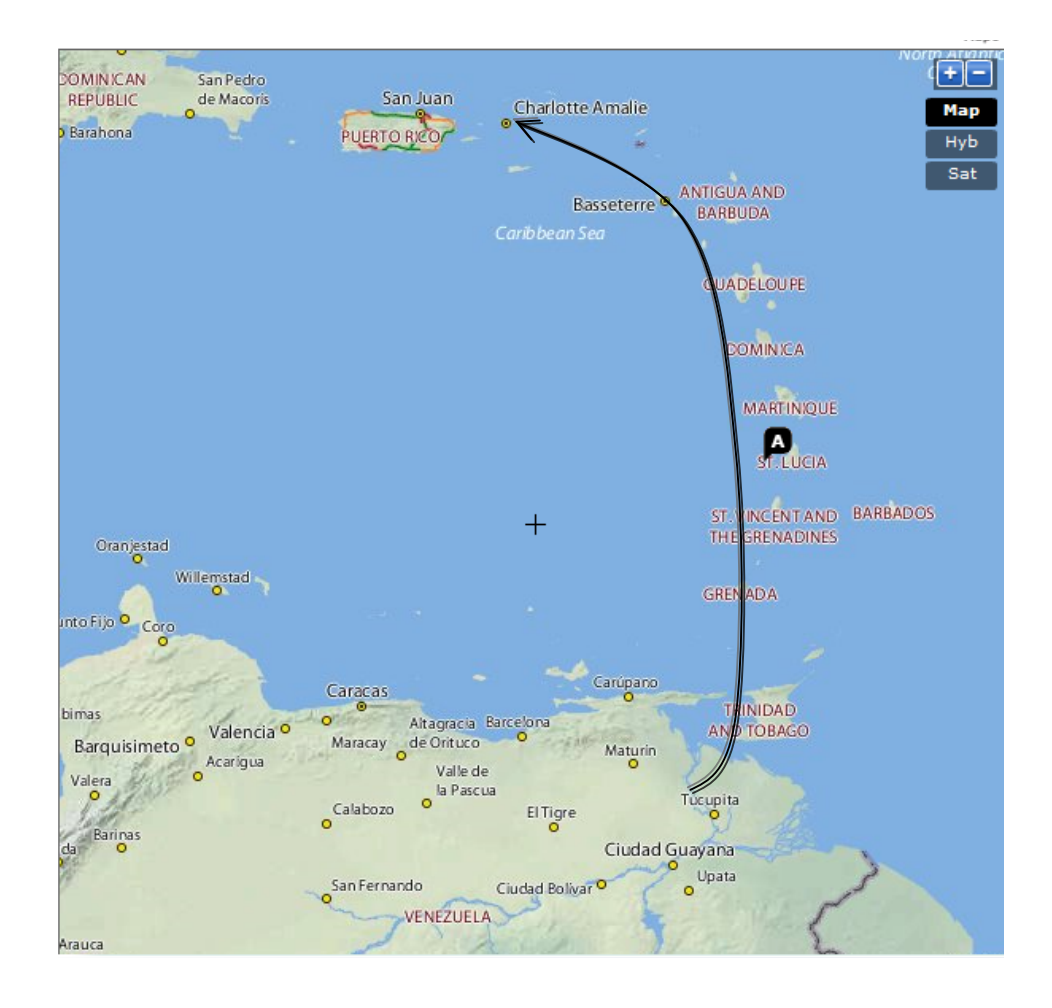

#### Figura 1. **Recorrido de los** *Caribs* **y** *Arawaks* **por las Antillas Menores**

Fuente: elaboración propia.

En 1665 dos navíos que transportaban esclavos africanos, naufragan cerca de las costas de San Vicente. Estos luchando por su suerte, logran llegar a San Vicente en donde se establecen. Una mezcla se da entre los nativos y surgen así los denominados garífunas. Fue entonces que en esta isla se adoptó la política de aceptar a cualquier esclavo que pudiera escapar y llegar a la isla. Esto no agradó a los ingleses que traficaban a los esclavos, por lo que se inició una lucha contra esta isla en la segunda mitad del siglo XVII, por lo que los garífunas establecieron una estrecha relación con Francia. Sin embargo, para la

Revolución Francesa a finales del siglo XVIII este pueblo fue abandonado a su suerte, por lo que los ingleses se apoderaron de ella y desplazaron a los habitantes hacia islas como Jamaica, y Beliceaux en Venezuela, mientras se discutía sobre qué hacer con ellos. Se determinó que iban a ser trasladados hacia la isla de Roatán en Honduras que pertenecía a los ingleses y fue así como se inició el traslado el 11 de marzo de 1797. Al llegar a la isla, los españoles se habían apoderado de ella, por lo que en lucha, éstos fueron reducidos y arrestados.

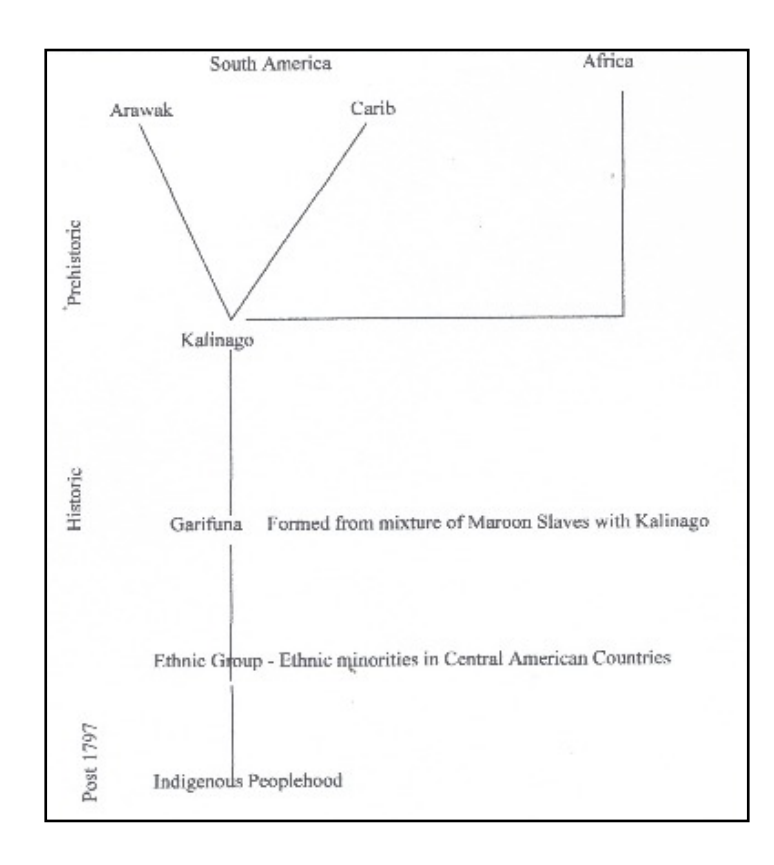

Figura 2. **Esquema de la formación de la gente garífuna**

Fuente: How Did the Garifuna Become Indigenous People? - Reconstructing the cultural persona of an African-Native American People in Central America. 2008. 31 de julio de 2011.
Luego de esto, los trasladados fueron establecidos ahí. Se les proporcionó herramientas de labranza. Sin embargo, la época lluviosa del año, no les permitió preparar la tierra, por lo que solicitaron albergue a los españoles, y poder ser ubicados en las costas hondureñas. Los españoles aceptaron a cambio de trabajo forzoso, ya que ellos pasaban por problemas de producción alimentaria, lo cual en su momento fue una buena negociación. Luego las exigencias de los españoles fueron en aumento, por lo que éstos decidieron expandirse por todas las costas de Centroamérica.

Un grupo de estos nativos caribeños llegó a Guatemala, de los cuales los misquitos (sambos) los integraron a su grupo. A finales del siglo XIX nuevos grupos llegaron a Guatemala y establecieron su comunidad en Livingston, Izabal y le denominaron la Buga.

#### **1.2.4.4. Pueblos xincas**

Los orígenes del pueblo xinca siguen siendo tema de estudio. Para la época de la conquista, estos grupos estaban asentados en la región sureste del país, específicamente en los departamentos que hoy comprenden Santa Rosa y Jutiapa.

En los escritos de Don Pedro de Alvarado dirigidos a Hernán Cortés, narran sobre su encuentro con un pueblo en donde no se hablaba, ni lenguas mayas ni pipiles, que eran las que él conocía.

Don Pedro de Alvarado ocupó el centro Atiquipaque, que se ubica por la región del municipio de Taxisco en Santa Rosa.

El territorio donde se asentaban los primeros xincas en el departamento de Escuintla, abarcaba desde el río Michatoya hasta el departamento de Santa Rosa; el sur y el norte, a excepción de los municipios de Santa Catarina Mita y Asunción Mita (que eran habitados por pipiles y poqomames) del departamento de Jutiapa.

Los xincas de Escuintla y Guazacapán entre 1524 y 1575 sufrieron epidemias de viruela, tifus y peste bubónica que produjeron una disminución drástica de la población.

## **1.3. Época Independiente**

Marcada en sus inicios por el proceso de independencia y en la firma del Acta de Independencia de Guatemala el 15 de Septiembre de 1,821.

Para esta época, los pueblos indígenas siguieron organizados de la misma manera, en pueblos, a pesar de que su crecimiento demográfico no cesaba, los límites territoriales establecidos para ellos, seguían manteniéndose.

La lucha de independencia no tuvo como actores principales a la población indígena; sin embargo, fueron incluidos en las cláusulas emitidas en las que todo habitante de esta nación mayor de 18 años y casado era considerado como ciudadano.

Para 1871, con la Revolución Liberal, el capitalismo entraba fuertemente, obligando a una educación civilizadora integradora, por lo que la castellanización se vio fuertemente aplicada.

En 1944, finaliza la segunda guerra mundial, en Guatemala se produjo la llamada Revolución de Octubre, la caída del régimen de Ponce Vaides.

Los siguientes diez años aún continúa el aprovechamiento del capitalismo. Con una actitud integradora, se comenzó con el proceso de ladinización, en la que se pretendía educar a todo ciudadano con fines de integración a la economía nacional, debido a la diversificación de actividades económicas que venían floreciendo.

## **1.4. Época Contemporánea**

A partir de 1976, con el terremoto del 4 de febrero, se marca el inicio de una crisis político-militar.

El enfrentamiento armado trajo consigo el aumento de la actividad indígena, tanto en lo político como en lo militar y que fue claramente expuesto en 1982, cuando Efraín Ríos Montt asumió el poder mediante golpe de estado.

En uno de los puntos de Acción Gubernamental, de los 14 en los que basaba su modelo de gobierno, dejaba de reconocer el modelo de ladinización para convertirlo en un modelo pluriétnico.

Las expresiones de los pueblos indígenas marcadas para el proceso de paz, fue plasmado en los Acuerdos sobre identidad y Derechos de los Pueblos Indígenas, de los Acuerdos de Paz, firmados en 1996. A partir de entonces se ha venido trabajando sobre un marco pluriétnico y multicultural en Guatemala.

# **2. PATRIMONIO CULTURAL EN GUATEMALA**

Las condiciones geográficas de Guatemala, altas montañas, grandes y productivos valles, tierras cálidas y bajas, fueron atractivos para los primero pobladores americanos que decidieron asentarse en estas regiones.

La diversidad de grupos asentados permitió una alta interacción comercial y cultural. A pesar de la cercanía geográfica que mantenían los grupos naturales de la región, conservaban sus rasgos culturales, como costumbres y creencias, lengua o idioma, y tecnología.

El ingreso de nuevos personajes trajo consigo una serie de ajustes en cuanto a poblados, asimilación de grupos étnicos, dispersión, agregación, y mezcla, esto sin dejar de persistir la identidad que ha mantenido unido a estos pueblos por muchos años.

# **2.1. Patrimonio**

Patrimonio es definido como todo lo heredado de padres a hijos y que llega a formar parte de los bienes del individuo beneficiado. Donde bien es aquella realidad que posee un valor positivo y por ello es estimable.

Por lo tanto en su definición, patrimonio no está limitado sólo a lo material o tangible, sino también a valores intangibles o inmateriales, que por el hecho de no existir físicamente dejan de existir, sino más bien existen ideológicamente, y que son expresadas en las acciones del individuo, por lo tanto son una realidad.

### **2.2. Cultura**

El término cultura viene del latín cultura que significa cultivo. En sus inicios fue aceptada como término para el cultivo de la tierra y ganado; sin embargo, poco a poco fue adquiriendo significados aún más metafóricos y fue relacionada con el desarrollo intelectual. Desde una perspectiva intelectual, la cultura puede definirse como el conjunto de los conocimientos y saberes acumulados por la humanidad a lo largo de sus milenios de historia.

En su definición popular, se dice que cultura es el conjunto de las manifestaciones en que se expresa la vida tradicional de un pueblo. En síntesis se define cultura como el conjunto de los conocimientos y saberes adquiridos por un grupo de individuos a lo largo de su historia y la manera en que éstas son expresadas. Al ser expresadas pueden ser transmitidas a las siguientes generaciones que la adoptarán, y por ende mantendrán una identidad que los una a un grupo, y los diferencie de otros.

## **2.3. Patrimonio cultural**

Patrimonio Cultural puede definirse como el conjunto de conocimientos y todas las formas de expresión de ese conocimiento heredadas por los antecesores a sus sucesores.

Es imprescindible notar que patrimonio cultural engloba, tanto lo tangible como lo intangible, lo material e inmaterial. Esta herencia de conocimiento agrícola, animal, espiritual, lingüístico, científico, de infraestructura, permite que sean expresadas en sus formas de cultivo, de crianza de animales, ritos religiosos, idioma o lengua, escritos, y edificios, respectivamente para grupos y sociedades específicas.

# **2.4. Clasificación**

El patrimonio cultural se divide en dos tipos: tangible e intangible

## **2.4.1. Patrimonio cultural tangible**

Es la expresión de las culturas a través de realizaciones materiales. A su vez, el patrimonio tangible se puede clasificar en mueble e inmueble.

- Mueble: dicho del patrimonio que se puede mover. Comprende todos los artefactos u objetos arqueológicos, históricos, artísticos, etnográficos, tecnológicos, religiosos y aquellos de origen artesanal creados.
- Inmueble: está constituido por los lugares, sitios, edificaciones, obras de ingeniería, centros industriales, conjuntos arquitectónicos, zonas típicas y monumentos de interés o valor relevante desde el punto de vista arquitectónico, arqueológico, histórico, artístico o científico, reconocidos y registrados como tales, junto con los adornos o artefactos incorporados que forman parte de ellos.

## **2.4.2. Patrimonio cultural intangible**

El patrimonio intangible está constituido por aquella parte invisible que reside en el espíritu mismo de las culturas. El patrimonio intangible está constituido, entre otros elementos, por la poesía, los ritos, los modos de vida, la medicina tradicional, la religiosidad popular y las tecnologías tradicionales de trabajo sobre la tierra. Integran la cultura popular las diferentes lenguas, los modismos regionales y locales, la música y los instrumentos musicales tradicionales, las danzas religiosas y los bailes festivos, los trajes o vestimenta que identifican a cada región.

## **2.4.3. Otras clasificaciones**

En la clasificación anterior puede generar conflicto al definir vestimenta como parte del patrimonio cultural intangible, ya que también puede estar clasificada dentro de lo tangible como artesanía textil. Lo mismo sucede con los instrumentos musicales, debido a que en sí, la manera de ejecutar un instrumento entra dentro de lo intangible, mientras que el instrumento en sí es algo tangible, es artesanal, por lo que se requiere una clasificación alternativa.

#### **2.4.3.1. Patrimonio cultural arqueológico**

La Arqueología es considerada una ciencia que estudia monumentos y objetos de antigüedad, así como a la vez pretende establecer relación psicológico-conductista de las sociedades que la crearon. Dando un énfasis a la reconstrucción de los pueblos antiguos.

El patrimonio cultural arqueológico comprende todos los artefactos, o restos de éstos, que datanade pueblos antiguos. Entre ellos pueden considerarse los monumentos, artículos terminados como cerámicos, textiles, entre otros.

### **2.4.3.2. Patrimonio cultural histórico**

Patrimonio cultural histórico es todo ese legado intrínseco e intangible, que a lo largo de generaciones se han ido heredando y/o adoptando. Corresponde a las costumbres, tradiciones, gastronomía, formas de labranza y de crianza, rituales, historias, lengua, escritos.

## **2.4.3.3. Patrimonio cultural artístico**

Todo aquello que puede y es generado a partir de la identidad cultural que posea el grupo o individuo en cuestión. En esta clasificación entran la producción artesanal, artesanal textil, ciencia, representación teatral y nuevas formas de expresión. El arte en sí, representa el ánimo, la manera de hacer y la cultura de quien lo ejecuta.

Con base en las tres categorías descritas, puede articularse que la clasificación está manejada desde una perspectiva temporal.

Arqueológico: comprende todo artefacto material que fue creado en un tiempo muy remoto y que sus autores han dejado de existir. Es decir, lo que fue.

Histórico: comprende todo lo intangible que es heredado de los antecesores y que forma parte de la identidad del individuo o grupo. Es decir, lo que es.

Artístico: comprende aquello que puede ser generado a partir de la identidad que posea el individuo o grupo. Lo que sería transmitido a nuevas generaciones.

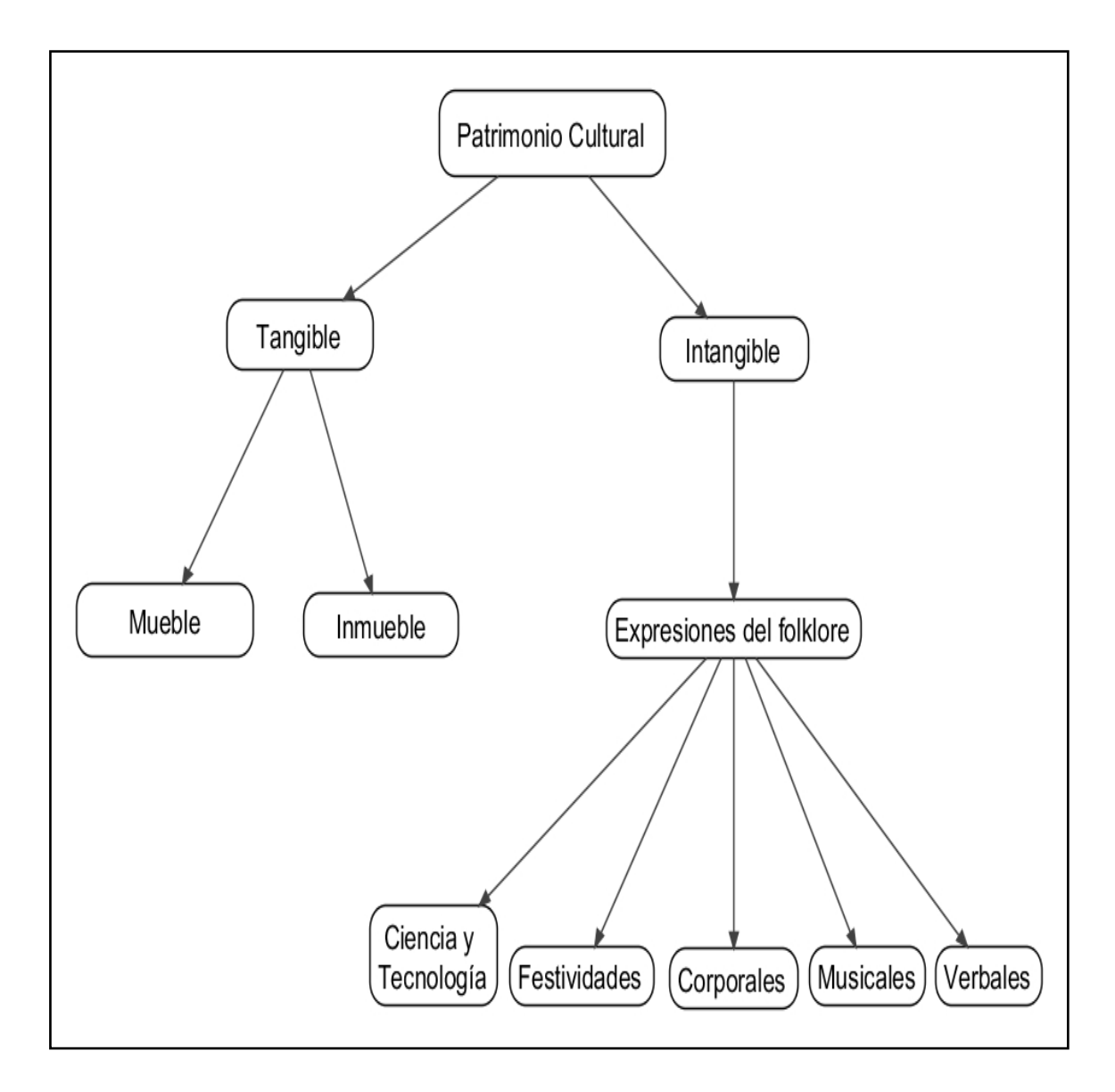

Figura 3. **Clasificación patrimonio cultural de Guatemala**

Fuente: elaboración propia.

## **2.5. El municipio**

l

Guatemala actualmente está organizada en 8 regiones (metropolitana, norte, nororiental, suroriental, central, suroccidental, noroccidental, Petén) en las que se distribuyen 22 departamentos, y cada uno de ellos se subdivide en municipios, que hacen un total de 333 municipios.

José Emilio Rolando Ordóñez Cifuentes (1997), en su estudio: Etnocidio Antropológico, muestra la importancia que encierra el municipio.

Entre las características mostradas, ve como el municipio mantiene concentradas todas las actividades económicas y sociales, lo que hace a la vista del indígena habitante como su mundo, aun cuando en algunos casos ha sido privado de todo privilegio a ejercer un poder local.

Sin embargo, esa concentración ha permitido la identificación del individuo con su comunidad, manteniendo una estrecha relación con los suyos, identificándose con unos, y aislándose de otros. Cita a Nelson Amaro quien tentativamente llegó a responder a la interrogante: "Por quién el indígena pelearía hasta la muerte: por su municipio."<sup>2</sup>.

En este estudio menciona cómo los grupos primitivos fueron separados en subgrupos para formar poblaciones, es por ello la similitud entre municipios hermanos. Como ejemplo pueden mencionarse Chichicastenango y Quiché, Santa María Chiquimula y Patzité, Santa Catarina Ixtahuacán y Nahualá. En

<sup>2</sup> ORDÓÑEZ CIFUENTES, José Emilio Rolando. *Etnocidio Antropológico: la versión de la antropología cultural norteamericana sobre los indios en Guatemala.* p. 255.

cada pareja los habitantes de estos municipios hablan el mismo idioma, celebran el mismo santo patrono, entre otros.

Recoge los aportes hechos por Sol Tax, antropólogo estadounidense, en el cual revela 6 puntos importantes y comunes que se mantienen como patrón de diferenciación entre municipios.

- Diferencias lingüísticas: dentro de las grandes divisiones clásicas que se han hecho de las lenguas indígenas de Guatemala, que posiblemente existan en los doce idiomas indígenas clasificados ininteligibles entre sí. O sea, cerca de doscientas diversidades dialectales.
- Diferencias en indumentarias: sobre todo en la mujer.
- Diferencias económicas en los sistemas de trabajo, y más que todo en la especialización industrial.
- Diferencias en la organización social: el régimen de la propiedad, el sistema de la familia, el régimen del matrimonio, de la herencia, y de la organización política administrativa.
- Diferencias en las organizaciones religiosas, como ocurre con las cofradías, los bailes religiosos, las fiestas, etcétera.
- Diferencias somáticas: diferencias físicas que requieren de un estudio antropométrico detallado. Lo importante es que para el indígena, estas diferencias físicas entre los habitantes de un municipio y otro, son reales.

Es de esperarse que estas diferencias de municipio a municipio, y la hegemonía cultural dentro de cada municipio le den al indígena las bases para el sentimiento de una solidaridad social dentro de su propio municipio, que raras veces encuentra en otra parte.

## **2.5.1. Expresiones culturales locales**

Cultura al final de cuentas es una hibridación, comprendidos primordialmente por los tres elementos: idioma, vestimenta, y costumbres, en donde las dos últimas son producto del desarrollo logrado en la utilización del lenguaje, ya que éste es utilizado como instrumento principal para construcción, expresión, intercomunicación y proyección de la cultura, y en esta cultura es de donde el lenguaje se alimenta, fortalece y de donde toma nuevas dimensiones.

La formación de valores culturales reflejados en costumbres, utilizando como elemento principal la lengua, se realiza mediante el siguiente ciclo aplicado a una persona, familia o comunidad:

- Se ubican en un ambiente natural y ecológico.
- Clasifican e interpretan el universo cercano y lejano con lo que conforman la cosmovisión.
- Desarrollan signos y símbolos sociales.
- Establecen principios, valores y normas de convivencia social, natural y política.
- Producen conocimiento y tecnología.
- Crean y recrean estética y arte.
- Sistematizan ciencias físicas, naturales y sociales.
- Crean organizaciones e instituciones.
- Formulan métodos y construyen instrumentos.
- Desarrollan religión y espiritualidad, educación y formación.
- Establecen relaciones y dinámicas económicas.
- Consolidan su identidad cultural y autoestima a partir de la cual interrelacionan con otras comunidades culturales.

# **2.5.2. Cultura viva**

Cultura viva es definida como el conjunto de personas que forman un grupo social activo unificado, que comparten identidad cultural y la expresan en todas sus dimensiones.

Uno de los elementos que hacen única a Guatemala, es la cultura viva de la población indígena. Se experimenta a diario en cada rincón del país, en especial en la región de occidente. Los colores, tradiciones, lenguajes, rituales y costumbres del país tienen su origen en los 23 grupos étnicos que viven en Guatemala. Cada uno de ellos se apega a sus raíces ancestrales y se diferencian entre sí, a través de sus vestuarios, cada uno es diferente por población.

Vibrante, caleidoscópico y sobre todo auténtico, son adjetivos que describen claramente la vida en el altiplano. La geografía guatemalteca se ve dominada por nombres de Santos superpuestos a los tradicionales nombres indígenas: San Francisco Panajachel, Santiago Atitlán, San Pedro Carchá, San José Poaquil y el complicado Chichicastenango, que a su vez, ilustran el sincretismo entre las tradiciones indígenas y cristianas.<sup>3</sup>

# **2.6. Grupos étnico-lingüísticos**

Se reconocen tres grupos étnico – lingüísticos: Mayas, Xincas y Garífunas. En donde los grupos mayas se clasifican en:

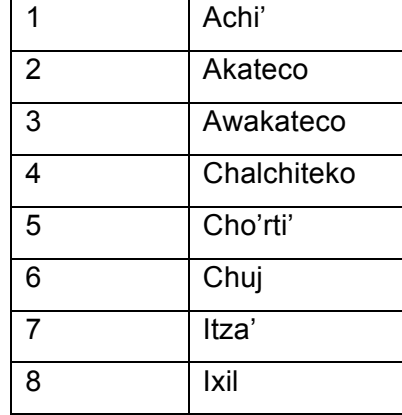

## Tabla IV. **Grupos étnico-lingüísticos mayas en Guatemala**

l

<sup>3</sup> Cultura Viva**.** *Turismo comunitario***.** INGUAT. 2007. 15 de agosto de 2011.

Continuación tabla IV.

| 9  | Jakalteco        |
|----|------------------|
| 10 | Kaqchikel        |
| 11 | K'iche'          |
| 12 | Mam              |
| 13 | Mopan            |
| 14 | Poqomam          |
| 15 | Poqomchi'        |
| 16 | Q'anjob'al       |
| 17 | Q'eqchi'         |
| 18 | Sakapulteko      |
| 19 | Sipakapense      |
| 20 | <b>Tektiteko</b> |
| 21 | Tz'utujil        |
| 22 | Uspanteko        |

Fuente: elaboración propia.

# **2.7. Multiculturalidad**

Multiculturalidad es un concepto sociológico o de antropología cultural. Significa que se constata la existencia de diferentes culturas en un mismo espacio geográfico y social. Sin embargo, estas culturas cohabitan, pero influyen poco las unas sobre las otras y no suelen ser permeables a las demás. En los casos en que exista equidad y respeto mutuo se puede pasar de la multiculturalidad al multiculturalismo.

## **2.7.1. Pluralismo cultural**

En el desarrollo dado por Jiménez y Malgesini (1997), definen pluralismo cultural o multiculturalismo como aquella ideología o modelo de organización social que afirma la posibilidad de convivir armoniosamente en sociedad, entre aquellos grupos o comunidades étnicas que sean cultural, religiosa o lingüísticamente diferentes. Valora positivamente la diversidad sociocultural y tiene como punto de partida que ningún grupo tiene porque perder su cultura o identidad propia.

Definen, además, que los fundamentos esenciales del pluralismo cultural/multiculturalismo se pueden sintetizar en los siguientes puntos:

- Aceptación de las diferencias culturales, étnicas, religiosas, lingüísticas o raciales y su valoración positiva. La organización de la vida en sociedad se realiza sobre bases comunes y respetando las tendencias diferentes, así como las complicaciones que ello conlleva.
- Defensa y reivindicación explícita del derecho a la diferencia, el derecho a ser distinto en valores, creencias, adscripción étnica, etc. Se pone el acento en la diferencia como derecho, al mismo nivel que otras situaciones, por ejemplo de sexo-género.
- Reconocimiento general de la igualdad de derechos y deberes, elemento esencial en todo pluralismo.

Por lo que, multiculturalidad es el concepto de diversidad cultural expresada en comunidades con identidad claramente definida y distinta a las demás. Multiculturalismo es la ideología que se construye sobre una sociedad

Multicultural. El multiculturalismo viene a consecuencia de la interacción entre distintos grupos étnicos, a la comprensión de esa diversidad cultural, al entendimiento y a la cooperación.

### **2.7.2. Interculturalidad**

Nuevamente Jiménez y Malgesini (1997), hacen el siguiente análisis. Surgido desde el campo educativo y con aportación desde otros ámbitos como la sociología, la antropología o la psicología; interculturalidad es un concepto que trata de superar las carencias del concepto de multiculturalismo que, tal vez, denota una situación más bien estática de la sociedad, al contrario que ésta, trata de reflejar, de manera dinámica, la interacción de diferentes culturas entre sí. A diferencia del modelo de fusión cultural en los que existe pérdida de identidad propia, supone la elaboración de modelos originales procedentes de las culturas en presencia que se incorporan a la cultura nacional de base reforzada y renovada.

La interculturalidad denota entonces, a una sociedad multicultural como activa. Las relaciones, comerciales, de gobierno, eventos religiosos, etc. denotan a una sociedad capaz de comprenderse a pesar de las diferencias que entre ellas puedan existir.

# **3. ENTORNO ACTUAL**

A pesar de tener instituciones encargadas del mantenimiento, fomento y conservación del Patrimonio Cultural, como el Instituto Guatemalteco de Turismo (INGUAT), el Ministerio de Cultura y Deportes (MCD), o el Instituto de Lenguas Mayas de Guatemala (ILMG), realizan tareas específicas según para lo cual hayan sido creadas, separando todo el conjunto, en sub clasificaciones para una mejor explotación.

## **3.1. Perspectiva con enfoque de atractivo turístico**

En estudios realizados por el INGUAT, en cooperación con JICA, revelan que el mayor atractivo turístico son los sitios arqueológicos, seguidos muy de cerca por la Cultura Viva. Estos datos reflejan el interés proyectado por los potenciales visitantes (internos y externos), en conocer fundamentalmente el pasado, y el legado representado mediante la cultura viva.

Todas las perspectivas son importantes, por lo que la clasificación cultural construida sobre un enfoque turístico vendría a ser de más beneficio en el corto plazo, que una clasificación para su estudio; sin embargo, una perspectiva de este tipo se basa únicamente en la divulgación y no en la producción, busca satisfacer una demanda, estableciendo controles de generación y calidad del producto.

## **3.2. Perspectiva con enfoque político-administrativo**

Proyectos como *Inforpress* con su Servicio de Información Municipal (SIM), hace un acercamiento más detallado a los municipios; sin embargo, el trabajo profesional que exige el periodismo limita la intervención que pueda hacer el público en la generación de contenido; restringiéndose únicamente a entrevistas realizadas a los habitantes del poblado, o a la recolección hechas en las oficinas municipales, por lo que el contenido está limitado a la habilidad y a la interpretación del periodista, abstrayendo en sí mismo una compleja organización.

# **3.3. Lenta generación de contenido**

La dependencia que existe en el actuar de las instituciones para crear campañas, hace que la información provista tenga un flujo lento, contrario a la dinámica que puede ocurrir en todo el territorio nacional. Los recursos necesarios son escasos como para llevar un control. Bastará un par de generaciones más para que la pérdida de idioma e identidad cultural vaya a ser irreversible.

### **3.4. Dispersión**

Al ser varios los participantes se granula la información, tomando únicamente lo que a conveniencia es de mayor relevancia a los intereses, reduciendolo a artículos separados el contenido, y descartando su relación con otros elementos culturales, violando así, la premisa de que el valor cultural es la suma de todas sus formas de expresión. Hace falta revertir este esquema de trabajo sobre el Patrimonio Cultural para su estudio. Por lo tanto, el problema de la dispersión es el no disponer de un único repositorio del cual puedan tomarse

muestras, estudiarlas, y tener la capacidad de devolverlas, pero con un valor agregado.

## **3.5. Generalización**

Otro factor importante que enmascara la realidad en Guatemala, es el hecho de subestimar el comportamiento local al realizar una actividad cultural. La celebración a un Santo, la elaboración de un plato típico, la pronunciación de términos mayas, aunque compartan el mismo grupo lingüístico, el hecho de pertenecer a otro municipio puede cambiar completamente su interpretación. La generalización subestima la diversidad cultural, asumiendo el mismo comportamiento de grupos, independientemente del lugar de origen.

## **3.6. Deterioro de la identidad cultural**

Históricamente, la pertenencia a una comunidad cultural podía trascender el lugar y el tiempo, ya que dependía de la herencia étnica y geográfica. Según Marshall Goldsmith, en el futuro la cultura quedará librada en gran medida a la elección personal. La transmisión de voz y de datos, masiva, libre, accesible globalmente, estará a disposición de millones o miles de millones. La comunidad virtual será una realidad común. Legisladores influyentes de Estados Unidos, Francia y China tratan de controlar el Internet para proteger distintos aspectos de sus culturas históricas de los ataques. En el largo plazo, tienen escasas posibilidades de éxito. El equipo de control está integrado por una mayoría de ancianos legisladores (muchos de los cuales no saben encender un ordenador) que intentan detener el flujo de la información. El equipo de comunicaciones abiertas está formado por miles de jóvenes genios de la informática que creen en la libertad de información. El internet no desaparecerá; las viejas culturas no podrán ser protegidas y las personas se convertirán en miembros de una comunidad cultural por elección, no por falta de alternativas realistas.

Sin duda alguna la falta de práctica o bien el uso disminuido del idioma local en tareas cotidianas ha reducido la cantidad de hablantes, lo que lleva lenta y progresivamente a su desaparición.

| <b>Vitalidad</b> | Lengua                 |
|------------------|------------------------|
| Vulnerable       | achí                   |
| Vulnerable       | aguacateco (Guatemala) |
| Vulnerable       | cachí (Guatemala)      |
| Vulnerable       | cachiquel (Guatemala)  |
| Vulnerable       | canjobalés             |
| Vulnerable       | canjobalés occidental  |
|                  | (Guatemala)            |
| Vulnerable       | chuj (Guatemala)       |
| Vulnerable       | garífuna (Guatemala)   |
| Vulnerable       | ijilo (Guatemala)      |
| Vulnerable       | mam (Guatemala)        |
| Vulnerable       | Poqomchí               |
| Vulnerable       | quiché (Guatemala)     |
| Vulnerable       | uspanteco              |
| En peligro       | chortí (Guatemala)     |
| En peligro       | jacalteko (Guatemala)  |
| En peligro       | Pogomam                |
| En peligro       | sacapulteco            |
| En peligro       | sipacapense            |

Tabla V. **Lenguas étnicas en peligro**

Continuación tabla V.

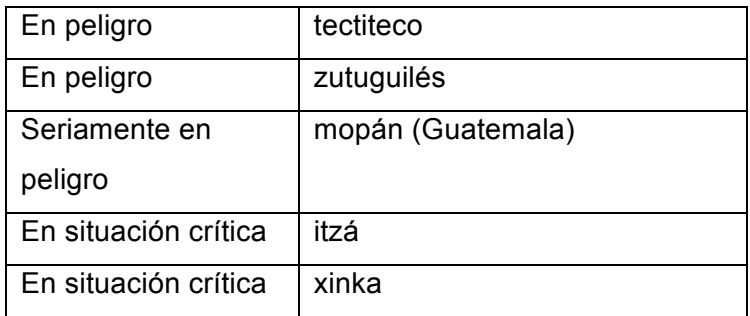

Fuente: Atlas interactivo UNESCO de las lenguas en peligro en el mundo. 2010.

# **4. PROPUESTA TECNOLÓGICA**

## **4.1. La sociedad de la información**

l

Actualmente, la sociedad de la información es aquella en el que el manejo y administración de la información forma parte de sus actividades sociales y culturales.

En su definición textual se dice de la sociedad de la información (ITU , 2003): "Nosotros, los representantes de los pueblos del mundo, reunidos en Ginebra del 10 al 12 de diciembre de 2003 con motivo de la primera fase de la Cumbre Mundial sobre la Sociedad de la Información, declaramos nuestro deseo y compromiso comunes de construir una Sociedad de la Información centrada en la persona, integradora y orientada al desarrollo, en que todos puedan crear, consultar, utilizar y compartir la información y el conocimiento, para que las personas, las comunidades y los pueblos puedan emplear plenamente sus posibilidades en la promoción de su desarrollo sostenible y en la mejora de su calidad de vida, sobre la base de los propósitos y principios de la Carta de las Naciones Unidas y respetando plenamente y defendiendo la Declaración Universal de Derechos Humanos."4

<sup>4</sup> ITU. Cumbre Mundial sobre la sociedad de la información. Declaración de Principios. Ginebra: 2003. 31 de julio de 2011.

## **4.1.1. Características**

Con base en las declaraciones hechas en la cumbre mundial sobre la sociedad de la información se establecieron ciertas características que a continuación se describen.

- Centrada en la persona: una sociedad que debe velar por su unidad mínima: el individuo. Consciente de que sin individuos organizados no existirían sociedades.
- Integradora y orientada al desarrollo: reconoce al individuo y hacerlo partícipe y colaborador de su propio desarrollo.
- Administración de la información: permitirle crear, consultar, utilizar y compartir la información, que dará paso a la adquisición de conocimiento.
- Promoción o elevación de su desarrollo sostenible: esto al elevar o mejorar sus condiciones de vida, otorgándole el acceso a la información, vendrá a elevar sus conocimientos y su nivel intelectual, lo cual se reflejaría en un incremento en la productividad.

## **4.2. Sociedad de la información y multiculturalidad**

En la cumbre mundial sobre la sociedad de la información, en su informe inicial, identifican claramente que en una sociedad de la información emergente, la recuperación de cultura puede y debe darse, ya que consideran que existen los elementos necesarios como para conservarla por muchas generaciones más. Esta conservación de la identidad pueden llevarla a cabo a través de la digitalización.

En su declaración de principios (ITU, 2003), en su apartado diversidad e identidad culturales, diversidad lingüística y contenido local, se especifica:

- 52. La diversidad cultural es el patrimonio común de la humanidad. La Sociedad de la información debe fundarse en el reconocimiento y respeto de la identidad cultural, la diversidad cultural y lingüística, las tradiciones y las religiones, además de promover un diálogo entre las culturas y las civilizaciones. La promoción, la afirmación y preservación de los diversos idiomas e identidades culturales, tal como se consagran en los correspondientes documentos acordados por las Naciones Unidas, incluida la Declaración Universal de la UNESCO sobre la Diversidad Cultural, contribuirán a enriquecer, aun más la Sociedad de la información.
- 53. La creación, difusión y preservación de contenido en varios idiomas y formatos deben considerarse altamente prioritarias en la construcción de una Sociedad de la información integradora, prestándole particular atención a la diversidad de la oferta de obras creativas y el debido reconocimiento de los derechos de los autores y artistas. Es esencial promover la producción de todo tipo de contenidos, sean educativos, científicos, culturales o recreativos, en diferentes idiomas y formatos, y la accesibilidad a esos contenidos. La creación de contenido local que se ajuste a las necesidades nacionales o regionales alentará el desarrollo económico y social y estimulará la participación de todas las partes interesadas, entre ellas, los habitantes de zonas rurales, distantes y marginadas.
- 54. La preservación del patrimonio cultural es un elemento crucial de la identidad del individuo y del conocimiento de sí mismo, y a su vez enlaza a una comunidad con su pasado. La Sociedad de la información debe

aprovechar y preservar el patrimonio cultural para el futuro, mediante la utilización de todos los métodos adecuados, entre otros, la digitalización.

## **4.3. Comunidad virtual**

Comunidad virtual es el resultado del éxito en la implementación de tecnologías de la información y comunicación junto con su uso por la sociedad.

La sociedad ha encontrado una nueva manera de expresión, nuevas vías para comunicar pensamientos, reconocerse, ser reconocidos y organizarse.

El poder reproducir las relaciones humanas en la web fue vista como una posibilidad y con un gran potencial: divulgar mensajes y poder ser visto por todo el mundo.

Desde el surgimiento de Internet, se creó un medio de comunicación masivo. Junto con el surgimiento de Internet, se vio el potencial para comunicar.

## **4.3.1. Comunidad**

Es el resultado de la interacción continua de individuos que comparten uno o varios intereses comunes entre sí.

Se puede definir la comunidad como un agrupamiento de individuos alineados en torno a un interés común.

Antes de poder iniciar la interacción entre individuos es necesario llevar a cabo la propia identificación. En el ambiente natural se realiza mediante los

rasgos físicos ya que una persona puede ser fácilmente reconocida por este aspecto.

En una comunidad virtual se produce el mismo resultado que las relaciones tradicionales, sólo que se producen en un ambiente tecnológico que provee los mecanismos para que la organización se dé.

# **4.3.2. Características**

Comunicación asíncrona: son las que no están sujetas a la limitación de requerir presencia simultánea de todos los participantes.

Comunicación global: es la que no obliga a los participantes encontrarse en el mismo lugar, área o región.

Comunicaciones de colaboración: no limitan el número de participantes, en situación de añadir valor y aprovechar mutuamente sus aportes.

### **4.3.3. Evolución**

Correo electrónico: es el primer acercamiento a las comunidades virtuales, con la capacidad de comunicar mensajes de manera privada entre un emisor y un receptor.

El correo electrónico creció y permitió el envío de mensajes de uno a muchos receptores, lo que la divulgación de información vio sus primeras luces con este modelo.

Salas de *Chat*: es la reproducción más fiel sobre la manera de interactuar de las personas en la vida real. Una sala de *chat* reproduce lo que en la vida cotidiana se define como salas de conversación. Una persona puede ingresar a alguna sala, que discutan temas de su interés, y de esa manera reunidas las personas pueden discutir sobre intereses y gustos comunes.

El *chat*, o mensajería instantánea, puede utilizarse para comunicarse directamente, y en tiempo real, vía mensajes de texto, a cualquier usuario que estuviese conectado a las salas de chat en el mismo instante.

Los foros de discusión: reproducen nuevamente la manera de interactuar de forma similar a las salas de *chat*. La diferencia de las salas de *chat*, es que en los foros de discusión se crean grupos de discusión, y cualquiera puede iniciar un tema, y queda abierta por tiempo prolongado, y cualquiera puede ingresar dejando su opinión.

Comunidades virtuales: surgen como evolución de los foros, se crean reglas aun más definidas sobre el comportamiento de sus miembros, más no así de los temas de discusión, cualquiera puede crear un nuevo tema, existe la capacidad de calificarlo, existe la capacidad de expandir el tema, si es requerido. A pesar de la existencia de moderadores, el crecimiento puede ser incontrolado, ya que la temática del sitio permite discusiones abiertas de cualquier índole. Sin embargo, la capacidad de agregar contenido, es incluso mucho más acelerada al no existir restricciones ni ningún tipo de censura.

Las redes sociales: permiten conectar personas. Las redes sociales permiten establecer un perfil de ellas, donde hacen pública sus actividades e intereses, al mismo tiempo que permiten establecer la relación entre dos o más personas. Al establecer estas relaciones es posible construir una red de contactos personales.

# **4.4. Wiki y comunidades virtuales**

La tecnología Wiki es una herramienta utilizada por las sociedades de la información para compartir y administrar información y conocimiento.

Un wiki es un sitio *web* colaborativo que puede ser editado por varios usuarios, quienes pueden crear, modificar, borrar el contenido de una página web, de forma interactiva, fácil y rápida; dichas facilidades hacen de la wiki una herramienta efectiva para la escritura colaborativa.

Wiki más que una herramienta o una tecnología, es el reflejo de la necesidad del hombre por expresar y compartir sus conocimientos.

Un Wiki toma su valor, cuando cumple su función dentro de la sociedad, y la sociedad redimensiona y revitaliza su valor al utilizar esta herramienta y compartir así sus conocimientos.

### **4.4.1. Características**

Publica: al ser de dominio público, puede ser consultado abiertamente sin ningún tipo de restricción.

Colectiva: al ser de dominio público, puede ser editado directamente por una persona o un grupo de personas, haciendo que éstos trabajen de forma conjunta buscando un fin común.

## **4.4.1.1. Ventajas**

Rapidez: en cuanto a la recolección y divulgación de información, ya que luego de ser editada, se hace pública de forma inmediata. Entre un mayor grupo de personas se involucren, menor será el tiempo de recolección de información, y el volumen se incrementará.

Conjetura: al ser varios los editores pueden acelerar el proceso de conjetura de la misma.

#### **4.4.1.2. Desventajas**

Validez: es muy difícil otorgar un grado alto de confianza a un contenido, que de alguna manera no puede ser validado el nivel intelectual o de conocimiento o especialización del autor. Por lo tanto, el contenido no tiende a ser confiable en su totalidad.

Derechos de autor: en caso de ser un grupo de editores, los derechos sobre el contenido pueden ser tema de conflicto.

### **4.4.1.3. Marco legal**

Un conflicto que puede acarrear la manipulación de contenido público, es la violación de los derechos de autor.

Alguien que por primera vez desarrolla un texto, por derecho propio le pertenece. Si el autor lo desea, puede otorgar algunos derechos de su obra a segundos. Entre los derechos que puede otorgar está la publicación y distribución de su obra, la reedición inclusive.

Para esto se han creado varias licencias que han sido bien recibidos por la comunidad *online*, que ha sido adoptado por *blogs*, foros, proyectos importantes en internet como Wikipedia y Knol de Google.

Las licencias de protección de contenido mantienen características y conceptos importantes como las que a continuación se señalan.

- Obra: es toda producción que nace del intelecto o por habilidad o destreza humana, y pueden ser expresadas o exteriorizadas utilizando cualquier medio para plasmar la obra. Obras pueden ser: escritos, melodías musicales, expresiones artísticas como: pinturas, esculturas, entre otros.
- Autor: es quien contribuye a la creación de la obra. Una obra puede tener varios autores, que son renombrados como coautores.
- Colección: es una recopilación de obras.
- Obra derivada: es la creación de una obra como producto de una adaptación a una original o varias de ellas, siempre que sea distinta y con carácter de originalidad.

## **4.4.1.3.1. Acciones sobre la obra**

Distribuir: significa poner a disposición del público el original o una copia de la obra, por medio de venta, arrendamiento, préstamo, importación o cualquier otra forma de transferencia de propiedad.

Comunicación pública: es todo acto por el que una o más personas, reunidas o no en el mismo lugar, al mismo tiempo o en momentos distintos,

incluido el momento que cada una elija, puedan tener acceso a una obra, por cualquier medio o procedimiento digital o análogo, conocido o por conocerse, que sirva para transmitir los signos, las palabras, los sonidos o las imágenes. Todo proceso que implique que la obra está disponible al público, constituye comunicación.

Reproducir: es hacer copias totales o parciales, permanentes o temporales, de la obra, interpretación, ejecución o fonograma fijado, incluyendo, sin limitación alguna, copias visuales o de sonido, incluido su almacenamiento temporal en forma electrónica, y en todo tipo de medio.

## **4.4.1.4. Licencia** *Creative Commons*

Existen muchos proyectos de apoyo legal para producción de contenido abierto, como el utilizado por proyectos importantes como Wikipedia, que maneja para contenidos licencia de documentación libre de GNU *(*GNU *Free Documentation License* o GDFL*)*. Nuevos proyectos han surgido como la *Creative Commons* que busca la protección creativa en Internet.

*Creative Commons* es una organización no lucrativa que pretende establecer las bases legales para la distribución de contenido en internet, sin que esta divulgación afecte al autor intelectual de la obra. Por lo que han establecido una serie de características que deben cumplir los interesados en comunicar la obra, creando una serie de licencias que cumplen con las características según convenga al autor.

# Tabla VI. **Tipos de licencia** *Creative Commons*

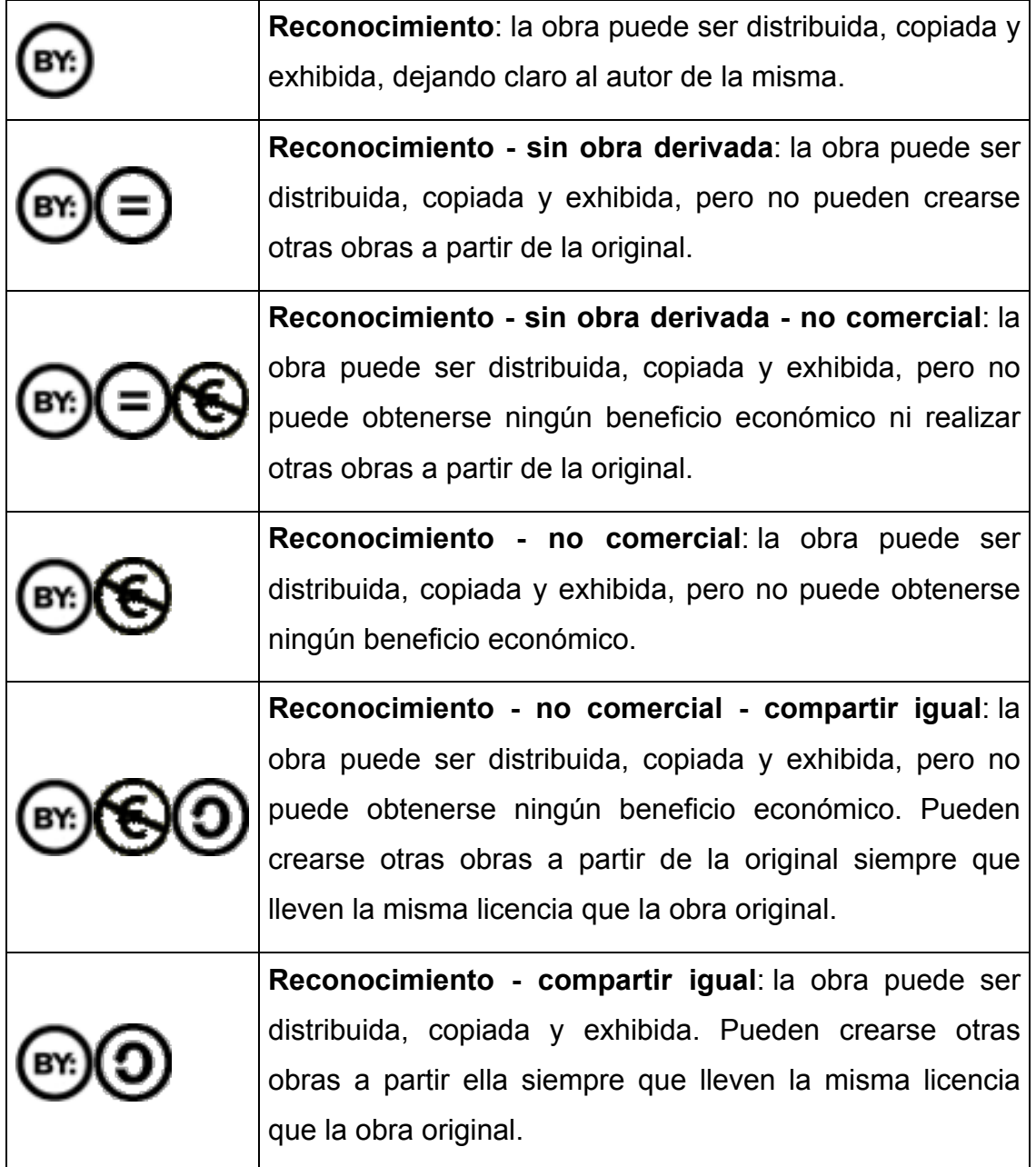

Fuente: *Creative Commons*. ¿Cómo funciona *Creative Commons*?. 2010. 31 de julio de 2011.

# **4.4.2. Modelo de mensajes cortos**

Surge como respuesta a los procesos acelerados en la generación de contenidos. Sitios como Twitter o Facebook deben su éxito a la publicación de mensajes cortos de manera instantánea, sin ningún proceso de revisión previo a su publicación.

Características destacadas:

- Los mensajes cortos no necesariamente son publicados en el orden en que han sido editados.
- Se espera que las regulaciones y censuras hayan sido eliminadas o enviadas a un segundo plano.
- Los contenidos pueden llegar a ser más auténticos y más personales, como sugerencias, puntos de vista, una revisión de producto o breves descripciones de cómo lograr objetivos.

# **4.5. Análisis del sistema informático**

La continua lucha por mantener vigentes los valores culturales ha demostrado el innegable deseo que se tiene por subsistir, por lo que la propuesta tecnológica está basada, al mismo tiempo que busca satisfacer, las siguientes demandas:

• Que la sociedad de la información debe aprovechar y preservar el patrimonio cultural para el futuro, mediante la utilización de todos los métodos adecuados, entre otros, la digitalización.
- Cumplir con el fomento que es un derecho cultural, y que fue plasmado en los acuerdos sobre identidad y derechos de los pueblos indígenas, en su numeral 2a, que se cita a continuación: Por lo tanto, es inconcebible el desarrollo de la cultura nacional, sin el reconocimiento y fomento de la cultura de los pueblos indígenas.
- Basa la organización de la información según lo afirmado por Nelson Amaro:<sup>5</sup> "Por quién el indígena pelearía hasta la muerte": por su municipio. Y que la "Cultura al final de cuentas es una hibridación, comprendidos primordialmente por los tres elementos: idioma, vestimenta, costumbres."

Por lo que la propuesta tecnológica se basa en tres premisas:

- El municipio como elemento central que identifica a un grupo organizado culturalmente enriquecido
- Los tres elementos básicos que definen la identidad cultural de un municipio son: idioma, vestimenta y costumbres
- La digitalización como medio de conservación del patrimonio cultural

Geowiki, por lo tanto, es un sistema informático en formato *web* que permite la adhesión de contenido, con organización geográfica bajo el concepto de grupo de personas organizadas en municipios, que utilizan distintas formas de expresión previamente definidos.

l

<sup>5</sup> ORDÓÑEZ CIFUENTES, José Emilio Rolando. *Etnocidio Antropológico: la versión de la antropología cultural norteamericana sobre los indios en Guatemala.* p. 255. 31 de julio de 2011.

Utiliza de manera pre establecida los 333 municipios de la organización política de Guatemala, mediante la utilización de categorías de expresión definidas en la Constitución Política de la República en la Ley de protección de Patrimonio Cultural.

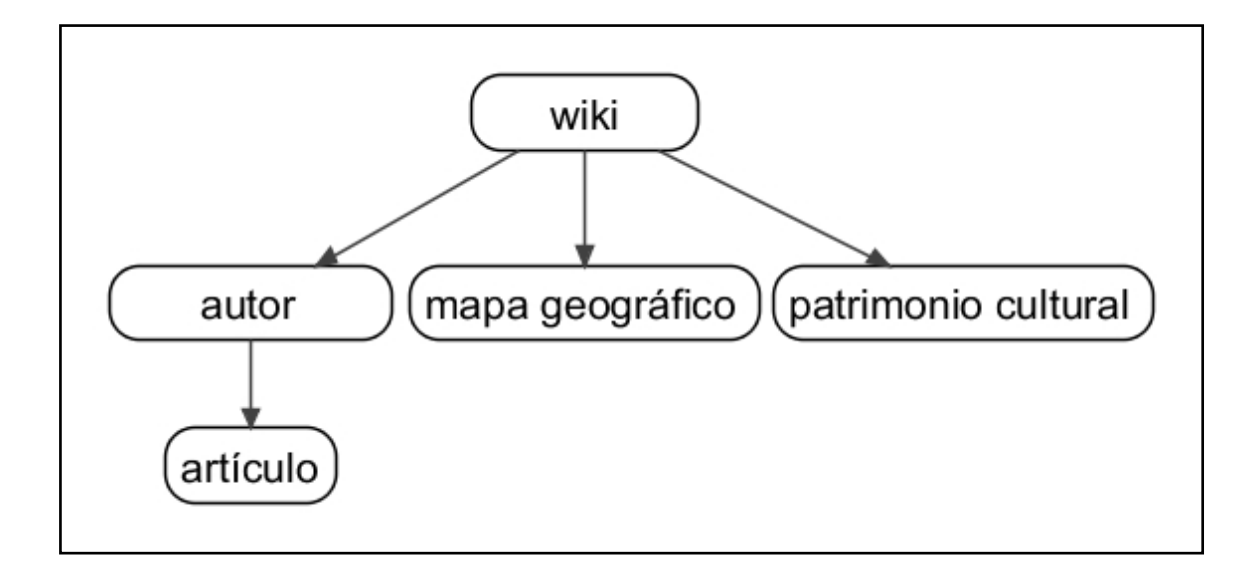

Figura 4. **Organización lógica del sistema informático**

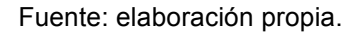

#### **4.5.1. Características principales**

#### **4.5.1.1. Registro de Patrimonio Cultural Inmueble**

Módulo principal que permitirá la navegación a través del mapa interactivo, e identificará inicialmente los poblados como elementos principales en el que giran la siguiente clasificación de elementos del Patrimonio Cultural Intangible. A partir de éstos es posible registrar nuevos inmuebles siempre que desciendan de una de las Categorías de Patrimonio Inmueble.

#### **4.5.1.2. Registro de Patrimonio Cultural Intangible**

Módulo encargado de la administración del contenido. Permitirá crear contenido escrito dentro de sitio, la inclusión de micro artículos organizados por región geográfica y por clasificación temática, la inclusión de contenido multimedia: imágenes, audio y video, para lograr contenido enriquecido.

#### **4.5.1.3. Administración de usuarios colaboradores**

Cualquier visitante puede registrarse en el sistema y así adquirir privilegios para interactuar con él. Existen tres grupos principales de usuarios: colaboradores, moderadores y administradores. En donde los colaboradores son todos los usuarios registrados entre los privilegios que tienen es el de publicar micro artículos. Los moderadores serán los encargados de velar por la calidad en el contenido provisto por los colaboradores, teniendo opciones de modificar y hasta eliminar contenido no apropiado dentro del sitio. Para los administradores se les otorgará la capacidad de crear nuevas categorías para basar la creación de nuevos micro artículos.

#### **4.5.1.4. Búsqueda basada en etiquetas**

Cualquier visitante puede hacer búsquedas por categorías, y el sitio se encargará de representar las coincidencias sobre el mapa para que el usuario interactúe con él.

#### **4.5.2. Arquitectura de la aplicación**

La arquitectura de la aplicación se muestra utilizando el modelo de 4 + 1 vistas en las cuales se establecen desde cuatro perspectivas distintas la manera en que el sistema es construido, y la manera en que interactúan los elementos para realizar cada una de las tareas para la cual es construido.

## **4.5.2.1. Vista de escenario**

La vista de escenarios permite visualizar las funcionalidades del sistema. Define las principales características del sistema, las operaciones que los distintos usuarios del sistema pueden realizar dentro de él. Esta visualización se logra mediante la definición de los casos de uso, en donde cada uno especifica la tarea que un usuario puede realizar en el sistema. La interacción de un usuario con el sistema se define el caso de uso, bajo la premisa de que un usuario debe obtener un resultado definido por el sistema.

#### **4.5.2.1.1. Casos de uso**

En la figura 5 se detallan las características principales que el sistema implementa.

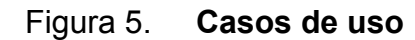

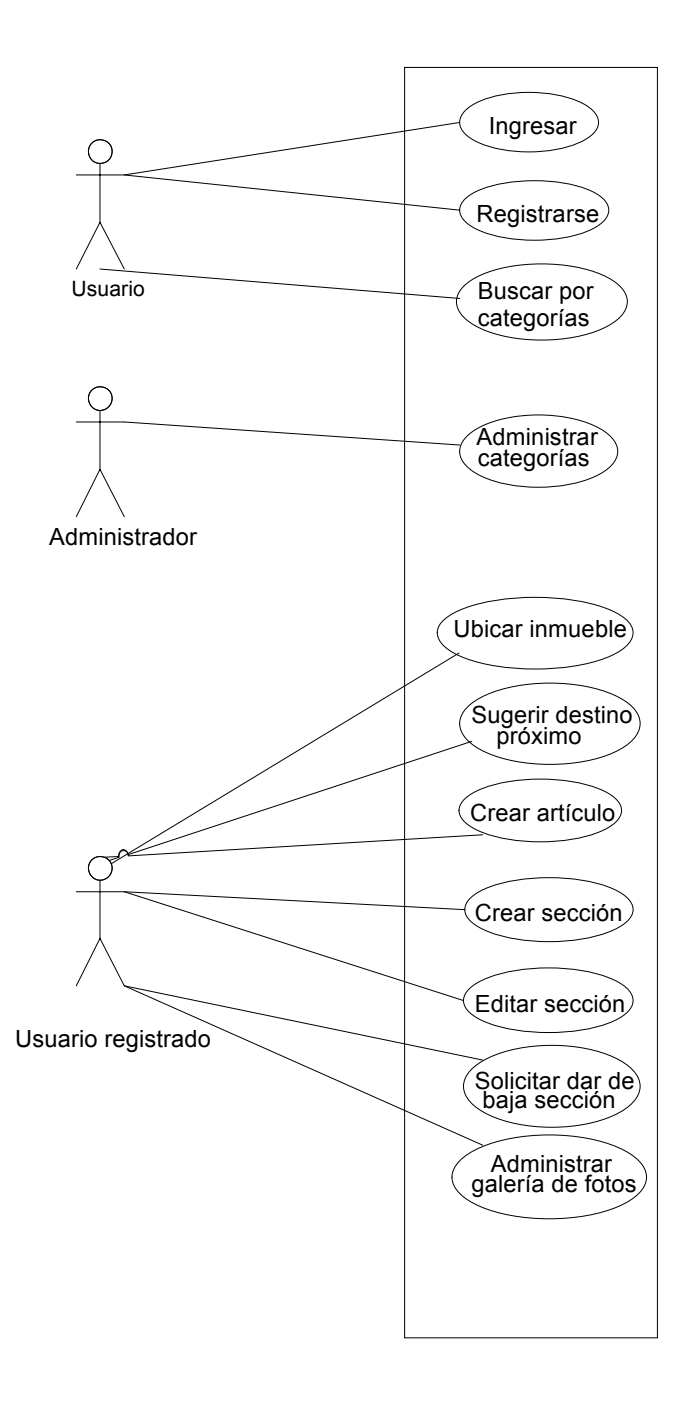

Fuente: elaboración propia.

## **4.5.2.1.1.1. Registro de usuarios**

- Caso de uso: registro de usuarios.
- Actor: usuario.
- Descripción: cualquier usuario, entiéndase visitante, puede registrarse en el sistema y así adquirir privilegios para interactuar con él. Existen tres grupos principales de usuarios: colaboradores, moderadores y administradores. En donde los colaboradores son todos los usuarios registrados, entre los privilegios que tienen es el de publicar micro artículos. Los moderadores serán los encargados de velar por la calidad en el contenido provisto por los colaboradores, teniendo opciones de modificar y hasta eliminar contenido no apropiado dentro del sitio. Para los administradores se les otorgará la capacidad de crear nuevas categorías para basar la creación de nuevos micro artículos.

## **4.5.2.1.1.2. Crear micro artículo**

- Caso de uso: crear micro artículo.
- Actor: usuario registrado.
- Descripción**:** cualquier usuario registrado, puede crear un artículo para un sitio inmueble. Debe considerarse que un artículo únicamente puede ser relacionado directamente con un sitio inmueble bajo una categoría de Patrimonio Cultural Intangible.

## **4.5.2.1.1.3. Buscar por categorías**

- Caso de uso: buscar por categorías.
- Actor: usuario.
- Descripción**:** cualquier usuario, registrado o no, puede solicitar al sistema mostrar todos los sitios que tengan, al menos una sección dentro del artículo que pertenezca a esa categoría.

## **4.5.2.1.1.4. Agregar categoría**

- Caso de uso: agregar categoría.
- Actor**:** administrador.
- Descripción**:** un usuario administrador podrá crear una categoría que ubicará elementos del cual se podrán redactar artículos. Estas categorías serán específicamente las que deriven de Patrimonio Cultural.

## **4.5.2.1.1.5. Evaluar un inmueble**

- Caso de uso: evaluar un inmueble.
- Actor**:** usuario registrado.
- Descripción**:** cualquier usuario registrado, puede votar por un inmueble.

## **4.5.2.1.1.6. Evaluar artículo**

- Caso de uso: evaluar artículo.
- Actor: usuario registrado.
- Descripción: cualquier usuario registrado, puede votar por un artículo.

## **4.5.2.1.1.7. Administrar galería multimedia**

- Caso de uso: administrar galería multimedia.
- Actor**:** usuario registrado.
- Descripción**:** cualquier usuario registrado, puede agregar o eliminar fotografías, audio y video para un micro artículo creado para un sitio inmueble. Debe considerarse que el contenido multimedia está directamente relacionado con los artículos, por lo que cada sección contiene su propia galería de fotos.

## **4.5.2.2. Vista lógica**

La vista lógica permite visualizar los elementos principales que conforman el sistema. Permite una visualización de la organización lógica de los elementos, y los principales elementos que conforman el sistema.

#### **4.5.2.2.1. Diagrama de paquetes**

Muestra la agrupación de los distintos elementos disponibles dentro del sistema que implementan la funcionalidad lógica del sistema.

Existen tres grupos principales: *action*, *service* y *model.*

El paquete de elementos *action* contiene los elementos lógicos *controller* del modelo *MVC*. Dentro de éste se tienen las clases encargadas de gestionar y direccionar las peticiones de los usuarios a los elementos encontrados dentro del paquete de los servicios para que sean tratados por ellos.

El paquete de los servicios contienen todas las clases que contienen toda la lógica del sistema. En el paquete de los servicios se maneja toda la operación de carga de clases del paquete del modelo.

El paquete de las utilidades contiene una serie de clases útiles que complementan y facilitan las tareas del paquete de los servicios.

El paquete *json* contiene una serie de clases que permite formatear elementos del paquete del modelo a un formato de datos *Javascript* entendibles por el navegador. Es útil para las clases contenidas en el paquete de los *action* que permiten formatear objetos *Java* a objetos *Javascript* para que puedan ser transportados mediante protocolo *HTTP* hasta el navegador el cliente.

Figura 6. **Organización de paquetes**

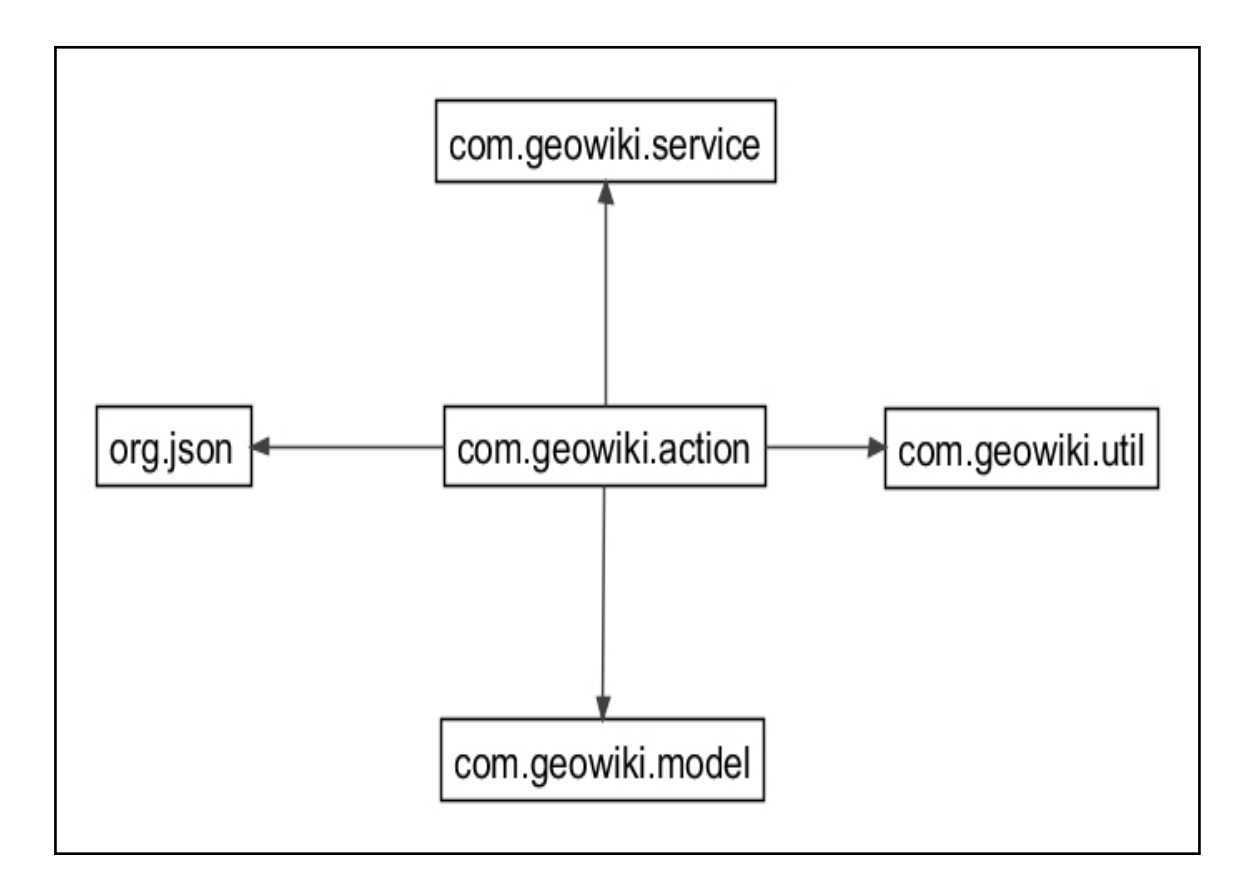

Fuente: elaboración propia.

#### **4.5.2.2.2. Diagrama de clases**

El paquete de modelo contiene las clases principales que representan a los elementos básicos que forman el sistema. Estos elementos son los que interactúan entre ellos para construir los procesos del sistema.

Usuario: representa a un usuario dentro del sistema. Contiene entre muchos, información básica como nombres y apellidos, así como la dirección del correo electrónico y su contraseña encriptada, todo para determinar los permisos sobre las operaciones que puede realizar dentro del sistema.

Artículo: representa un artículo escrito dentro del sistema. Entre los principales elementos que contiene están el título y categoría o temática del artículo, así como el creador del mismo, que está representado por un objeto de la clase usuario.

Entrada: representa un bloque artículo. que del artículo puede contener cualquier tipo de contenido. Entre sus principales características están que una entrada está creada por un usuario del sistema, y que un artículo lo componen uno o más entradas.

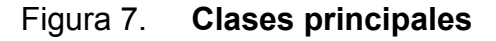

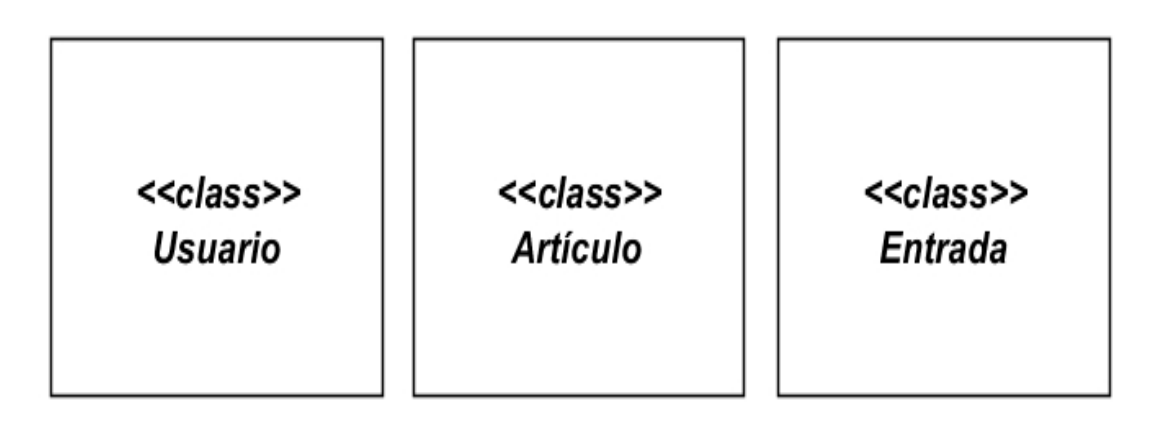

Fuente: elaboración propia.

Adjunto: es todo elemento que conforma una entrada. Adjunto contiene la descripción de cada uno de los elementos como texto, imagen, video o audio. Bajo el concepto de que un usuario puede agregar cualquier elemento a un bloque del artículo creado por él.

## Figura 8. **Clases de administración de contenido**

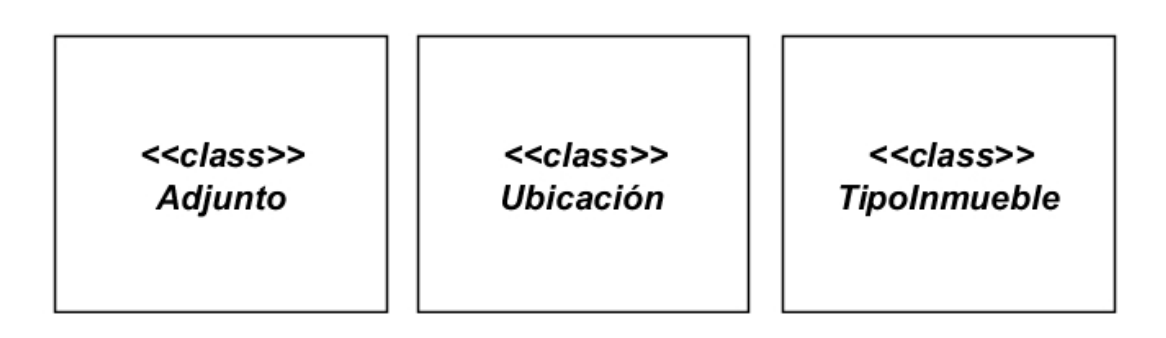

Fuente: elaboración propia.

ContenidoMultimedia: encapsula todos los elementos multimedia que puede soportar la aplicación. Esta clase es la unidad básica del componente básico del repositorio multimedia. Contiene toda la meta información de los elementos insertados por el usuario en una entrada y dónde localizarlos en la base de datos.

Inmueble: objeto que representa un lugar en el mapa geográfico. Entre sus elementos principales están: nombre, el municipio, y la categoría del patrimonio cultural inmueble al que pertenece. Contiene también las coordenadas geo posicionales que ocupa en el mapa de visualización.

#### Figura 9. **Clases de organización de contenido**

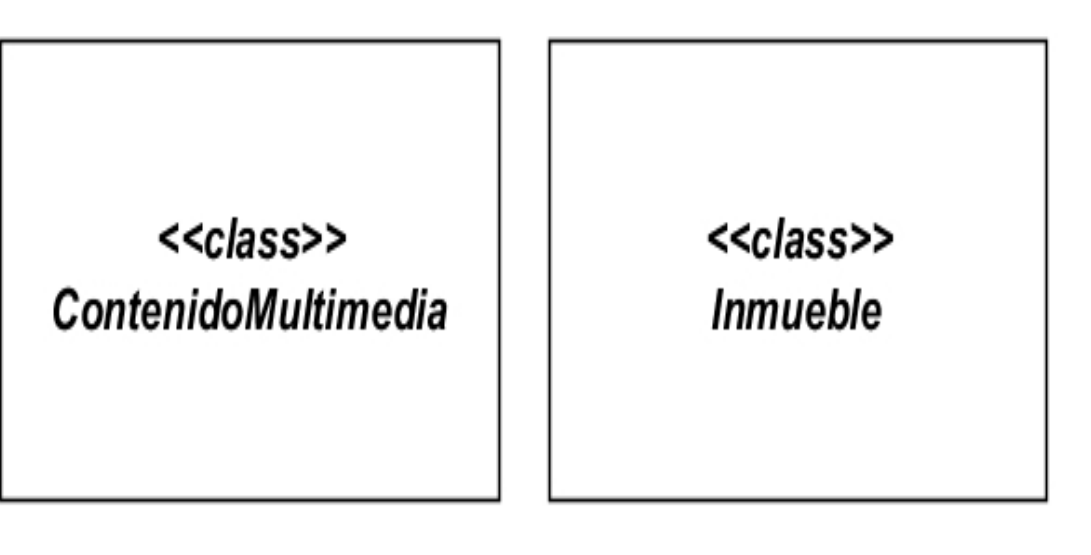

Fuente: elaboración propia.

El paquete de los servicios contiene interfaces y clases que implementan los distintos servicios que se prestan en la aplicación.

Usuarioservice: contiene los servicios propios del usuario. Esta definición permite administrar las operaciones del usuario como el acceso al sistema, almacenar el registro de los que se dan de alta en el sitio, obtener los datos del usuario de la base de datos del sitio, consultar datos complementarios a sitios de terceros.

Inmuebleservice: contiene la definición de los servicios que permiten la manipulación de las entidades inmueble. Entre las principales funciones está la de devolver los datos respectivos a municipio y departamento, así como la definición de los procesos para guardar y consultar información de inmuebles en la base de datos.

61

Articuloservice: define los servicios para el manejo de los artículos dentro de la aplicación. Asimismo, los servicios para consulta y modificación de datos de los encabezados de los artículos. Establece los servicios necesarios para obtener la lista de artículos creados para cada uno de los inmuebles registrados en el sistema. Provee además, la definición del servicio para devolver el contenido del artículo.

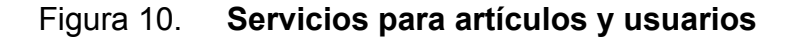

<<class>> **ArticuloService** 

<<class>> **UsuarioService** 

Fuente: elaboración propia.

Entradaservice: define todas las operaciones que pueden realizarse sobre las entradas. Consultar, guardar, votar, entre otras.

Respositorioservice: encargado de administrar todos los servicios requeridos para la administración de contenido multimedia. Es el encargado de guardar y recuperar cualquier contenido provisto por el usuario. Utilizando la clase contenidomultimedia para administrar el contenido y la meta información del contenido. Se encarga encapsular todo el contenido en un solo repositorio dentro del sistema de archivos del servidor y el directorio de contenidos dentro de la base de datos.

#### Figura 11. **Servicios generales**

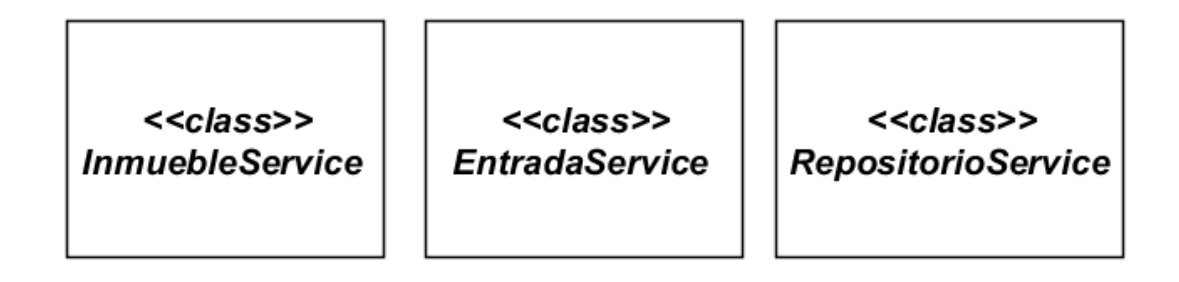

Fuente: elaboración propia.

Paquete de los *action*: los *action* administran y redireccionan las peticiones al sistema *web* trasladándolas a los servicios respectivos implementados en el paquete de los servicios, haciendo uso de las clases contenidas en el paquete del modelo.

Funcionamiento básico: las clases *action* reciben las peticiones del navegador. Orquestan mediante el llamado de clases de los servicios. Como ejemplo se toma la clase usuarioaction que contiene los métodos que procesan las peticiones de usuario como inicio de sesión o como registrarse, o sea simplemente, para obtener los datos de cualquier usuario. La clase *action* recibe la petición y es ella quien se encarga de obtener la clase que implementa la interfaz de los servicios quienes son los encargados de realizar el trabajo. Como estándar de comunicación, cualquier petición hecha del *action* al servicio, se devuelve un objeto de la clase usuario.

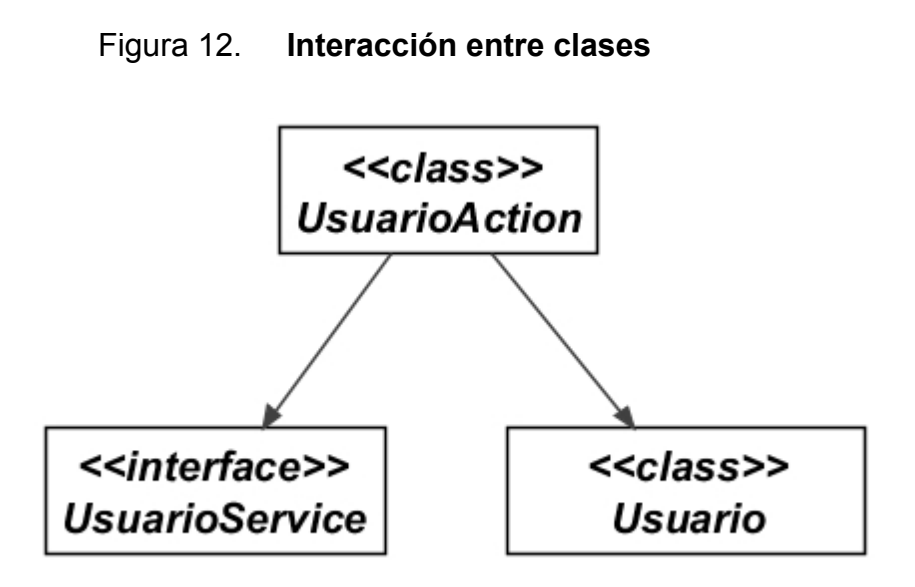

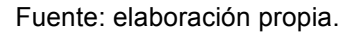

Usuarioaction: administra las peticiones que requieren el uso de servicios sobre usuarios. Entre las peticiones que administra están el inicio de sesión, registro de usuarios y solicitud de datos básicos del usuario.

Geowikiaction: es la clase principal de los actions del cual todos heredan. El comportamiento en cada uno de los *action* es procesar las peticiones. Como resultado se ha definido que los *action* devuelvan un bloque de código HTML que puede ser visualizado en un navegador como página web.

Repositorioaction: sirve de interfaz entre las peticiones de los usuarios y los servicios encargados de procesar las peticiones. Esta clase tiene el catálogo de cada una de las operaciones que pueden realizarse en el repositorio de contenidos. Entre ellos están obtener una imagen, un texto, un video, audio, subir una imagen, grabar audio, guardar dirección de un vídeo y todo lo referente a la administración de contenido multimedia.

#### Figura 13. **Clases** *Action* **implementadas**

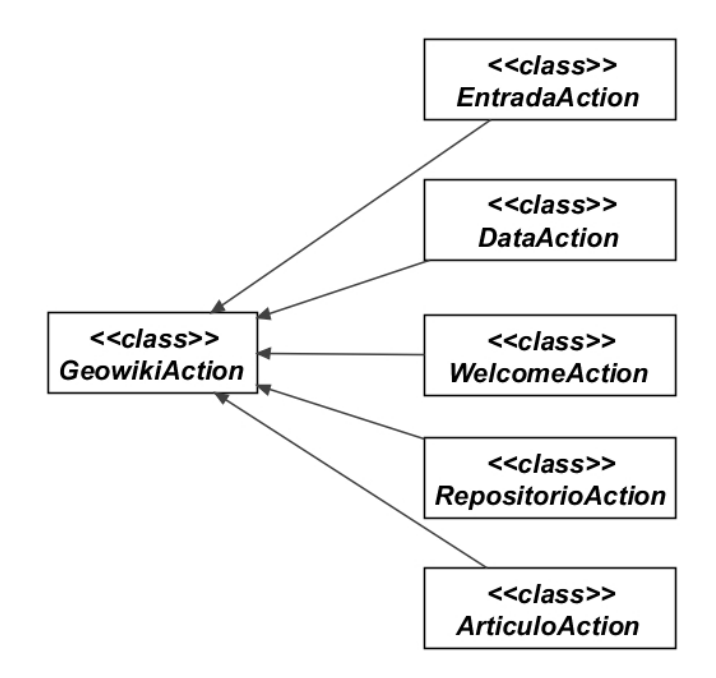

Fuente: elaboración propia.

Artículoaction: contiene las opciones básicas que pueden realizarse sobre los artículos como listar artículos por inmueble y mostrar un artículo.

Entradaaction: contiene las opciones básicas sobre las entradas de un artículo. Entre ellas mostrar entrada, votos, votar, marcar como *spam*.

Inmuebleaction: contiene las opciones básicas para trabajar con inmuebles identificados en el mapa. Entre las que puede procesar están el listado de departamentos de Guatemala, el de municipios por departamento, información básica de un inmueble, mostrar formulario para grabar un nuevo inmueble, guardar un nuevo inmueble, entre otros.

## **4.5.2.2.3. Modelo entidad relación**

Este modelo permite almacenar toda la información y que sea persistente a lo largo del tiempo. Se desarrolla este modelo como base de datos que puede ser consultada por la aplicación, así como la persistencia de los mismos. Para ello se ha organizado de manera lógica, agrupando los elementos necesarios según los procesos definidos para el sistema.

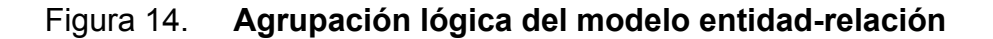

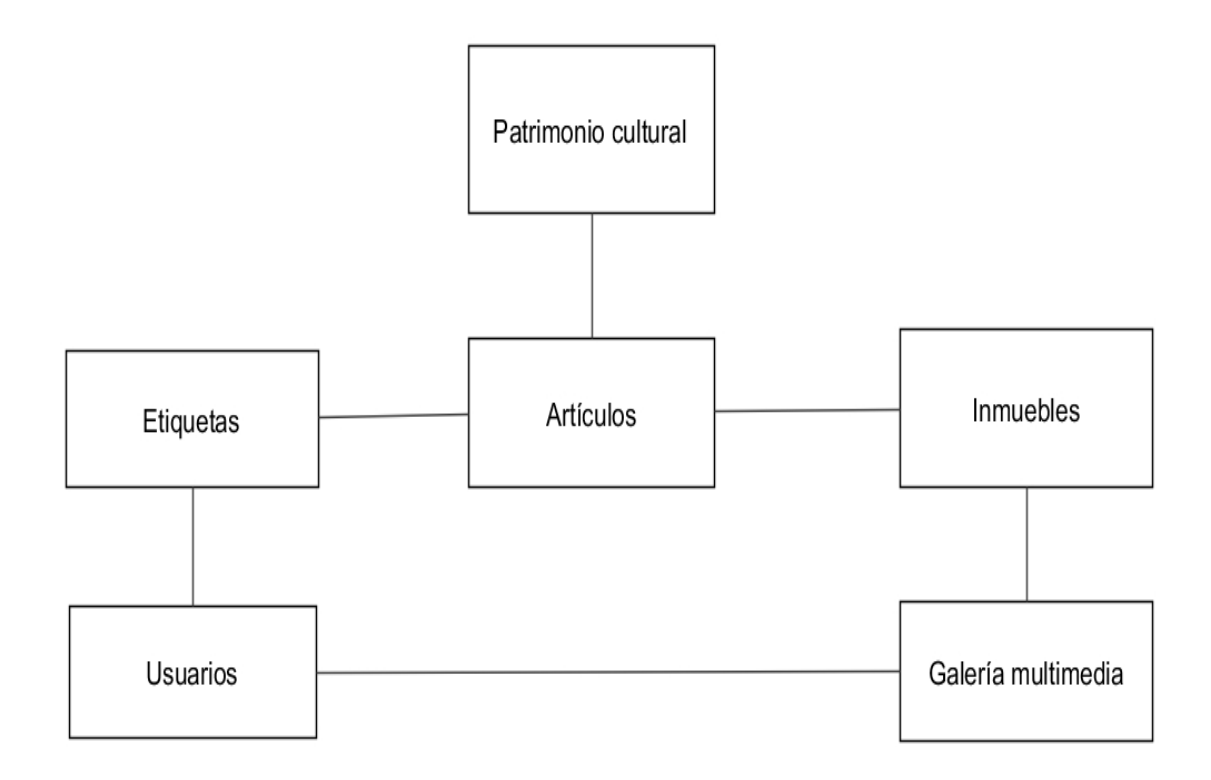

Fuente: elaboración propia.

El bloque de almacenamiento de categorías para el patrimonio cultural contiene el conjunto de entidades donde es posible almacenar las distintas categorías que corresponden al patrimonio cultural y sus divisiones.

# Figura 15. **Entidades para persistencia de categorías del patrimonio cultural**

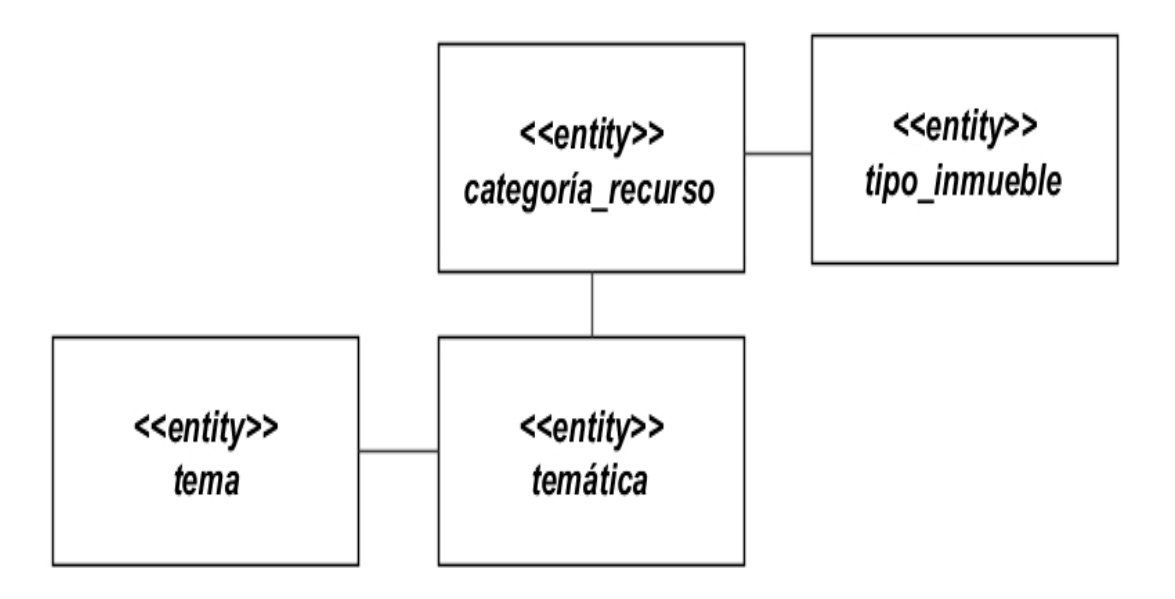

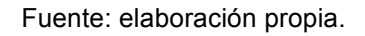

El bloque de administración de inmuebles comprende las entidades para el almacenamiento del inmueble, ubicaciones geográficas, historial de cambios en ubicaciones, departamentos y municipios.

Figura 16. **Entidades para persistencia de inmuebles**

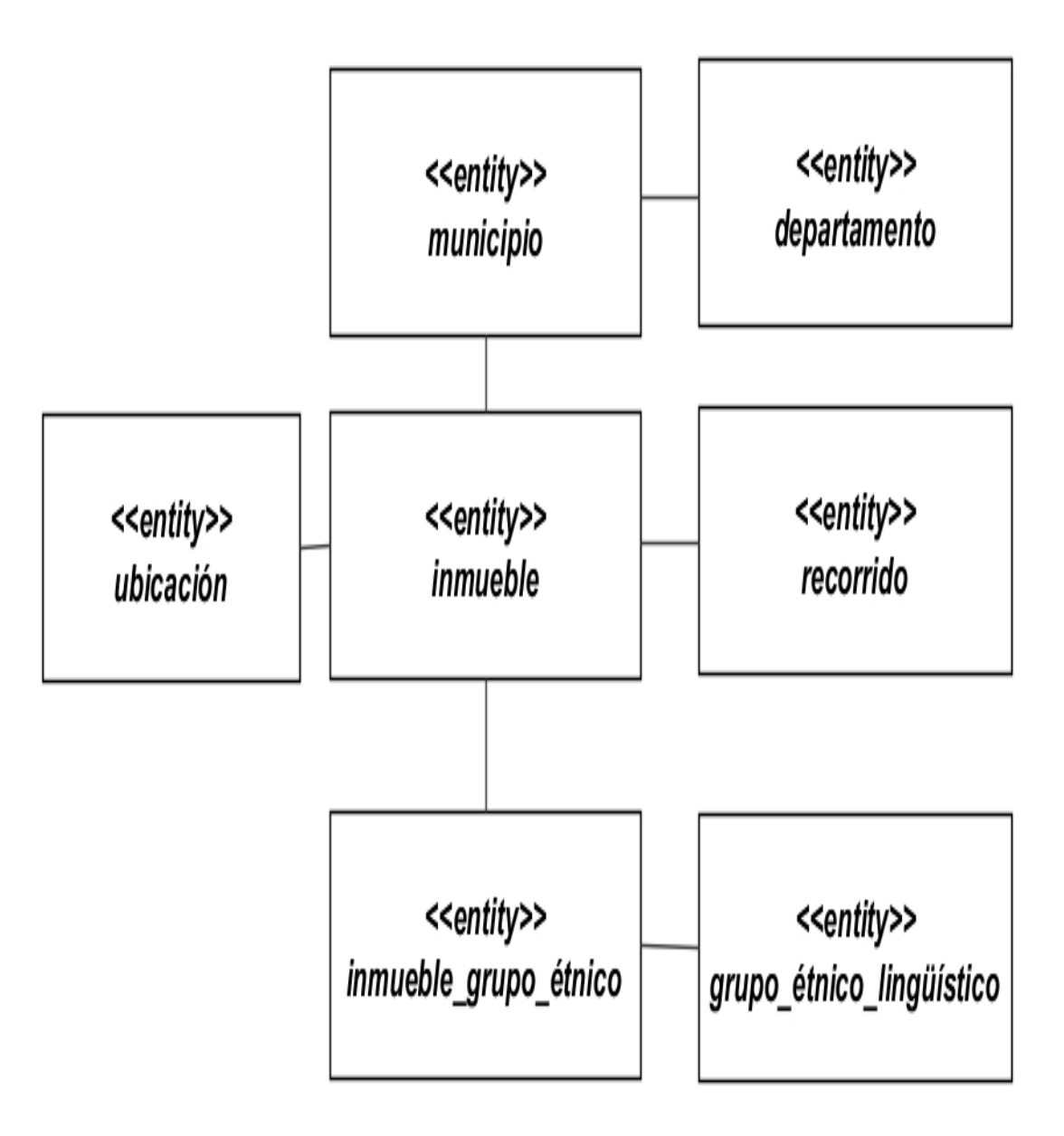

Fuente: elaboración propia.

El bloque de entidades para el almacenamiento físico del usuario permite almacenar información básica de los usuarios como el nombre, dirección, correo electrónico entre otros, así como los privilegios que le son concedidos dentro del sistema.

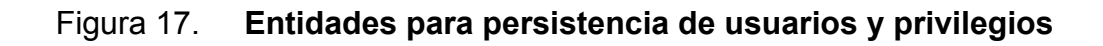

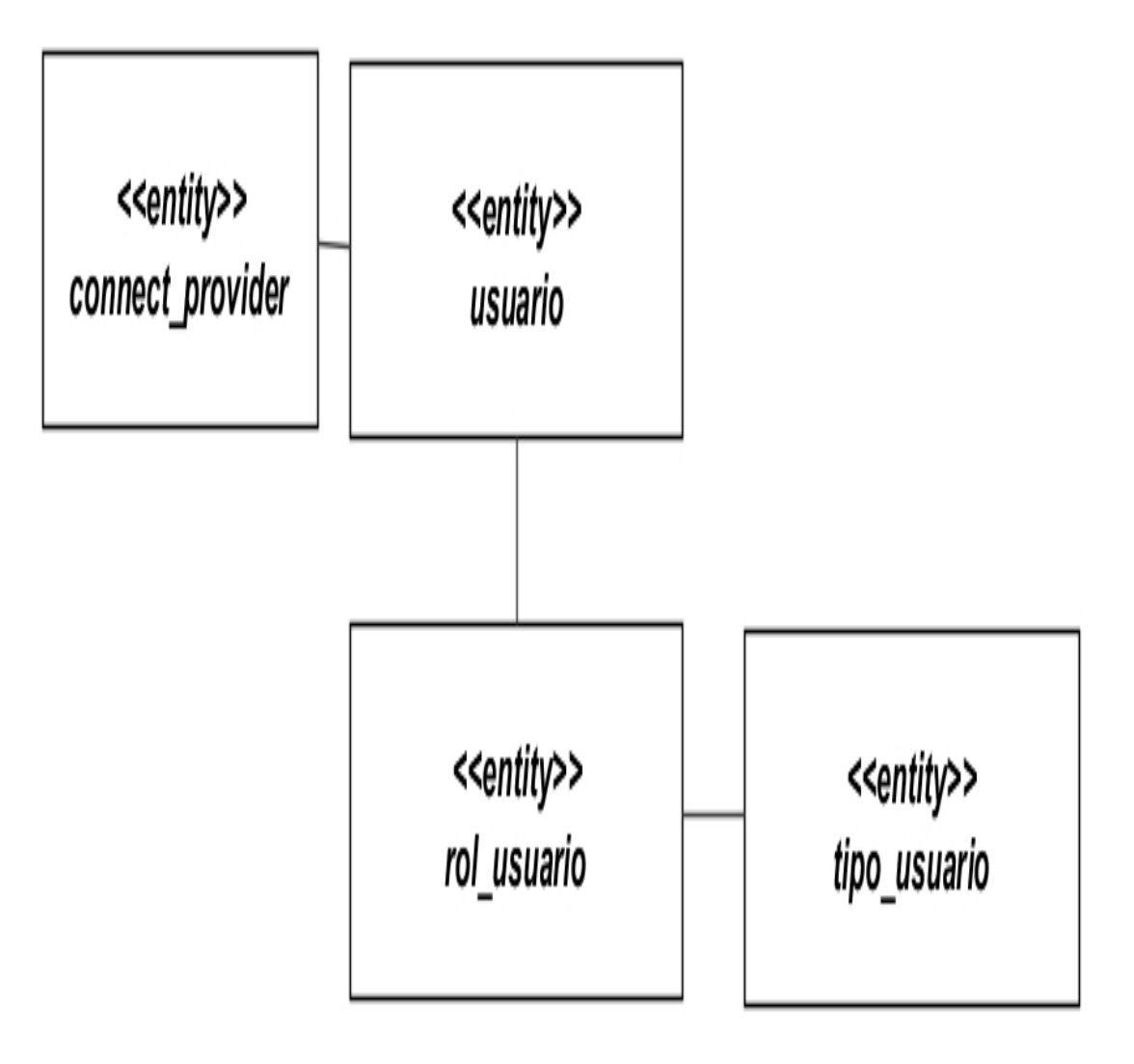

Fuente: elaboración propia.

El repositorio multimedia contiene el conjunto de entidades que permiten almacenar contenido multimedia: texto, imágenes, audio, y video. La entidad principal es la contenidomultimedia, en ella se guarda toda la meta información útil para recuperar el contenido. Entre los datos principales que se almacenan están el tipo de contenido, tipo MIME que se utiliza para poder transmitirse en la red, el tamaño en *bytes* que tiene el contenido, el autor de la obra, el nombre original, un identificador numérico único con el que puede ser localizado, así como el nombre con el que fue guardado en el sistema de archivos del servidor de datos.

Figura 18. **Entidades para persistencia de imágenes, audio y video**

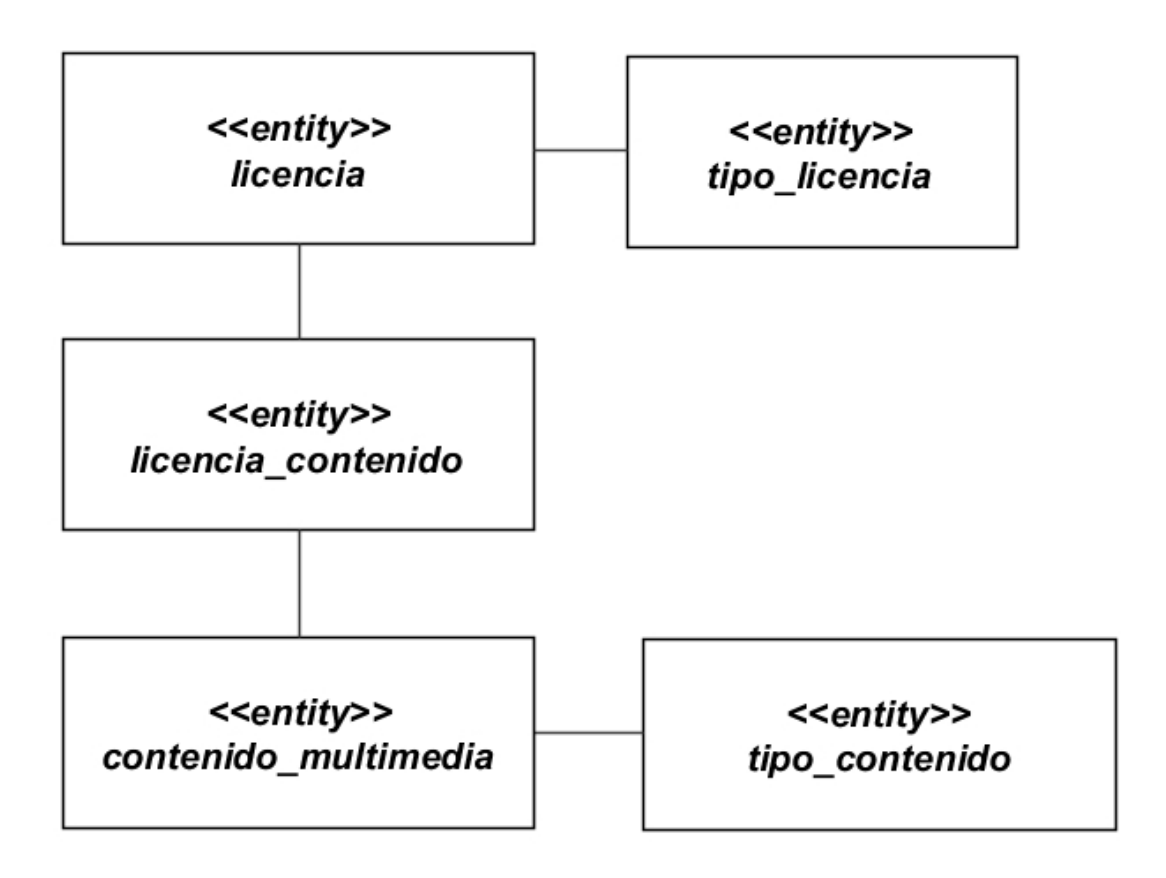

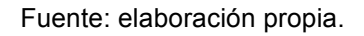

El bloque de artículos comprende al conjunto de entidades encargadas de persistir los artículos y todos los elementos, llevar el historial de cambios y control de versiones.

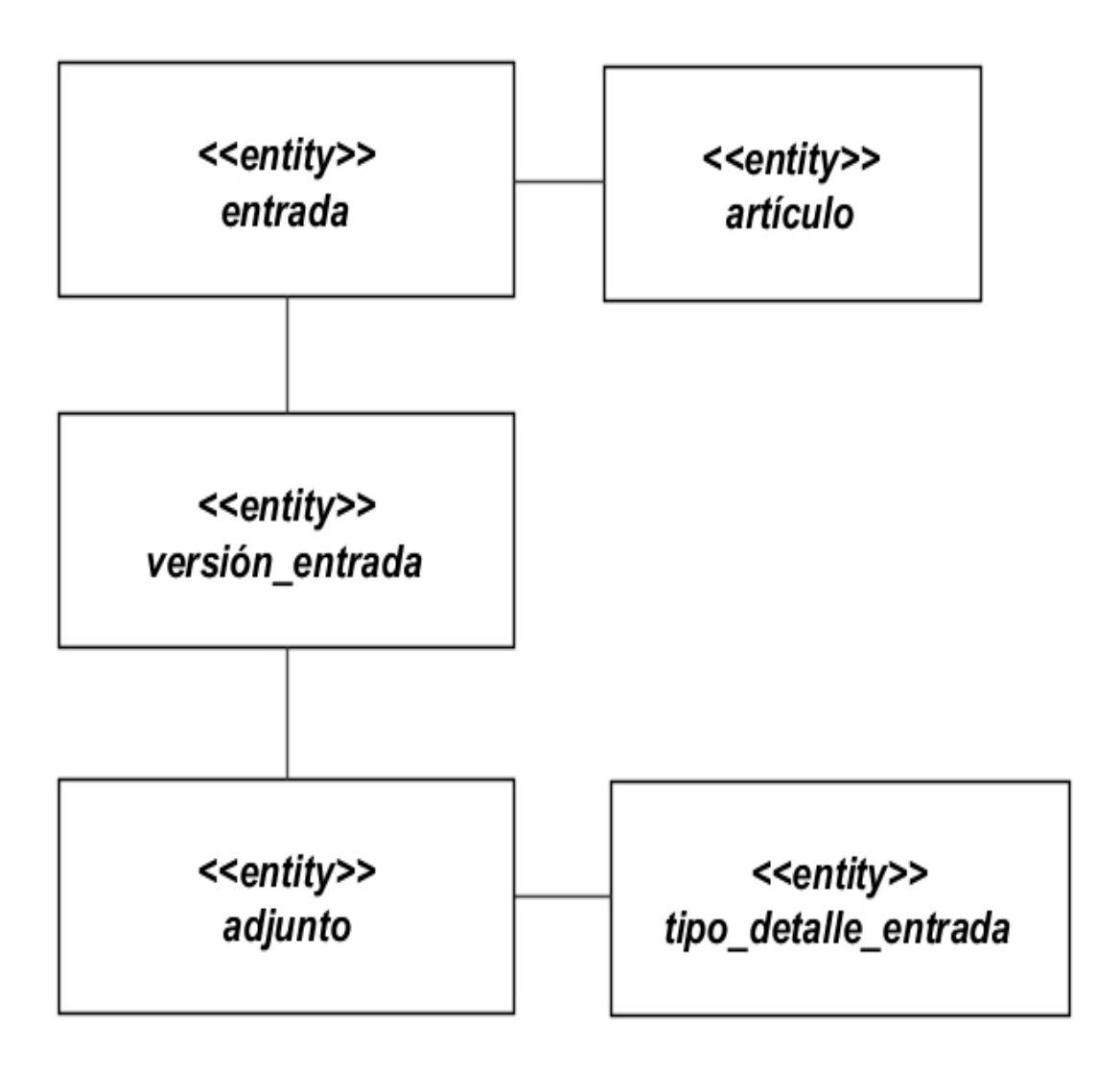

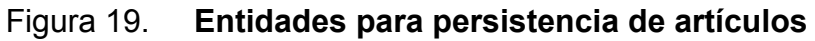

Fuente: elaboración propia.

Sección de marcadores: es la utilizada para la evaluación de entradas que tenga un usuario. Mediante este almacenamiento es posible determinar el número de votos a favor o en contra que reciba una entrada de un usuario. Este conjunto de tablas mantiene un catálogo de posibles marcas con las que pueden establecerse las entradas. Esto permite determinar las entradas con más votos a favor, entradas que han sido marcadas desfavorablemente, inclusive entradas que han sido marcadas como *spam* o con contenido inapropiado. Estas marcas son útiles para el control del contenido.

Figura 20. **Entidades para persistencia de marcadores**

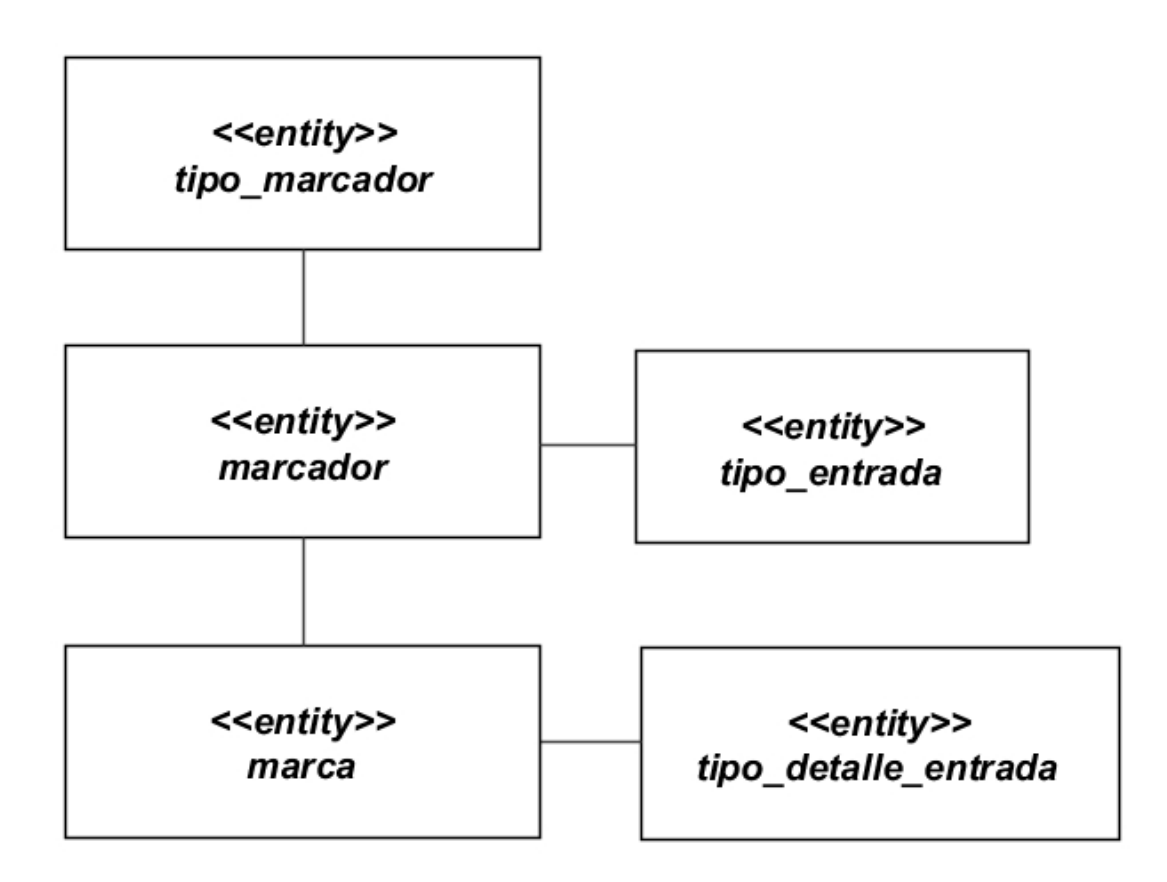

Fuente: elaboración propia.

#### **4.5.2.3. Vista de procesos**

La vista general: en la figura 21 se muestra la interacción del usuario dentro de los distintos procesos del sistema, modelado en un diagrama de actividades. El flujo de interacción del usuario con el sistema inicia con la entrada del visitante al sitio, el sistema realiza el proceso de autenticación del usuario. Si el usuario aún no está registrado, puede registrarse, y si ya lo está registrado puede iniciar el proceso de autenticación y comenzar la sesión.

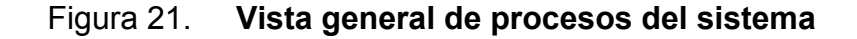

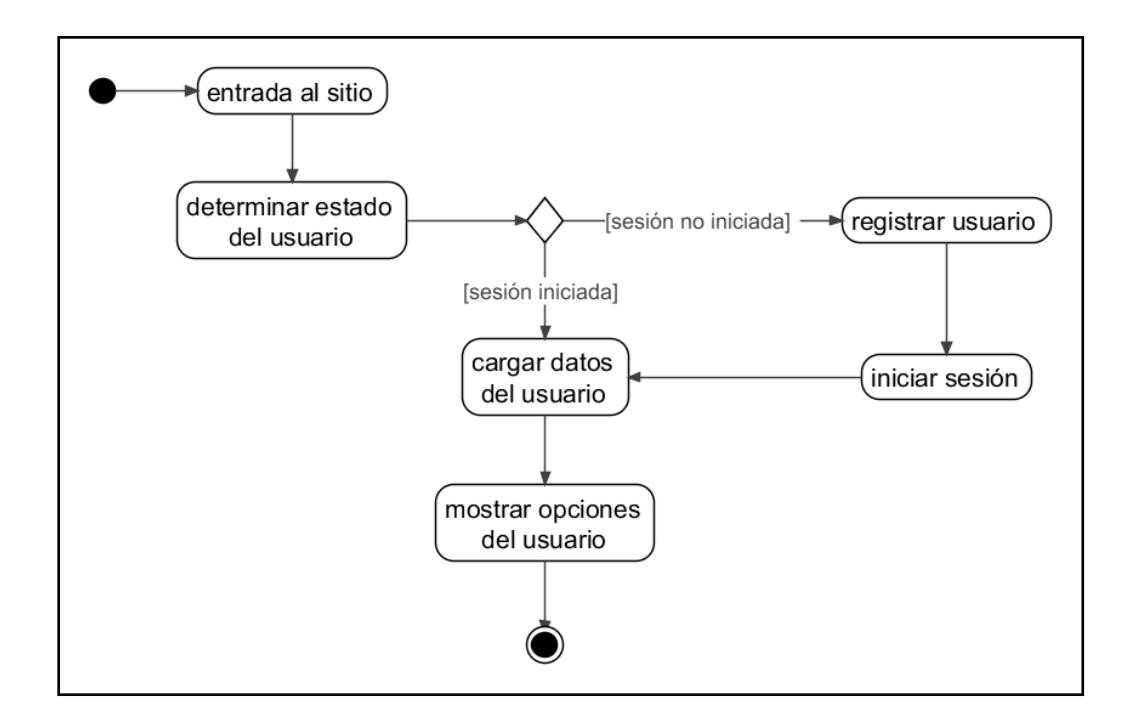

Fuente: elaboración propia.

Luego de determinar la manera en que el usuario utiliza el sistema, puede ya a interactuar con él. En la figura 22 se determinan los distintos procesos de colaboración que el usuario puede llevar a cabo dentro del sitio. Al estar dentro del sitio el usuario puede navegar de manera interactiva por todos los inmuebles marcados, o bien utilizando el navegador de etiquetas de categorías, que permite mostrar únicamente los inmuebles que contienen algún contenido en particular.

El usuario puede publicar una entrada siempre que así lo desee. El proceso de publicación de una entrada está dado por la capacidad del sistema de adjuntar imágenes, videos, texto y audio, siendo estas tareas partes del proceso de publicación, al finalizar, el usuario habrá adjuntado una serie de contenido multimedia, así como de la publicación del mismo.

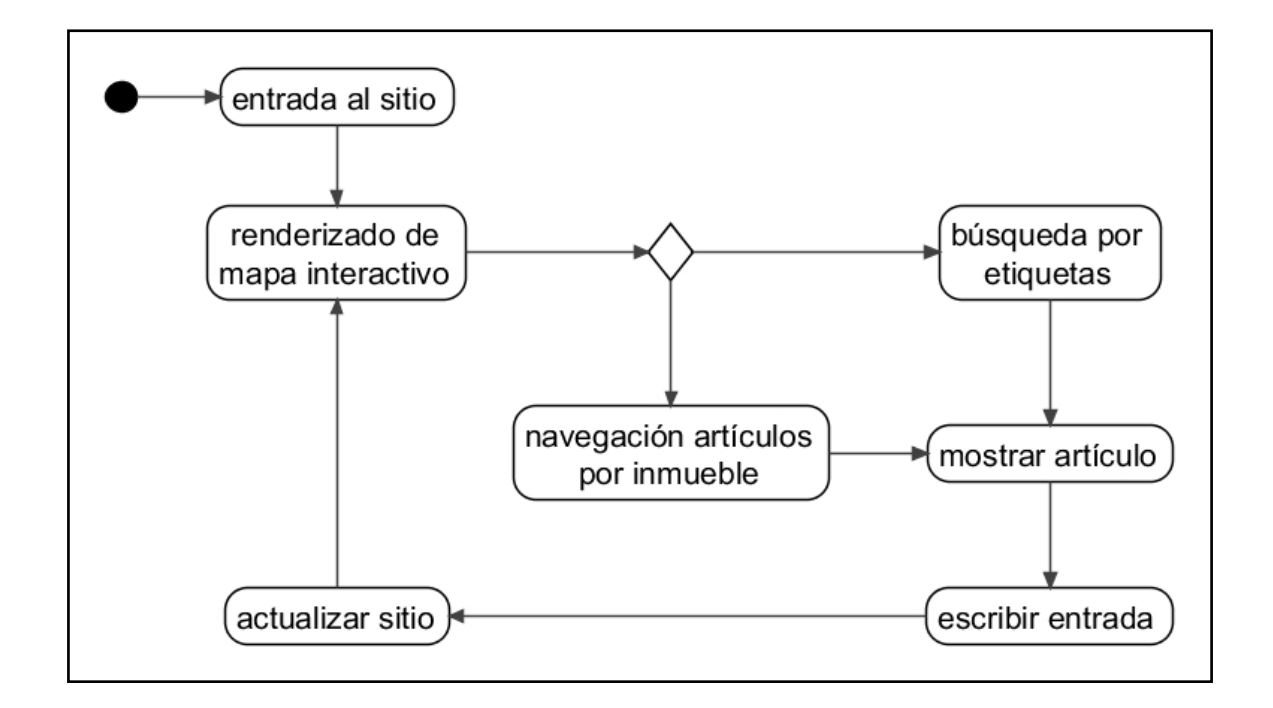

Figura 22. **Proceso de interacción con el sistema**

Fuente: elaboración propia.

#### **4.5.2.3.1. Ingreso al sistema**

La interacción dentro del sistema para el inicio de sesión, se da mediante la combinación de clases *action*, *service* y *entitymanager*, siendo la primera la encargada de recibir la petición de inicio de sesión, la segunda en establecer las reglas de validación y la tercera encargada de comunicarse a la base de datos para extraer la información del usuario quien solicita el servicio.

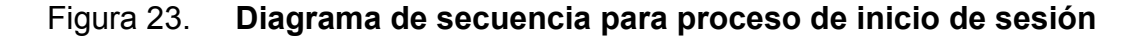

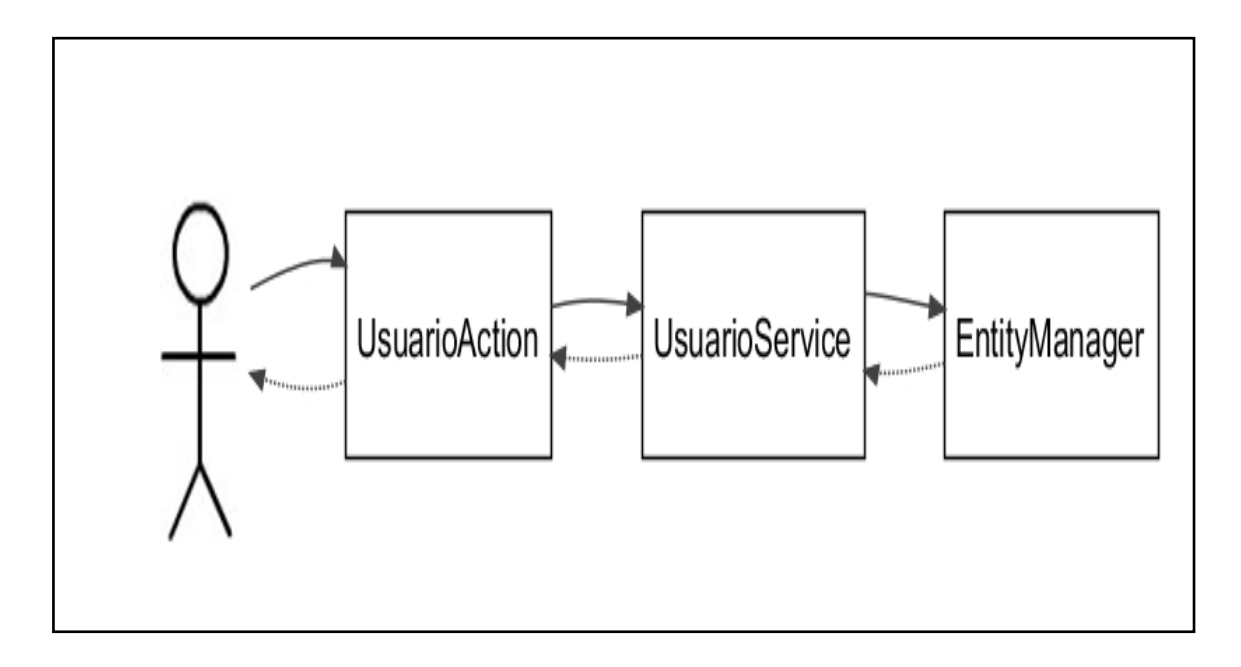

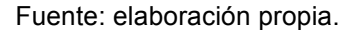

#### **4.5.2.3.2. Publicación de una entrada**

Para la publicación de una entrada se da mediante la interacción de elementos del sistema *action,* que son los encargados de capturar las peticiones del usuario. Elemento importante es la clase repositorioaction, encargada de recibir de manera asíncrona todos los elementos multimedia incluidos en la entrada del usuario, apoyándose en la clase repositorioservice para guardar temporalmente los elementos y su meta información en la base de datos mediante la clase entitymanager. Al finalizar es la clase entradaaction quien inicia el proceso de publicación de la entrada, haciendo uso de la clase entradaservice para coordinar todos los elementos que previamente fueron almacenados de manera temporal.

## Figura 24. **Diagrama de secuencia para proceso de publicación de contenido**

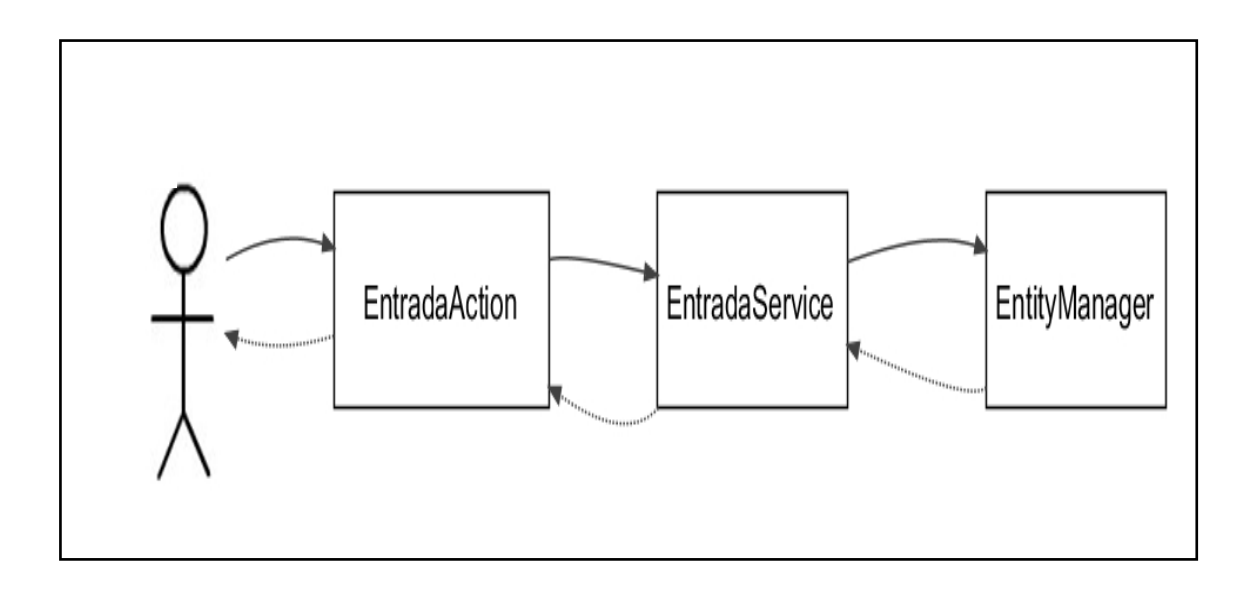

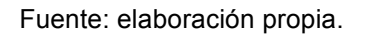

## **4.5.2.4. Vista de componentes**

Se muestran a continuación los distintos componentes del sistema. Se ha divido en tres secciones.

## **4.5.2.4.1. Capa cliente**

*AJAX* es el componente encargado de la comunicación con el servidor para realizar solicitudes mediante técnica de comunicación *AJAX*. Establece la comunicación, transfiere datos mediante los métodos *GET* y *POST* y espera la respuesta del servidor. Encargado también de codificar la respuesta del servidor que se transfiere según el formato establecido en la petición. Los posibles formatos de respuesta del servidor son *XML* y *JSON* de los cuales este componente es el encargado de codificar y prepararlo para la visualización.

Jquery es el componente encargado del manejo de eventos del usuario. Esta librería contiene métodos fundamentales para el trazado de los elementos de la página *web*. Mediante el paquete JQuery es posible capturar los eventos del usuario, transformarlas en solicitudes que se transfieren al componente AJAX quien se encarga de la comunicación con el servidor y de capturar la respuesta del servidor, para luego ser devuelta a este componente quien se encarga del trazado de la página haciendo las actualizaciones respectivas.

Para funcionar requiere que el componente *AJAX* le transfiera los datos en formato de objeto *javascript* y éste pueda trazar, según la solicitud realizada por el usuario.

Google *maps* es el componente encargado de los eventos de visualización del mapa. Cualquier evento de selección de un marcador dentro del mapa, o haciendo un acercamiento al mapa, este componente es el responsable por la actualización del mismo, haciendo las peticiones respectivas al servidor de mapas de Google para actualizar la vista. Es el responsable de la actualización del mapa, marcadores y determinación de coordenadas.

77

#### **4.5.2.4.2. Capa lógica**

Los componentes *service* son los encargados de la administración de la lógica de procesamiento de información. Cada componente tiene responsabilidades específicas según las definidas en la vista lógica. Los componentes principales están bajo el paquete de los servicios por lo que tienen asignadas tareas comunes como el control de usuarios, control de versiones para los artículos, administración de contenido, según las que se hallan especificado en la definición de interfaces en la vista del modelo.

El componente *Struts action* es el encargado de capturar todas las peticiones *web*, organizar los datos que se reciben del navegador del cliente y trasladarlos a la clase respectiva del paquete Geowiki *action*, que se encarga de procesar la solicitud.

El paquete Geowiki *action* es el encargado de procesar las solicitudes provenientes de la capa del cliente. Cada solicitud del usuario es procesada por distintas clases y métodos creados para ellos contenidos en este paquete y definidos en la vista lógica.

El componente *Spring* es el encargado de crear instancias de cada una de las clases que se utilizan dentro del Sistema. En él se delegan las responsabilidades de crear todos los objetos necesarios para la realización de una tarea.

#### **4.5.2.4.3. Capa de persistencia**

*JPA* o *Java Persistence API* es la definición del componente que se encarga de la persistencia de los objetos del negocio al componente de base de

78

datos. Para ello hace uso de la interfaz *entitymanager* en la que se definen los métodos de consulta, inserción, modificación y eliminación de objetos el cual es utilizado por la capa superior para trabajar sobre la base de datos.

*Hibernate* es el componente que implementa *JPA* y los procesos para la administración de objetos a la base de datos. Este componente es el encargado de trasladar un objeto del negocio, por ejemplo un objeto usuario, y crear sentencias *SQL* que puedan ser entendibles por el motor de la base de datos, y poder localizar el registro en la base de datos equivalente al objeto trabajado en el sistema.

MySQL es el componente que implementa una base de datos en la cual puede ser almacenada toda la información del sitio. Este componente recibe la instrucción directamente del componente *Hibernate* mediante una sentencia *SQL* que la interpreta y devuelve los datos solicitados, según el tipo de operación realizada sobre la base de datos, ya sea una consulta, una inserción a alguna tabla, actualización de registros o eliminación.

## Figura 25. **Diagrama de componentes del sistema**

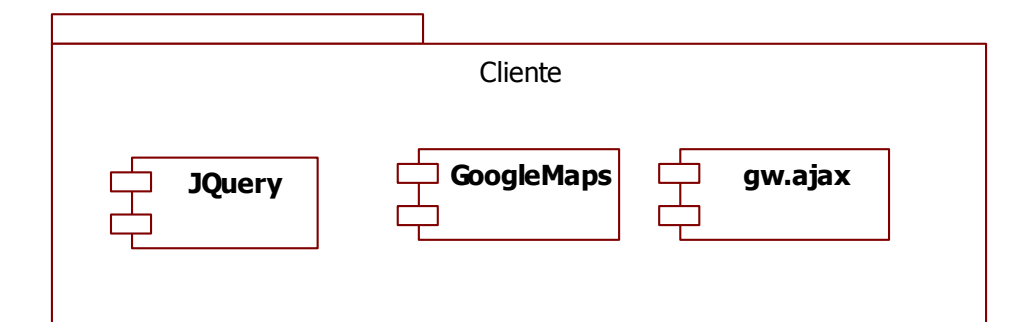

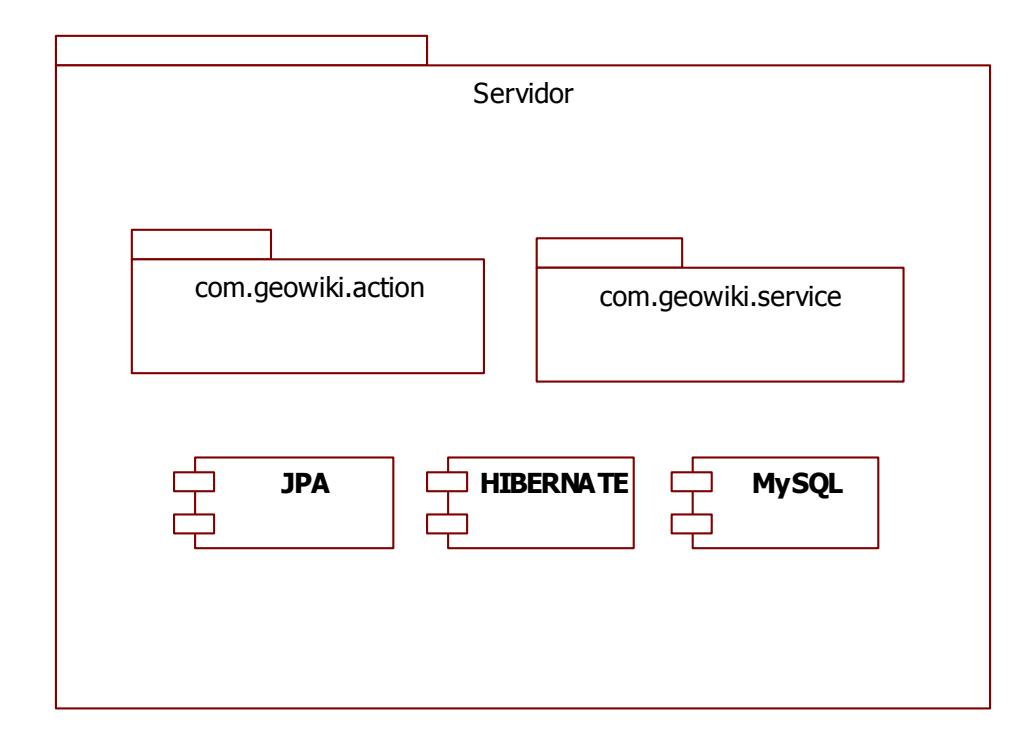

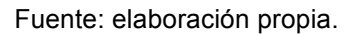

## **4.5.2.5. Vista de despliegue**

Se presenta en la figura 26 el diagrama de despliegue de la aplicación. El sistema está basado en ambiente web, por lo que el usuario únicamente debe mantener un navegador web disponible. La conexión se hace mediante el protocolo *HTTP* sobre el estándar *TCP*/*IP*. Al momento de visitar el sitio, de manera automática se descargarán en el navegador del cliente las librerías necesarias para la funcionalidad del sitio.

El servidor *web* debe hacerse disponible mediante una red pública para la publicación de contenido en internet, manteniendo entre la red pública e internet un *firewall* de protección para bloquear cualquier intento de acceder a la red de manera no autorizada. La aplicación debe disponer de un entorno Tomcat para su ejecución. La base de datos puede delegarse a otro nodo *hardware* que debe poder ser visto por el servidor *web*.

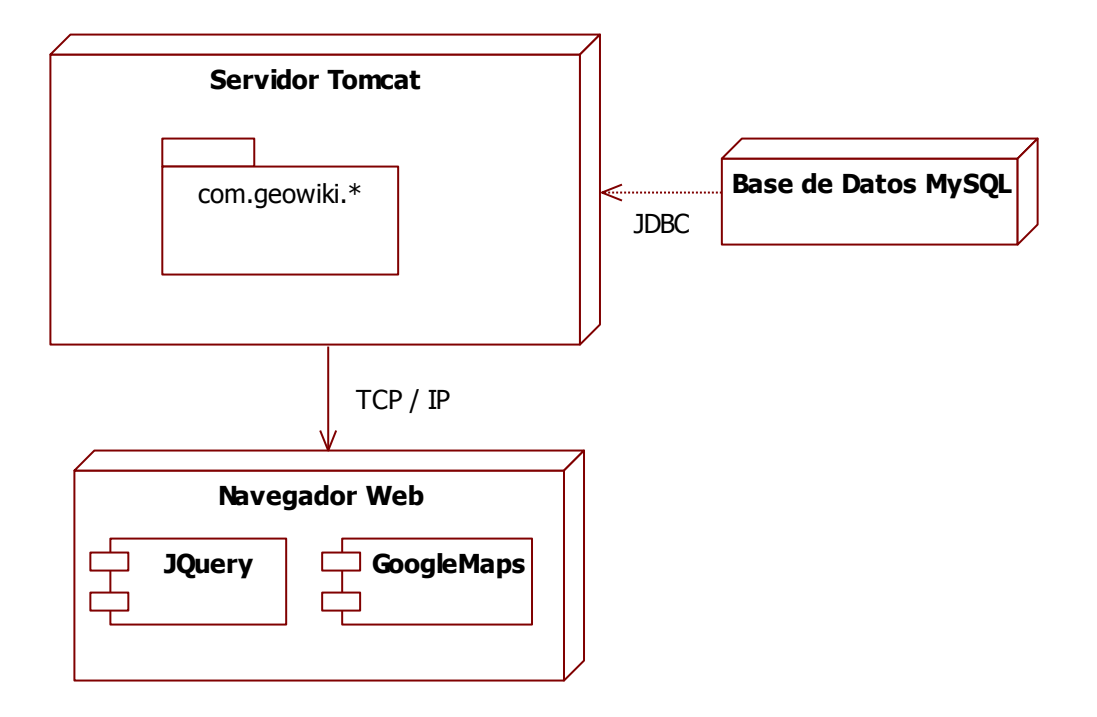

Figura 26. **Diagrama de despliegue del sistema**

Fuente: elaboración propia.

## **CONCLUSIONES**

- 1. El éxito del sistema colaborativo radica en el interés otorgado por la sociedad y en el uso de la herramienta, por lo que la comunidad virtual es el producto de esta interacción, y así como el conocimiento es transmitido a través de generaciones, hoy a través del sistema Geowiki es posible guardar un registro de todas las formas de expresión y poder ser consultado y evaluado.
- 2. El grado de identidad de los individuos para con su municipio es elemento clave dentro del sistema, ya que busca reflejar los hábitos comunes locales y poder trasladar ese vínculo que une al individuo con su comunidad a un espacio virtual, por lo que el sistema propuesto aprovecha la identidad ya establecida mediante la agrupación de contenido por municipio, claramente identificado en un mapa, y de esta manera lograr ganar adeptos que se sientan identificados con él.
- 3. La utilización del sistema implementado para albergar contenido cultural de manera digital, permite mantener estos registros por períodos prolongados de tiempo.
- 4. La centralización de información cultural organizada geográficamente, utilizando el sistema, permite ampliar la percepción de la diversidad cultural existente en el país y es bondadoso en el sentido de preservar el idioma, al otorgar el mecanismo de grabación de voz, por lo que actúa de manera inmediata en preservar los idiomas en peligro.
- 5. La protección de derechos de autor son críticos en contenidos en internet, por lo que en Geowiki la utilización de una licencia *Creative Commons* del tipo reconocimiento - no comercial - compartir igual es utilizada, esto para garantizar que se va a reconocer al autor del mismo, donde se impide el lucro, y se otorga permisos para que la obra pueda extenderse o modificarse y se exige que los trabajos que utilicen este recurso se publiquen bajo las mismas condiciones.
- 6. El sistema implementado no se limita únicamente a municipios, permite agrupar contenido por municipio, o bien identificar otros tipos de inmueble como parques, centros arqueológicos, lugares históricos, parques naturales, y otros, por lo que nuevos centros de interés pueden ser fácilmente identificados, además, mediante la utilización de la nube de etiquetas de formas de expresión cultural, es posible determinar de manera ágil de puntos geográficos que comparten formas comunes de expresión.
## **RECOMENDACIONES**

- 1. Es posible incrementar el repositorio de contenidos culturales digitales. Sin embargo, una de las dificultades presentes es la carencia de acceso de calidad a la tecnología de comunicación e información en lugares remotos donde la identidad cultural es aún sólida, por lo que trabajar por reducir la brecha digital es fundamental para el éxito total del proyecto.
- 2. Con la facilitación de accesos a las tecnologías deben incrementarse los esfuerzos en capacitación tecnológica o bien centrarse en la capacitación de personas jóvenes, ya que la adaptación tecnológica es más acelerada en ellos y que sean éstos el canal de la población en la utilización de esta herramienta tecnológica.
- 3. A pesar de lograr una herramienta colaborativa en donde pueda aportar conocimiento de manera individual y donde la organización comunitaria no es requerida, deben crearse campañas locales de fomento y conservación de valores culturales, para lograr un crecimiento acelerado y focalizado en contenido.
- 4. Con el transcurrir de generaciones, la utilización del idioma local se está reduciendo, por lo que resguardar mediante archivos de voz los distintos vocablos se hace urgente, y por lo tanto debe ser prioridad enfocar los esfuerzos en la preservación y con la tecnología disponible hoy es posible.

## **BIBLIOGRAFÍA**

- 1. ARGIBAY, Miguel**.** *La educación para el desarrollo* [en línea]. Hegoa, 2003. Disponible en Web: http://www.dhl.hegoa.ehu.es/ficheros/0000/0023/La\_educacion\_par a\_el\_desarrollo.pdf. [Consulta: 31 de julio de 2011].
- 2. BRISBANE, Arthur S. *Readers with plenty to say*. New York Times [en línea]. Nueva York: 11 de diciembre de 2010. Disponible en Web: http://www.nytimes.com/2010/12/12/opinion/12pubed.html. [Consulta: 31 de julio de 2011].
- 3. CAMACHO NASSAR, Carlos. *Tierra, identidad y conflicto en Guatemala: Las tierras comunales xincas* [en línea]*.* Guatemala: MINUGUA. Disponible en Web: http://iis.ucr.ac.cr/publicaciones/libros/textos/4/. [Consulta: 30 de agosto de 2011].
- 4. Creative Commons Guatemala. *Licencia de Creative Commons Atribución No Comercial Compartir derivadas igual versión Guatemala 3.0 Español* [en línea]*.* Borrador para discusión pública. Guatemala: 2008. Disponible en Web: http://mirrors.creativecommons.org/international/gt/translatedlicense.pdf. [Consulta: 31 de julio de 2011].
- 5. Cultura Viva**.** *Turismo comunitario* [en línea]**.** INGUAT. 2007. Disponible en Web: http://www.visitguatemala.com/web/index.php?option= com\_content&task=view&id=254&Itemid=519. [Consulta: 15 de agosto de 2011].
- 6. GONZÁLEZ, Melecio R. *Eventos relevantes de la nación garífuna* [en línea]. Garífuna Heritage Foundation. 2008. Disponible en Web: http://www.garifunaheritagefoundation.com/285.html. [Consulta: 31 de julio de 2011].
- 7. Guatemala. Congreso de la República. *Ley para la protección del patrimonio cultural de la nación.* Guatemala: 1997. 30 p.
- 8. Guatemala. Gobierno de Guatemala; URNG. *Acuerdos sobre identidad y derechos de los pueblos indígenas*. Guatemala, 1995.
- 9. HESSELBEIN, Frances. *La comunidad del futuro* [en línea]*.* Granica, 1999. Disponible en Web: http://books.google.com/books?id=rdOJQC6kJJ0C&printsec=frontc over&source=gbs\_atb#v=onepage&q&f=false. [Consulta: 31 de agosto de 2011].
- 10. Instituto Guatemalteco de Turismo; Agencia de Cooperación Internacional de Japón. *Estudio de desarrollo turístico nacional para la república de Guatemala* [en línea]. Guatemala: INGUAT, JICA 2001-2002, vol 1, p. 6-79. Disponible en Web: http://es.scribd.com/doc/19973946/Estudio-de-Desarrollo-Turistico-Nacional-Vol-1. [Consulta: 31 de agosto de 2011].
- 11. ITU. *Cumbre Mundial sobre la sociedad de la información. Declaración de Principios* [en línea]*.* Ginebra: 2003. Disponible en Web: http://www.itu.int/wsis/docs/geneva/official/dop-es.html. [Consulta: 31 de julio de 2011].
- 12. JIMÉNEZ, Carlos; MALGESINI, Graciela. *Guía de conceptos sobre migraciones racismo e interculturalidad* [en línea]. Ed. La cueva del oso. Madrid.1997. Disponible en Web: http://www.bantaba.ehu.es/formarse/ficheros/view/Exposición\_2\_Se sión 1.pdf?revision id=34450&package id=34415. [Consulta: 31 de julio de 2011].
- 13. Ministerio de Educación. *Historia sinóptica de Guatemala.* Guatemala: MINEDUC, 1999. 518 p.
- 14. MARTINO, Amariano. *Ajax: Un nuevo acercamiento a las aplicaciones web* [en línea]*.* Maestros del Web, 2010. Disponible en Web: http://www.maestrosdelweb.com/editorial/ajax/. [Consulta 31 de julio de 2011].
- 15. MOSELEY, Christopher. *Atlas de las lenguas del mundo en peligro* [en línea]*.*3a. ed. Paris: Ediciones UNESCO, 2010. Disponible en Web: http://www.unesco.org/culture/en/endangeredlanguages/atlas. [Consulta 31 de agosto de 2011].
- 16. ORDÓÑEZ CIFUENTES, José Emilio Rolando. *Etnocidio antropológico: la versión de la antropología cultural norteamericana sobre los indios en Guatemala* [en línea]*.* 1997. Disponible en Web: http://biblio.juridicas.unam.mx/libros/1/148/15.pdf. [Consulta: 31 de julio de 2011].
- 17. PETRICH, *Perla. Identidades de los pueblos del lago Atitlán de Guatemala.* Amérique Latine Histoire et Mémoire [en línea]. Les Cahiers ALHIM, 2004. Disponible en Web: http://alhim.revues.org/index134.html. [Consulta: 31 de agosto de 2011].
- 18. Programa de las Naciones Unidas para el Desarrollo. *Informe Nacional de Desarrollo Humano 2005: Diversidad étnico-cultural: la ciudadanía en estado plural* [en línea]*.*PNUD Guatemala, 2005. Disponible en Web: http://desarrollohumano.org.gt/content/indh-2005. [Consulta: 31 julio de 2011].
- 19. SALAZAR TESAGÜIC, Manuel de Jesús. *Culturas e Interculturalidad en Guatemala.* Guatemala: Universidad Rafael Landívar, 2001. 11 p.
- 20. *Servicio de Información Municipal* [en línea]. Inforpress Centroamericana, 2010. Disponible en Web: http://www.inforpressca.com/municipal/siam.htm. [Consulta: 31 de julio de 2011].

21. SMITH, Mark A. *Comunidades en el ciberespacio* [en línea]*.* Ed. UOC, 2003. 391 p. Disponible en Web: http://books.google.com/books?id=2ThcN96FlEUC&printsec=frontc over&hl=es#v=onepage&q&f=false. [Consulta: 31 de agosto de 2011].

## **APÉNDICES**

#### **Manual técnico**

#### **Arquitectura de la aplicación**

La aplicación está diseñada para operar bajo el modelo *MVC*, por lo que las herramientas utilizadas para la construcción fueron elegidas por su independencia, por la facilidad de integración y por la capacidad de comunicación con otros sistemas, utilizando para ello estándares *web* actuales, de manera que exista baja dependencia entre cada uno de los elementos que forman la solución.

La figura: capa cliente y capa servidor, muestra los componentes utilizados para la elaboración del sitio *web*. Es necesario notar que la arquitectura de la solución se divide en dos segmentos específicos. El primero denominado *Client-Side* que contiene elementos que requiere el usuario final para poder interactuar correctamente con el sitio *web*, este conjunto de elementos es el encargado de determinar los acciones del usuario dentro del sitio: en qué parte del sitio está situado y lo que el usuario está visualizando en un momento específico, hacia dónde quiere ir y qué desea visualizar. El segundo grupo es denominado *Server-Side* y es el que se encarga de elaborar una respuesta basada en la información que recibe del *Client-Side.* Una vez obtenida la petición del usuario, este grupo de elementos se encarga de determinar qué está solicitando el usuario, en qué lugar del *Server-Side* se encuentra la información requerida, cómo debe mostrarse, y si el usuario quien solicita, tiene los permisos necesarios para poder acceder a dicha información.

93

## **Capa cliente y capa servidor**

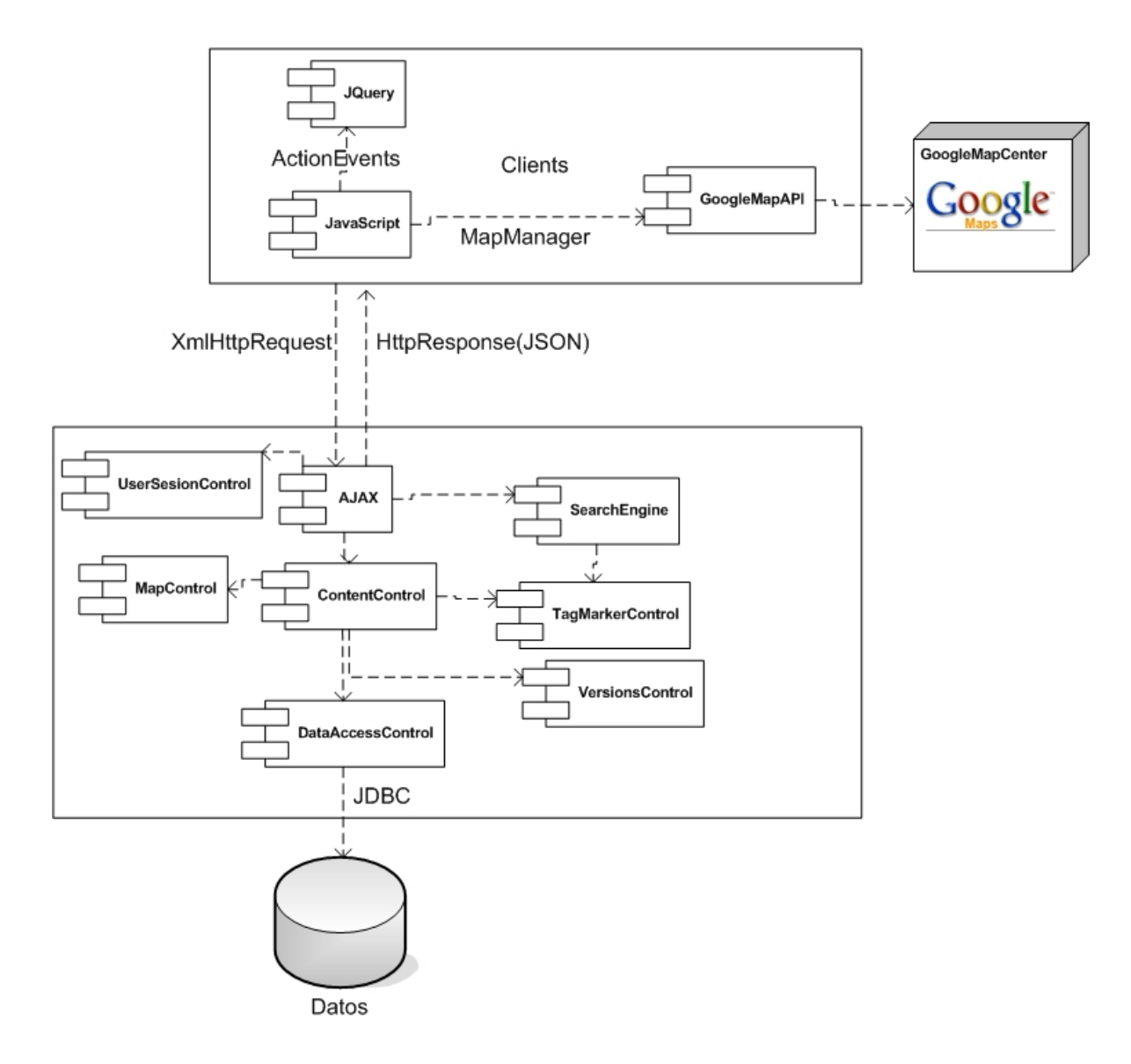

### **Herramientas tecnológicas**

### *AJAX*

*AJAX* es la consolidación de varias tecnologías y la formación de nuevas características de dinámica e interacción como resultado de su integración.

*AJAX* incorpora:

- Presentación basada en estándares usando *XHTML* y *CSS*
- Exhibición e interacción dinámicas usando el objeto *DOM Document Object Model*
- Intercambio y manipulación de datos usando *XML* and *XSLT*
- Recuperación de datos asincrónica usando *XMLHttpRequest* y *JavaScript*.

### **Modo de operación**

El modo de operación es el siguiente: el navegador del cliente opera mediante el objeto *DOM*. Este objeto es el encargado de construir el árbol de etiquetas que forman parte de la estructura de una página *web*. Este objeto es capaz de actualizarse de forma dinámica mediante funciones *JavaScript*, al agregar, modificar o eliminar componentes.

En el mismo navegador, del lado del cliente, se tiene un motor *AJAX* que permite generar peticiones *HTTP* al servidor central. Estas peticiones son enviadas conteniendo los datos que deben ser procesados, el servidor opera, y devuelve datos en formato *XML*, únicamente los datos, no una nueva página. Al recibirse los datos, se utiliza el objeto *DOM* para insertarlo dentro de la misma página *web* donde se generó la petición.

95

Entonces existe solo una interfaz (página *web*), que genera peticiones, y es en esa misma página donde el resultado de la petición se muestra, sin cambiarla a una nueva, haciendo todas las operaciones transparentes al usuario.

#### **Estructura de un documento** *HTML*

El código *HTML* es lo que el navegador recibe de cualquier sitio web en internet cuando se solicita visualizar una página. El código *HTML* es texto que contiene una serie de etiquetas que permiten identificar claramente los bloques y elementos que serán mostrados.

Una etiqueta *HTML* es una palabra clave encerrada entre llaves '<' y '>' como *<html>.* Por lo general las etiquetas vienen en pares <*html*> </*html*>, una para marcar el inicio del bloque, y otra para el final de bloque.

Un documento *HTML* está dado por un bloque principal <html> que fija los límites del documento.

#### $\Box$ Google x Titulo del Documento  $\mathbb{R}$  view-source: file: ///C: /Docu...  $\times$  $\oplus$  $\mathbb{R}^+$ ñ াই view-source  $\verb|html|$  $\overline{1}$  $\overline{2}$ <head> 3 <title>Titulo del Documento</title> </head>  $\overline{4}$ 5 <body> 6 <h1>Encabezado de nivel 1</h1>  $\overline{7}$ <p>Párrafo conteniendo cualquier texto.</p> 8 </body> 9  $\langle$ /html>

### **Estructura básica de un documento** *HTML*

#### Fuente: elaboración propia.

Dentro del elemento raíz puede notarse dos bloques con los que cuenta un documento *HTML*: encabezado <*head*> y contenido del documento <*body*>, ambos con sus respectivas etiquetas de apertura y cierre.

Cada una de las etiquetas van marcando niveles de profundidad dentro del documento, ya que un bloque de contenido puede contener otros, y éstos a otros, así sucesivamente y sin límites.

Esto puede notarse en la figura: estructura básica de un documento *HTML*, como el bloque <*head*> contiene a su vez un elemento <*title*>, y como en el bloque <*body*> se contienen dos elementos uno de encabezado *<h1>* y el segundo de párrafo *<p>,* el resultado de este código *HTML* es el mostrado en la figura: documento *HTML* visto en un navegador.

### **Documento** *HTML* **visto en un navegador**

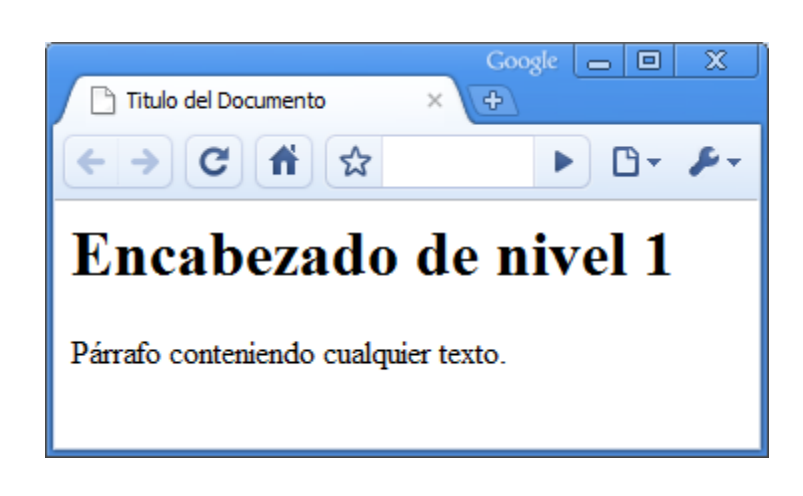

Fuente: elaboración propia.

Sin embargo, para lograr este resultado, el navegador tiene que ser capaz de interpretar este documento con etiquetas *HTML* y establecer los bloques que conforman el documento, creando para ello una estructura de árbol que maneja internamente y que es llamado *Objeto Document* del *DOM*.

### *Document Object Model DOM*

El *DOM* es una interfaz de programación que otorgan actualmente los navegadores en las que se provee la capacidad de manipular el contenido procesado y mostrado por el navegador, así como de realizar operaciones propias del navegador como solicitar cargar nuevas páginas, redimensionar la ventana del navegador entre otras.

El objeto *document* es una estructura de datos que utiliza el navegador para construir un modelo conceptual de todos los elementos, como texto e imágenes, que son requeridos para construir una página *web*.

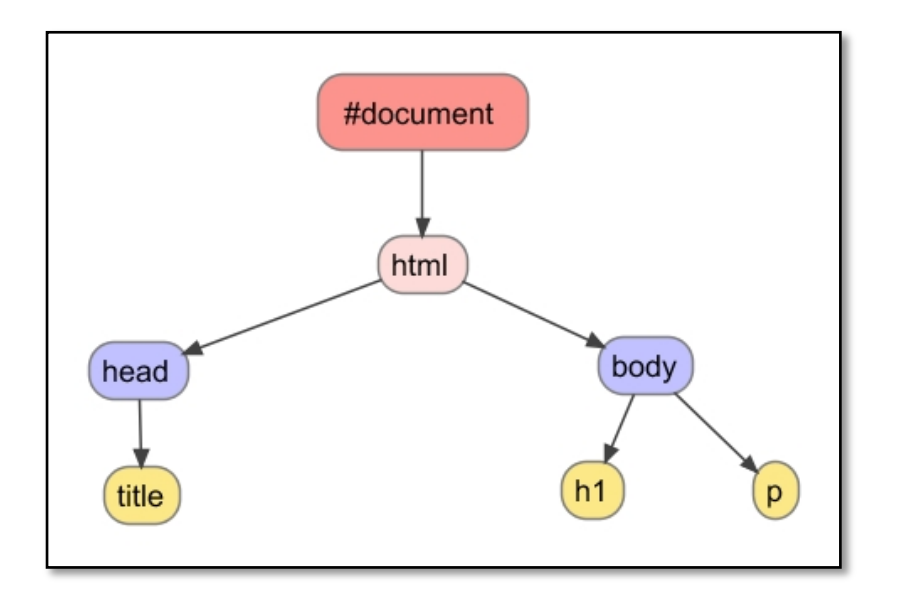

## **Representación de estructura de árbol de un objeto** *document*

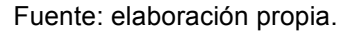

Tiene como raíz el objeto *document* que tiene directamente relacionado a la raíz del documento, en este caso el elemento html. Es preciso hacer notar que a partir de aquí las etiquetas de un documento *HTML*, dentro del *DOM* pasan a formar nodos del árbol que son llamados elementos.

El objeto *XMLHttpRequest* es el que provee al programador la capacidad de crear conversaciones entre el navegador y el servidor, solicitando datos cuando se requieran. Utilizan para ello el protocolo *HTTP* que es el estándar utilizado para transmitir datos de un servidor al navegador.

### *Javascript*

Es un lenguaje *script* de programación, utilizado dentro de páginas *web* permite definir acciones que deben realizarse cuando una acción o evento sea detectado.

Es común utilizar *javascript* para interactuar con el contenido dibujado por el navegador, utilizando los objetos *document* y *XMLHttpRequest*. Al efecto de combinar estas capacidades se denomina técnica *AJAX*.

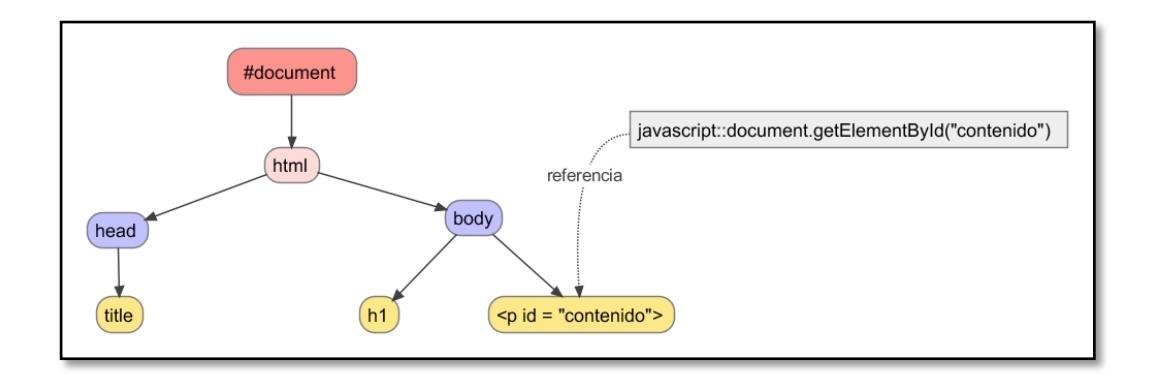

## **Referencia a un elemento utilizando** *javascript*

### **GoogleMaps**

GoogleMaps es un servicio *web* de mapas que permite la navegación geográfica a nivel mundial. Este servicio es prestado por la empresa Google Inc. Este sistema permite obtener vistas aéreas de la superficie terrestre, utilizando para ello fotografías satelitales en alta definición.

### *API* **de GoogleMaps**

*API* (por sus siglas en inglés *Application Programming Interface* o interfaz de programación de aplicación) es una librería *Javascript* que se utiliza para acceder a los servicios que ofrece GoogleMaps, otorgando una serie de operaciones que pueden realizarse sobre el mapa, entre ellas:

- Integración a un sitio *web*
- Redimensionar el tamaño
- *Zoom in* o acercamientos
- **Desplazamientos**
- Marcado de puntos o *markers*
- Modos de visualización: mapas, satelitales

### **Modo de utilización**

El servicio radica, principalmente, en poder incrustar mapas dentro de cualquier sitio *web*. Una vez incluido el mapa en el sitio, es posible trabajar sobre el componente, que contiene sus propias características independientemente del sitio en donde esté funcionando.

El registro puede hacerse en el sitio oficial del *API* de GoogleMaps http://code.google.com/intl/es-ES/apis/maps/, al registrarse se le dará una *API KEY* que es la clave que se le solicitará para utilizar el servicio

El proceso de instalación consiste únicamente en importar una librería *javascript* como se especifica en la línea 7, agregando al final la clave *KEY* que se fue asignada en el proceso del registro.

Para visualizar el mapa se recurre a una rutina *javascript* (línea 11) que se ejecuta cuando la página sea cargada. Esta rutina invoca al servicio GoogleMaps para que dibuje en el elemento div (línea 22) el mapa.

## **Forma de importar librería** *GoogleMaps*

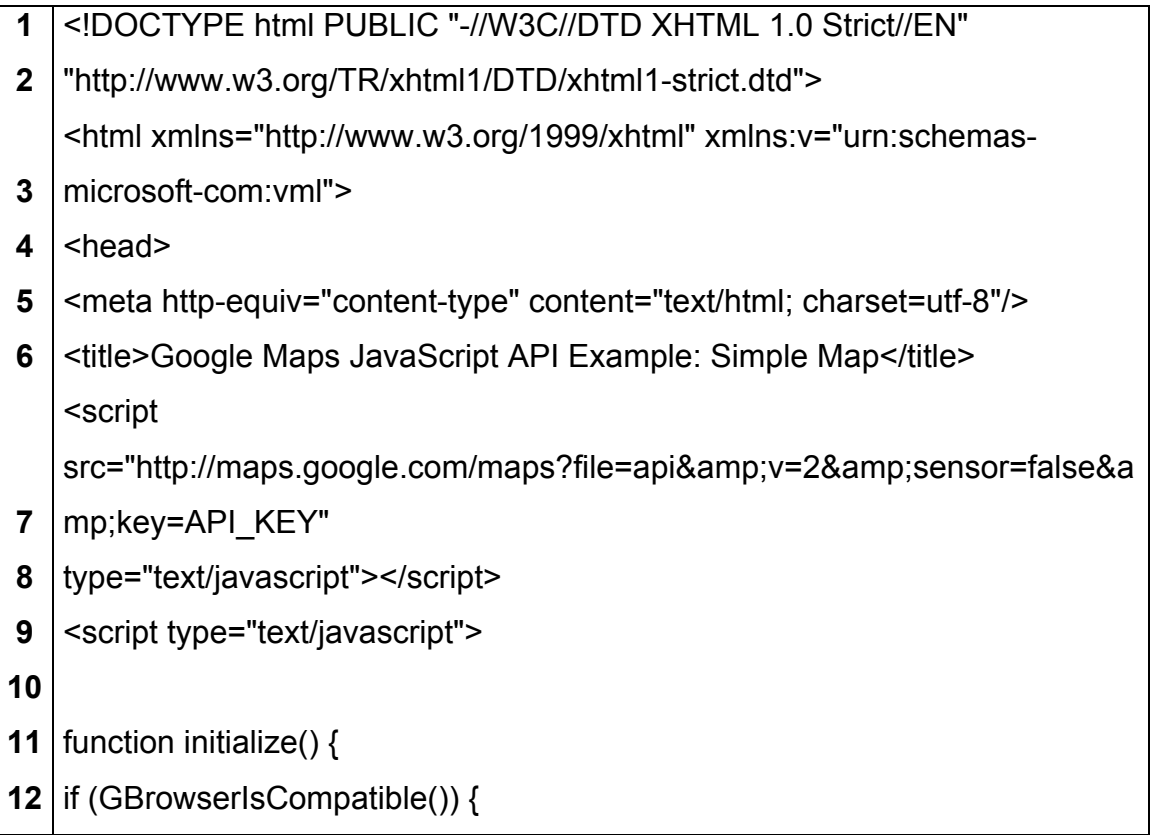

Continuación forma de importer librería GoogleMaps.

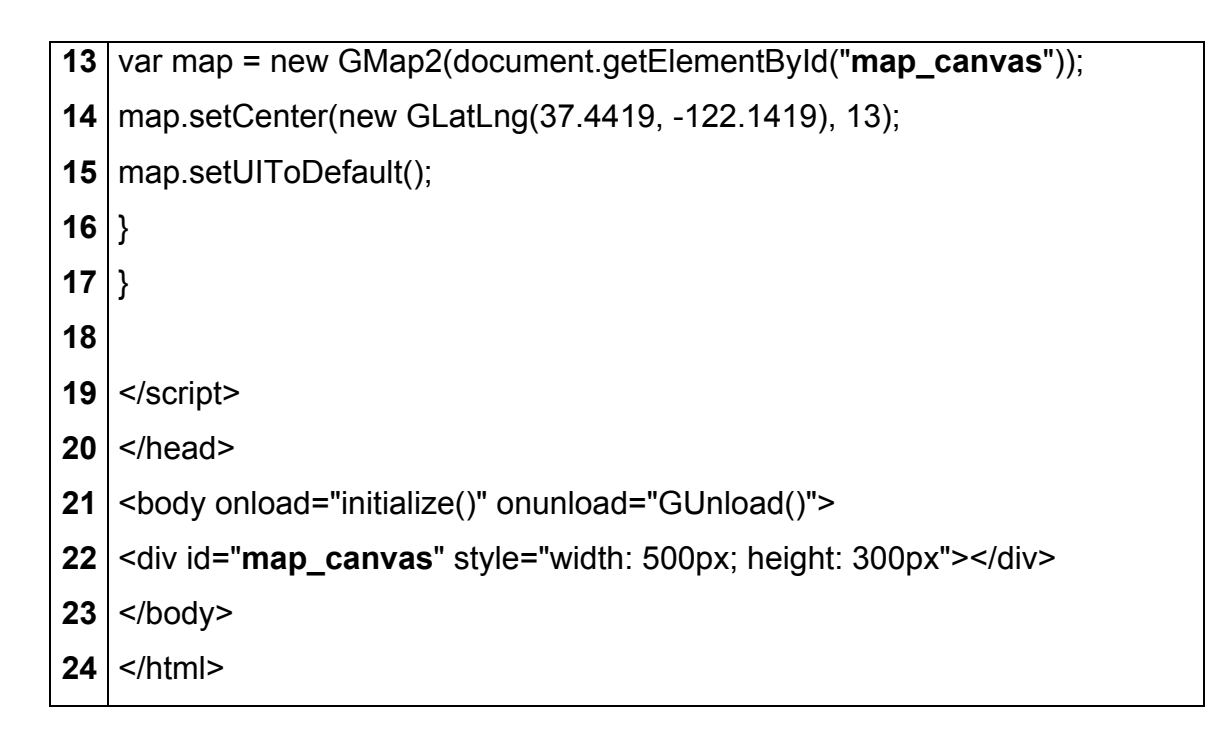

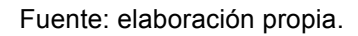

## *Struts framework*

La construcción del proyecto está basado en el *framework* de desarrollo *Struts* versión 2. La herramienta es utilizada, basada en las posibilidades que ofrece en la organización de peticiones y respuestas al implementar el patrón *MVC*.

El patrón *MVC* descrito en la figura: *Struts2* como selector de contenido, demuestra la forma en que se centralizan las peticiones. Cuando se hace una solicitud al sitio, *Struts2* se encarga de determinar el tipo de solicitud y establece la mejor respuesta.

## *Struts2* **como selector de contenido**

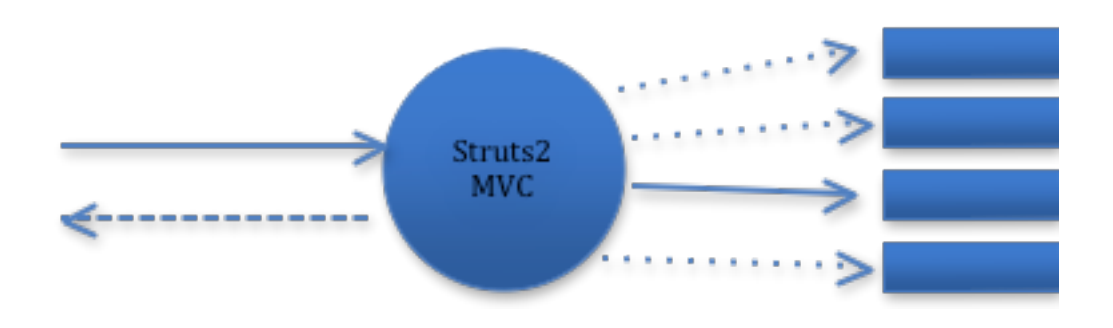

Fuente: elaboración propia.

## **Estructura del proyecto para desarrollo**

La estructura de carpetas mostrado, sigue los estándares de desarrollo para Java.

# **Estructura de directorio para proyecto** *JAVA*

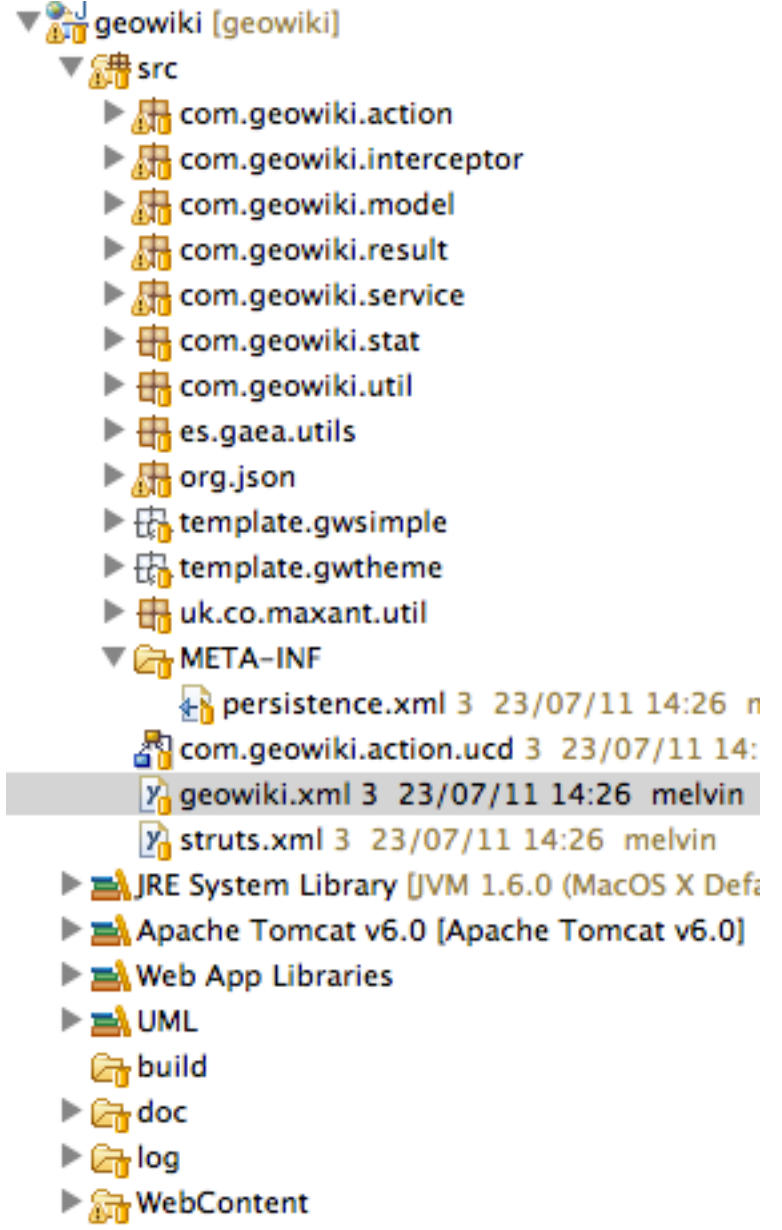

Fuente: elaboración propia.

Carpeta src: contiene los archivos fuente *java* organizados en subcarpetas, según el paquete implementado.

*Src/geowiki.xml*: contiene la configuración de *struts2* para el proyecto. Se determina qué respuesta debe darse en función de la petición mediante la combinación: *action*/*result* donde *action* es la solicitud desde el navegador y result es la respuesta *JSP* que debe devolver.

*WebContent*: contiene los archivos públicos *HTML* y *JSP* preparados para que *Struts2* pueda utilizarlos como respuestas.

*WebContent/WEB-INF/lib*: librería que contiene todos los paquetes *JAR* utilizados para el desarrollo del sitio.

*WebContent/WEB-INF/applicationContext.xml*: archivo que contiene la definición de objetos del negocio y de cómo deben ser inicializados por el contenedor. Contiene además, la cadena de conexión a la base de datos.

Esta estructura permite ser exportada a un archivo *WAR* para el despliegue en el servidor *web*.

### **Manual de usuario**

## **Ingreso al sitio**

Para ingresar al sitio, únicamente visite el portal de *Geowiki* en Internet. La dirección es http://guatecultural.com/geowiki

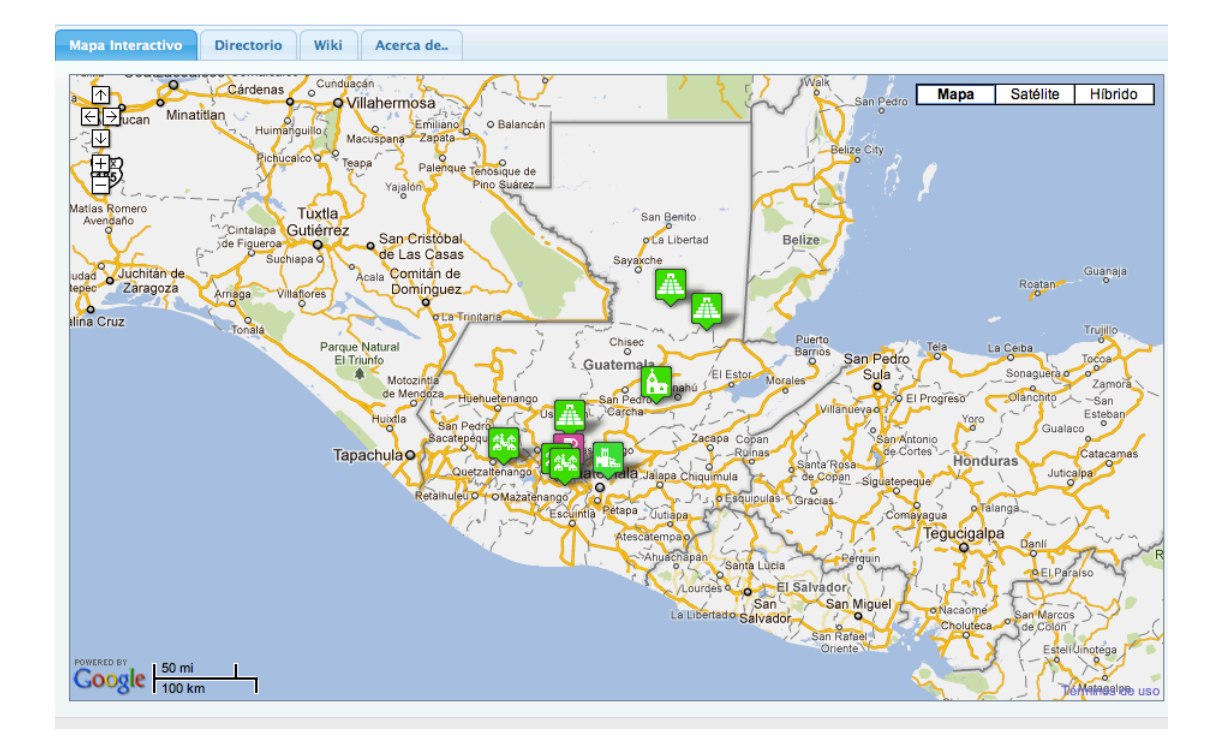

## **Portal proyecto** *Geowiki*

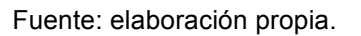

## **Registro**

Puede navegar por el sitio, y visualizar contenido. El contenido es de acceso público. Si usted quiere aportar conocimiento que tenga sobre el tema tratado, o simplemente comentar, debe registrarse. Para registrarse haga clic en la opción de registro que está en la esquina superior derecha.

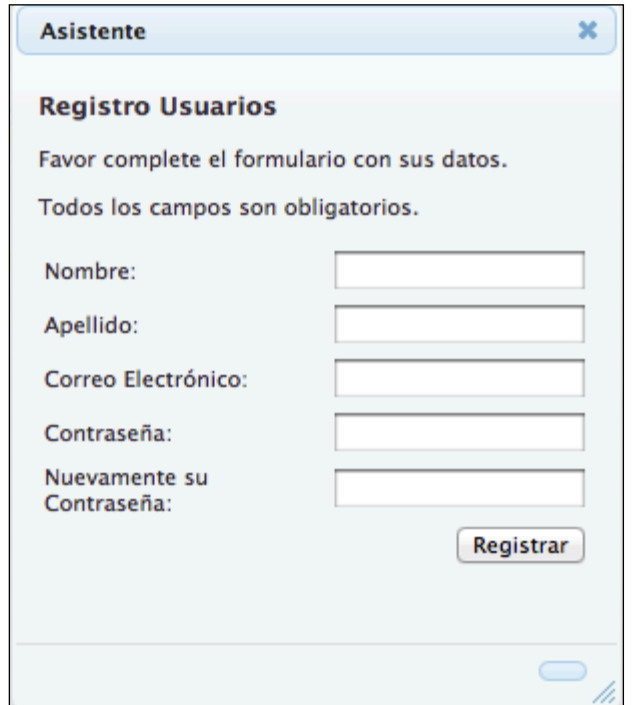

## **Ventana de registro de usuarios**

Fuente: elaboración propia.

## **Pantalla inicial**

La pantalla inicial le permite navegar un mapa digital sobre el cual están expuestos todos los centros o sitios de interés. Se utiliza un ícono especial para identificar los puntos de mayor interés sobre el mapa. La clasificación de los distintos sitios está dada por la imagen siguiente.

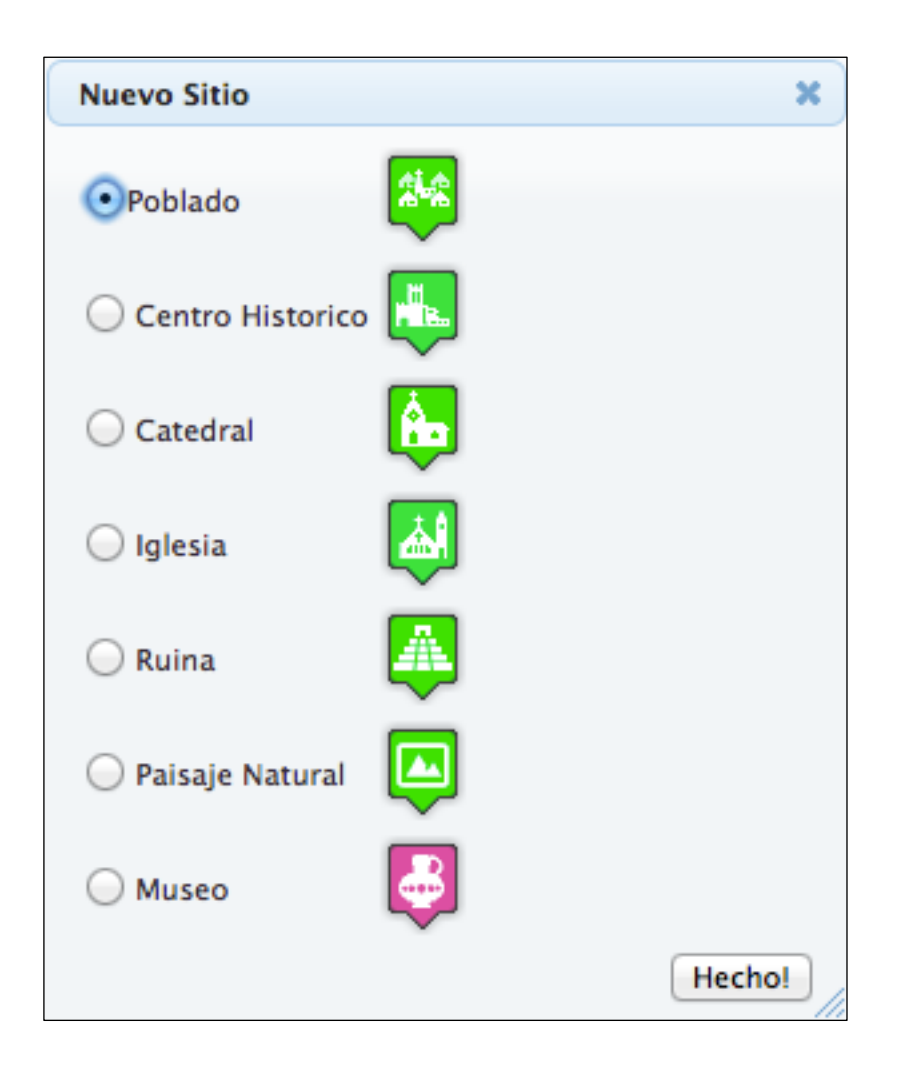

## **Íconos que identifican los distintos tipos de inmueble**

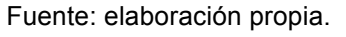

## **Navegar por el contenido**

El sitio está diseñado para que pueda usarse de manera interactiva. Seleccione un lugar y podrá visualizar el directorio de temas abiertos para ese lugar.

## **Panel izquierdo de temática**

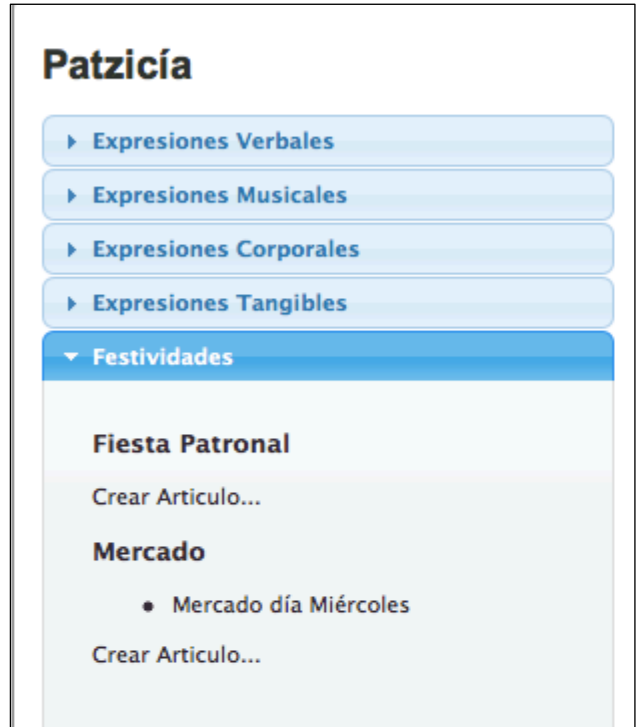

Fuente: elaboración propia.

### **Mostrar un tema**

Para visualizar el tema, únicamente elija una categoría de las disponibles en temática, y a continuación de clic en el tema de su interés.

La discusión se desplegará de manera inmediata al lado derecho del cuadro de temas.

## **Panel de contenidos**

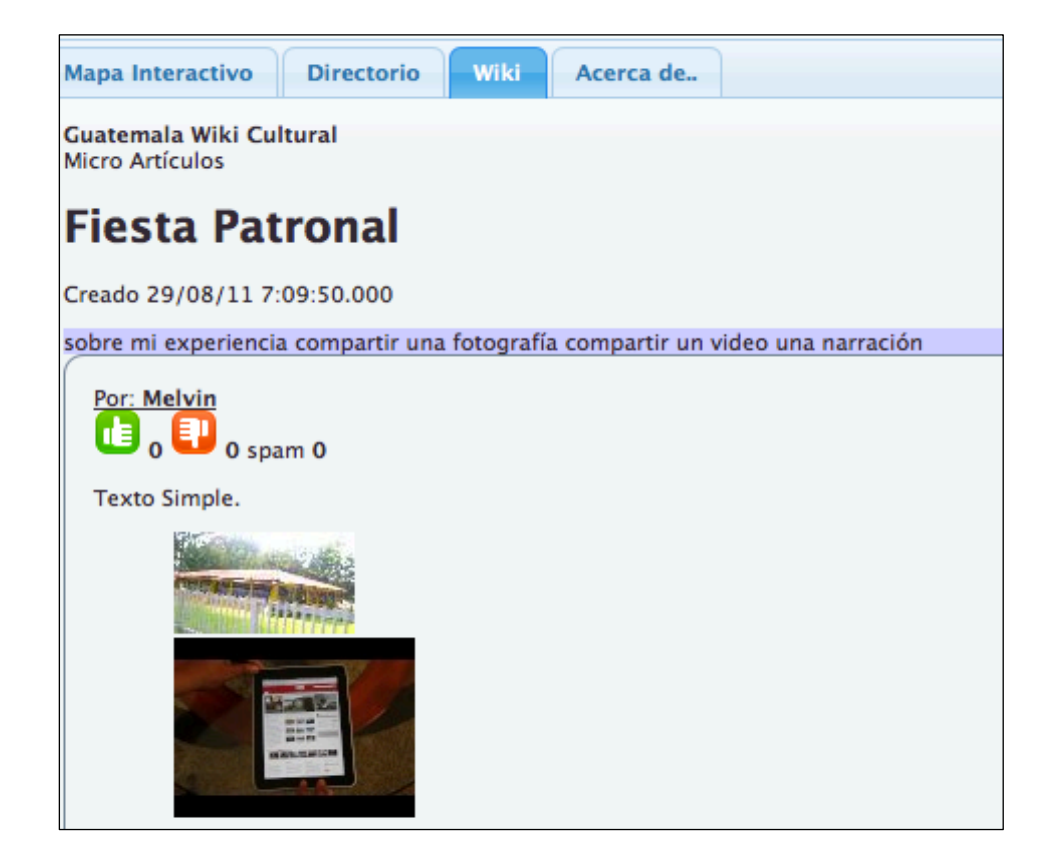

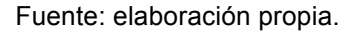

## **Compartir experiencias**

Para aportar experiencias, puede hacerlo directamente en el cuadro creado para el efecto. Si no logra ver el cuadro, posiblemente no ha iniciado sesión. Puede ir al apartado de inicio de sesión.

## **Edición de texto**

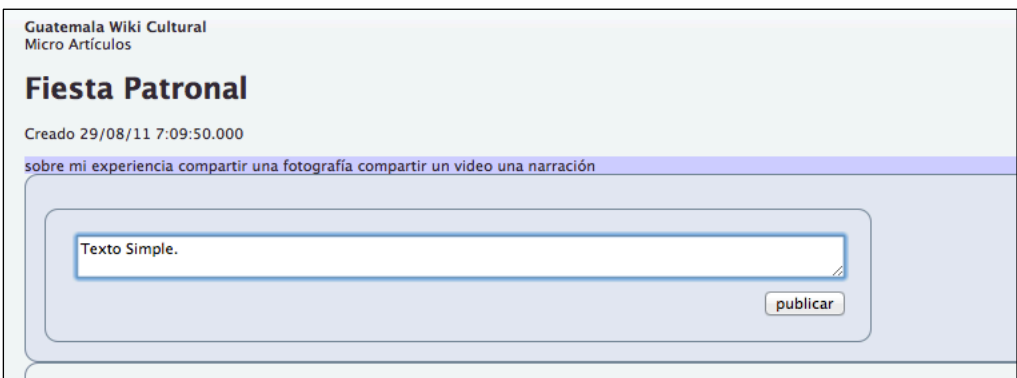

Fuente: elaboración propia.

## **Inicio de sesión**

Para iniciar sesión, vaya a la esquina superior derecha y haga clic en el texto iniciar sesión. Complete el formulario con su dirección de correo electrónico y contraseña y luego clic en el botón entrar.

## **Ventana de inicio de sesión**

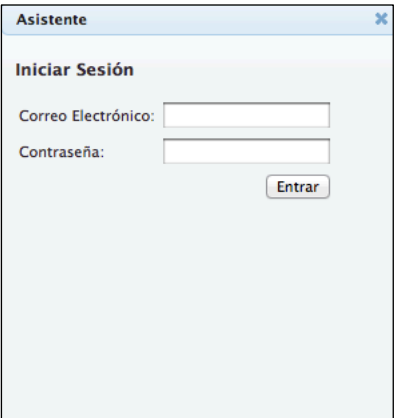

Agregar una imagen para enriquecer su experiencia

Puede adjuntar una imagen a su narración si lo desea. haga clic en el texto incluir una imagen. Se le mostrará la ventana para que busque la imagen deseada. Es similar a adjuntar una imagen a un correo electrónico. Luego de que su imagen se haya cargado, se mostrará una vista en miniatura de la imagen, justo en la parte inferior del cuadro de texto.

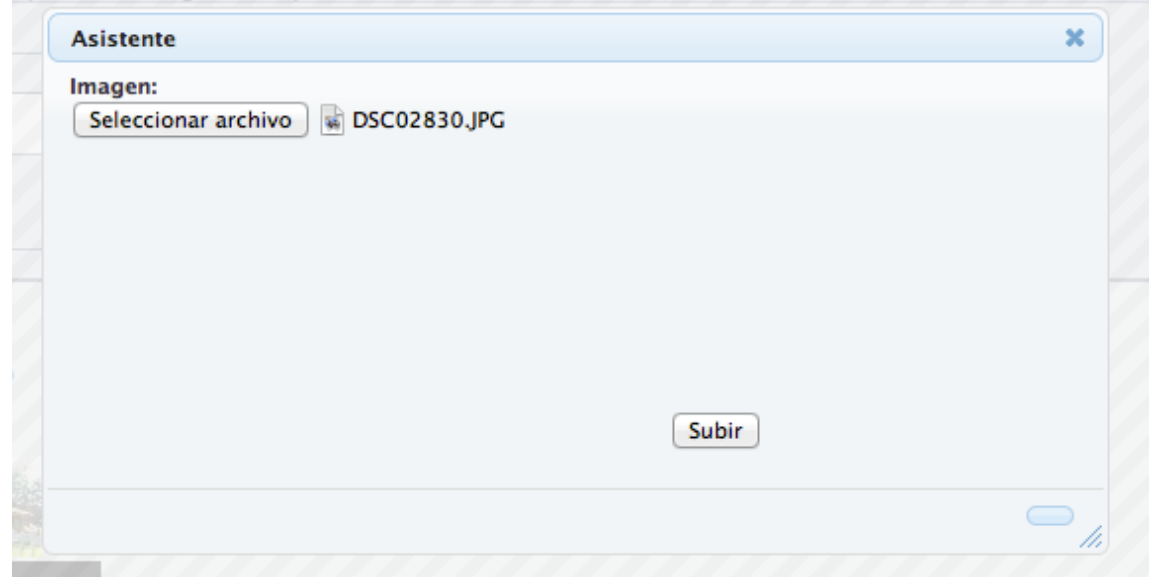

### **Cuadro de diálogo para compartir imágenes**

Fuente: elaboración propia.

### **Adjuntar un video a su comentario**

Puede adjuntar un video de Youtube. Vaya a youtube y encuentre el video que desea compartir. Cada video de youtube tiene un identificador único es el que aparece en la barra de dirección y puede ser localizado en el segmento ?v=abcdef, es el texto con el que el video puede ser compartido por toda la red.

Copie ese texto. En el sitio de *geowiki* utilice el texto incluir un video y se le mostrará la ventana para que ingrese el código del video, péguelo y de clic en aceptar. Cuando el video se haya cargado, se mostrará una vista en miniatura del video justo en la parte inferior del cuadro de texto.

## **Cuadro de diálogo para compartir un video**

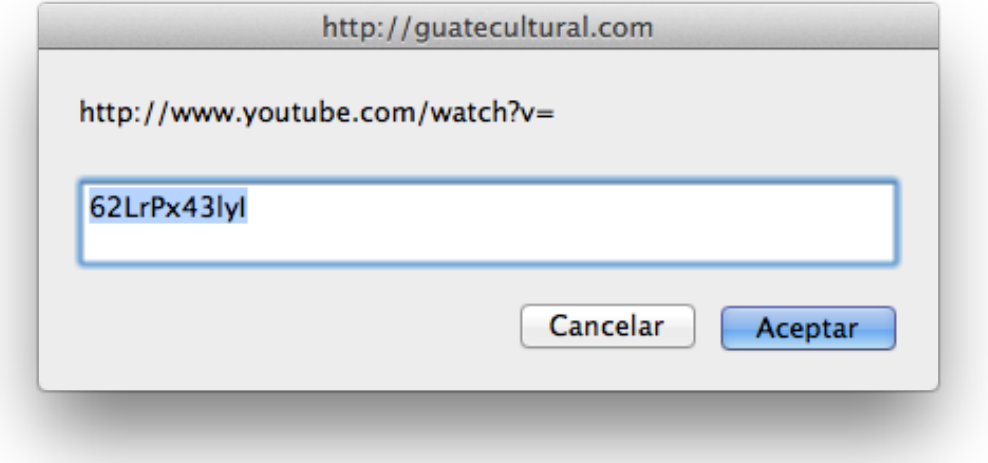

Fuente: elaboración propia.

## **Grabar un mensaje de voz**

Dentro de la categoría de Idiomas, se ha creado una sección especial, en donde usted podrá grabar mensajes directamente desde la página. Para hacerlo, hacer clic en el texto grabar un mensaje de voz. Si es la primera vez que intenta grabar un mensaje de voz, se le presentará el mensaje mostrado en la siguiente imagen.

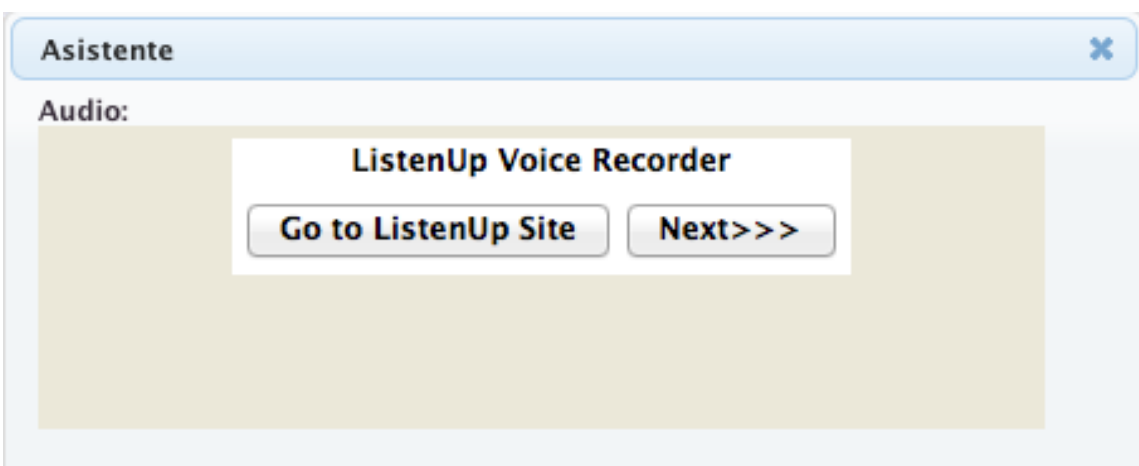

## **Mensaje del grabador versión de prueba**

Fuente: elaboración propia.

De lo contrario verá la siguiente imagen que muestra al grabador listo para ser utilizado. Presione el botón rojo para iniciar la grabación. Presione el botón azul para detener la grabación. Utilice el botón verde para escuchar la grabación.

## **Grabador de mensajes de voz**

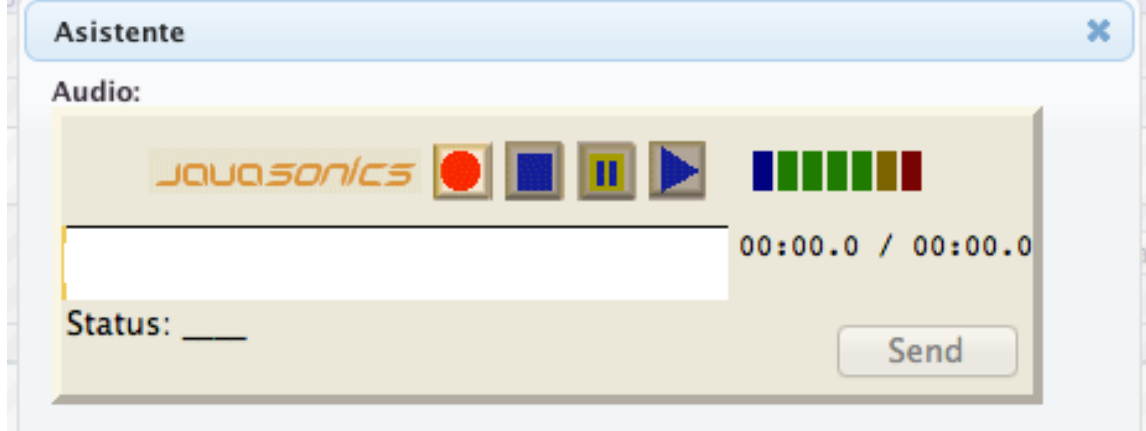

## **Publicar mensaje**

Concluido el mensaje, dé clic al botón publicar y su mensaje se publicará y podrá ser visto por todos.

## **Votar por un mensaje**

Es posible evaluar la utilidad de un aporte, en todo momento podrá ver los botones para evaluar el contenido. Voto a favor en color verde y voto en contra en color rojo.

## **Marcar contenido como inapropiado**

En algún momento encontrará contenido no apropiado o fuera de contexto. Para estos casos puede utilizar el texto *spam*. Al marcarlo como *spam* entra dentro del listado de revisiones. Podrá ver un contador en el cual se muestra el número de veces que ha sido marcada como tal.

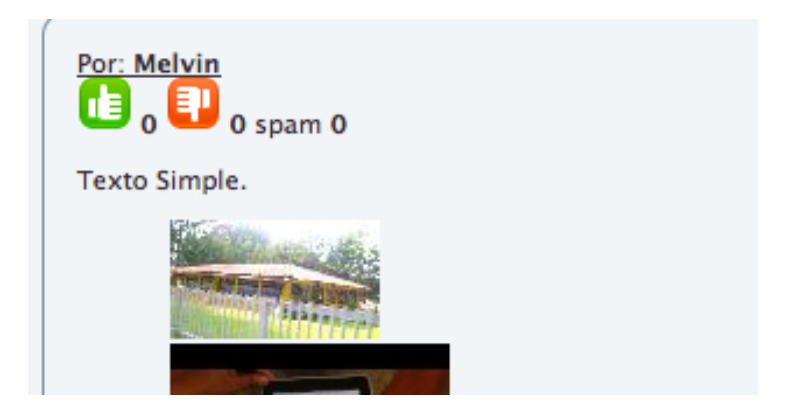

## **Área de calificación de contenido**

## **Marcar un nuevo lugar**

Si conoce un lugar interesante, pero no está disponible en el portal, puede marcarlo. Utilice el texto nuevo sitio ubicado en la parte superior derecha. Díganos a qué clasificación pertenece y luego clic en siguiente. Complete los datos en el formulario. Luego clic en guardar y listo.

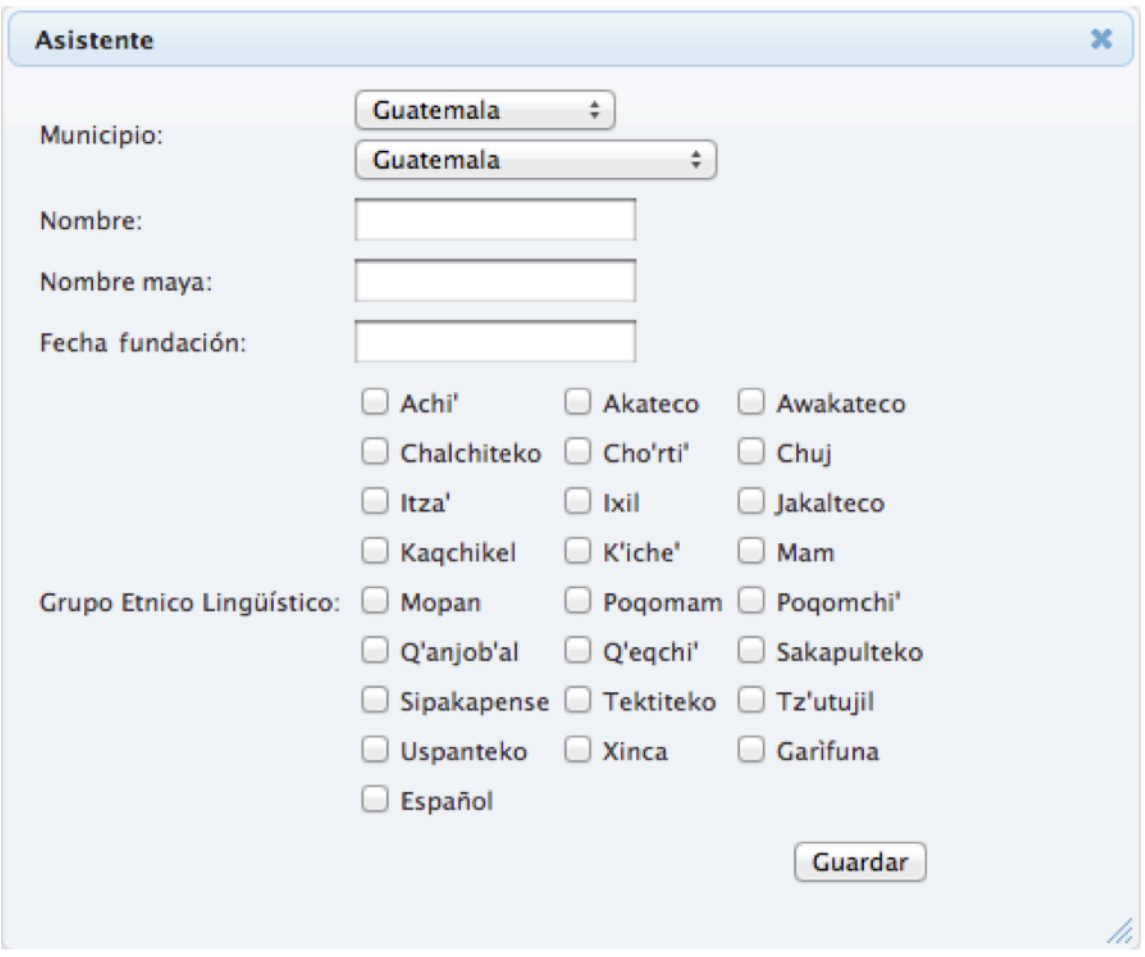

## **Ventana de registro de nuevo lugar**

### **Mostrar contenido por categorías**

Para mostrar contenido por categorías, busque el cuadro de clasificaciones. Se mostrará una nube de etiquetas. Elija alguna. En el mapa se mostrarán los lugares que tienen contenido dentro de esa categoría. Utilice la etiqueta todas para mostrar nuevamente todos los lugares.

## **Nube de etiquetas mostrando todas las categorías**

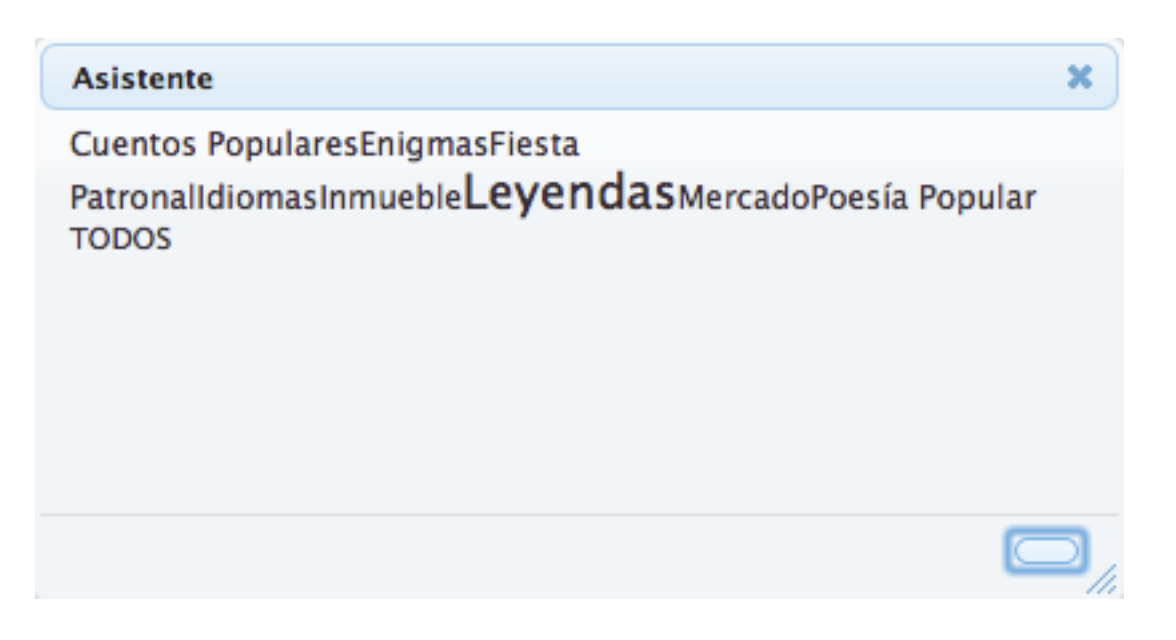

Fuente: elaboración propia.

### **Agregar una categoría**

En algún momento necesitará agregar una nueva categoría para el contenido que se publique en el sitio *web*. Para hacerlo, siendo administrador elija la opción crear nueva medio de expresión, para contenido cultural como se muestra en la imagen siguiente. Complete los datos y luego clic en crear. La nueva categoría estará disponible en la biblioteca de contenidos.

### **Sección para crear nueva categoría**

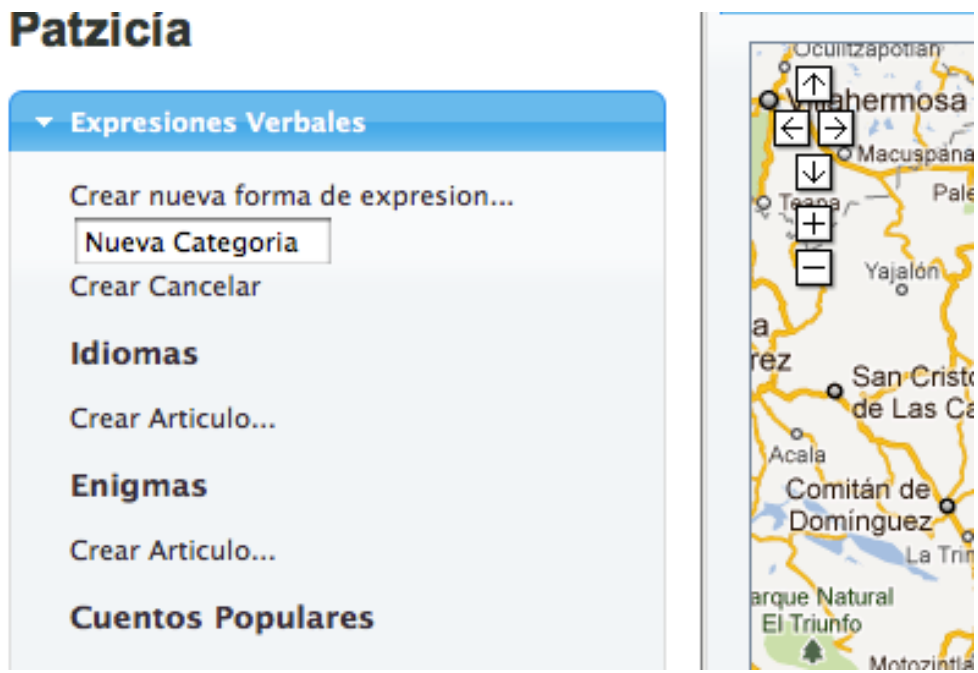

Fuente: elaboración propia.

## **Votar por un lugar**

Es posible votar por un lugar. Utilice el botón verde para dar un punto a favor. Utilice el botón rojo para un punto en contra.

## **Marcar un lugar como inapropiado**

Cuando un lugar es marcado para fines ajenos al proyecto, puede marcarlo como *spam*. Utilice el texto *spam* para esto. Mientras más marcas como *spam* tenga, mas pronto estará fuera del sitio *web*.

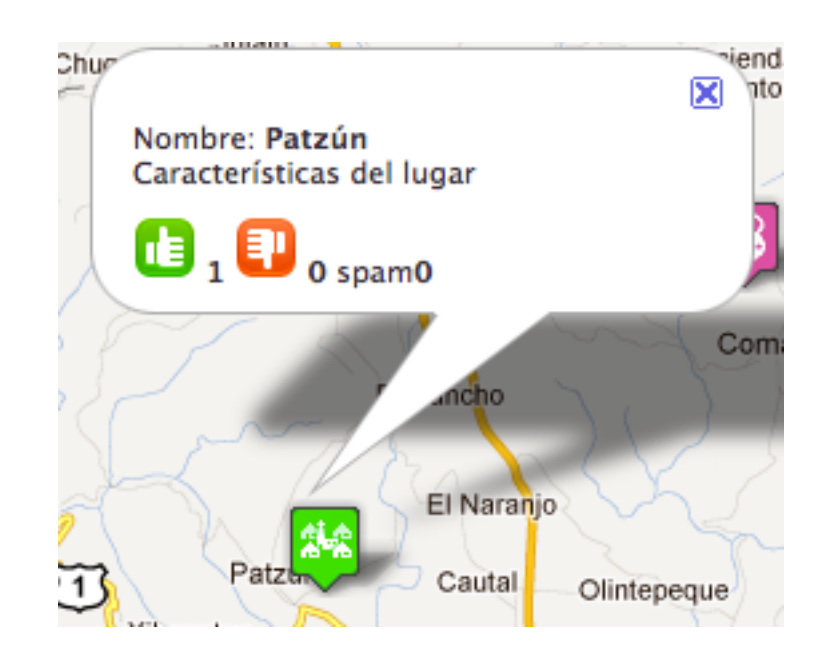

## **Panel de calificación para un lugar**